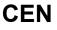

# CWA 16926-18

August 2015

# WORKSHOP

AGREEMENT

ICS 35.240.40; 35.240.15; 35.200

English version

# Extensions for Financial Services (XFS) interface specification Release 3.30 - Part 18: Item Processing Module Device Class Interface - Programmer's Reference

This CEN Workshop Agreement has been drafted and approved by a Workshop of representatives of interested parties, the constitution of which is indicated in the foreword of this Workshop Agreement.

The formal process followed by the Workshop in the development of this Workshop Agreement has been endorsed by the National Members of CEN but neither the National Members of CEN nor the CEN-CENELEC Management Centre can be held accountable for the technical content of this CEN Workshop Agreement or possible conflicts with standards or legislation.

This CEN Workshop Agreement can in no way be held as being an official standard developed by CEN and its Members.

This CEN Workshop Agreement is publicly available as a reference document from the CEN Members National Standard Bodies.

CEN members are the national standards bodies of Austria, Belgium, Bulgaria, Croatia, Cyprus, Czech Republic, Denmark, Estonia, Finland, Former Yugoslav Republic of Macedonia, France, Germany, Greece, Hungary, Iceland, Ireland, Italy, Latvia, Lithuania, Luxembourg, Malta, Netherlands, Norway, Poland, Portugal, Romania, Slovakia, Slovenia, Spain, Sweden, Switzerland, Turkey and United Kingdom.

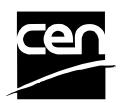

EUROPEAN COMMITTEE FOR STANDARDIZATION COMITÉ EUROPÉEN DE NORMALISATION EUROPÄISCHES KOMITEE FÜR NORMUNG

CEN-CENELEC Management Centre: Avenue Marnix 17, B-1000 Brussels

© 2015 CEN All rights of exploitation in any form and by any means reserved worldwide for CEN national Members.

# **Table of Contents**

| European foreword |            |                                     |           |
|-------------------|------------|-------------------------------------|-----------|
| 1.                |            | Introduction                        | 7         |
|                   | 1.1        | Background to Release 3.30          | .7        |
|                   | 1.2        | XFS Service-Specific Programming    | .7        |
| 2.                |            | Item Processing Module              | 9         |
|                   | 2.1        | Devices with a Stacker              |           |
|                   | 2.1        | .1 Automatic Accept/Refuse          | 11        |
|                   | 2.1        |                                     |           |
|                   | <b>2.2</b> |                                     |           |
|                   | 2.2        |                                     |           |
| 3.                |            | References                          | 4         |
|                   |            |                                     | -         |
| 4.                | ·          | Info Commands1                      |           |
|                   | 4.1        | WFS_INF_IPM_STATUS                  |           |
|                   | 4.2        | WFS_INF_IPM_CAPABILITIES            |           |
|                   | 4.3        | WFS_INF_IPM_CODELINE_MAPPING        |           |
|                   | 4.4        | WFS_INF_IPM_MEDIA_BIN_INFO          |           |
|                   | 4.5        | WFS_INF_IPM_TRANSACTION_STATUS      |           |
|                   | 4.6        | WFS_INF_IPM_MEDIA_BIN_CAPABILITIES  | 37        |
| 5.                |            | Execute Commands3                   | ;9        |
|                   | 5.1        | WFS_CMD_IPM_MEDIA_IN                | 39        |
|                   | 5.2        | WFS_CMD_IPM_MEDIA_IN_END4           | 44        |
|                   | 5.3        | WFS_CMD_IPM_MEDIA_IN_ROLLBACK4      | 47        |
|                   | 5.4        | WFS_CMD_IPM_READ_IMAGE              | 49        |
|                   | 5.5        | WFS_CMD_IPM_SET_DESTINATION         | 54        |
|                   | 5.6        | WFS_CMD_IPM_PRESENT_MEDIA           | 55        |
|                   | 5.7        | WFS_CMD_IPM_RETRACT_MEDIA           | 57        |
|                   | 5.8        | WFS_CMD_IPM_PRINT_TEXT              | 59        |
|                   | 5.9        | WFS_CMD_IPM_SET_MEDIA_BIN_INFO      | <b>60</b> |
|                   |            | ) WFS_CMD_IPM_RESET                 |           |
|                   |            | I WFS_CMD_IPM_SET_GUIDANCE_LIGHT    |           |
|                   | 5.12       | 2 WFS_CMD_IPM_GET_NEXT_ITEM         | <b>65</b> |
|                   |            | B WFS_CMD_IPM_ACTION_ITEM           |           |
|                   |            | WFS_CMD_IPM_EXPEL_MEDIA             |           |
|                   |            | 5 WFS_CMD_IPM_GET_IMAGE_AFTER_PRINT |           |
|                   |            | WFS_CMD_IPM_ACCEPT_ITEM             |           |
|                   |            | WFS_CMD_IPM_SUPPLY_REPLENISH        |           |
|                   | 5.18       | 3 WFS_CMD_IPM_POWER_SAVE_CONTROL    | 74        |

|    | 5.19  | WFS_CMD_IPM_SET_MODE                                                      | 75  |
|----|-------|---------------------------------------------------------------------------|-----|
|    | 5.20  | WFS_CMD_IPM_SYNCHRONIZE_COMMAND                                           | 76  |
| 6. | F     | vents                                                                     | 77  |
| υ. | 6.1   | WFS_EXEE_IPM_NOMEDIA                                                      |     |
|    | 6.2   | WFS_EXEE_IPM_MEDIAINSERTED                                                |     |
|    | 6.3   | WFS_USRE_IPM_MEDIABINTHRESHOLD                                            |     |
|    |       | WFS_0SRE_IPM_MEDIABININFOCHANGED                                          |     |
|    | 6.4   |                                                                           |     |
|    | 6.5   | WFS_EXEE_IPM_MEDIABINERROR                                                |     |
|    | 6.6   | WFS_SRVE_IPM_MEDIATAKEN                                                   |     |
|    | 6.7   | WFS_USRE_IPM_TONERTHRESHOLD                                               |     |
|    | 6.8   | WFS_USRE_IPM_SCANNERTHRESHOLD                                             | 84  |
|    | 6.9   | WFS_USRE_IPM_INKTHRESHOLD                                                 | 85  |
|    | 6.10  | WFS_SRVE_IPM_MEDIADETECTED                                                |     |
|    | 6.11  | WFS_EXEE_IPM_MEDIAPRESENTED                                               |     |
|    | 6.12  | WFS_EXEE_IPM_MEDIAREFUSED                                                 |     |
|    |       | WFS_EXEE_IPM_MEDIADATA                                                    |     |
|    |       | WFS_USRE_IPM_MICRTHRESHOLD                                                |     |
|    |       | WFS_EXEE_IPM_MEDIAREJECTED                                                |     |
|    |       | WFS_SRVE_IPM_DEVICEPOSITION                                               |     |
|    |       | WFS_SRVE_IPM_POWER_SAVE_CHANGE                                            |     |
|    |       | WFS_SRVE_IPM_SHUTTERSTATUSCHANGED                                         |     |
| _  |       |                                                                           |     |
| 7. | C     | command and Event Flows                                                   |     |
|    | 7.1   | Devices with Stacker                                                      |     |
|    | 7.1.1 | = = = = = = = = = = = = = = = = = = =                                     |     |
|    | 7.1.2 |                                                                           |     |
|    | 7.1.4 | -                                                                         |     |
|    | 7.1.5 |                                                                           |     |
|    | 7.1.6 | 5 Bunch Media Processing - Application Refuse Decision (All OK flow)      |     |
|    | 7.1.7 | Bunch Media Processing - Application Refuse Decision (Some items refused) |     |
|    | 7.2   | Devices without Stacker                                                   | 105 |
|    | 7.2.1 | Bunch Media Processing (OK flow)                                          |     |
|    | 7.2.2 |                                                                           |     |
|    | 7.2.3 | Bunch Media Processing with Errors                                        |     |
| 8. | A     | TM Mixed Media Transaction Flow – Application Guidelines                  | 109 |
| 0  | ~     | Hoador Eilo                                                               | 110 |
| 9. | U U   | -Header File                                                              |     |

# **European foreword**

This CWA is revision 3.30 of the XFS interface specification.

This CEN Workshop Agreement has been drafted and approved by a Workshop of representatives of interested parties on March 19<sup>th</sup> 2015, the constitution of which was supported by CEN following the public call for participation made on 1998-06-24. The specification is continuously reviewed and commented in the CEN/ISSS Workshop on XFS. It is therefore expected that an update of the specification will be published in due time as a CWA, superseding this revision 3.30.

A list of the individuals and organizations which supported the technical consensus represented by the CEN Workshop Agreement is available from the CEN/XFS Secretariat. The CEN XFS Workshop gathered suppliers as well as banks and other financial service companies.

The CWA is published as a multi-part document, consisting of:

Part 1: Application Programming Interface (API) - Service Provider Interface (SPI) - Programmer's Reference

Part 2: Service Classes Definition - Programmer's Reference

Part 3: Printer and Scanning Device Class Interface - Programmer's Reference

Part 4: Identification Card Device Class Interface - Programmer's Reference

Part 5: Cash Dispenser Device Class Interface - Programmer's Reference

Part 6: PIN Keypad Device Class Interface - Programmer's Reference

Part 7: Check Reader/Scanner Device Class Interface - Programmer's Reference

Part 8: Depository Device Class Interface - Programmer's Reference

Part 9: Text Terminal Unit Device Class Interface - Programmer's Reference

Part 10: Sensors and Indicators Unit Device Class Interface - Programmer's Reference

Part 11: Vendor Dependent Mode Device Class Interface - Programmer's Reference

Part 12: Camera Device Class Interface - Programmer's Reference

Part 13: Alarm Device Class Interface - Programmer's Reference

Part 14: Card Embossing Unit Device Class Interface - Programmer's Reference

Part 15: Cash-In Module Device Class Interface - Programmer's Reference

Part 16: Card Dispenser Device Class Interface - Programmer's Reference

Part 17: Barcode Reader Device Class Interface - Programmer's Reference

Part 18: Item Processing Module Device Class Interface- Programmer's Reference

Parts 19 - 28: Reserved for future use.

Parts 29 through 47 constitute an optional addendum to this CWA. They define the integration between the SNMP standard and the set of status and statistical information exported by the Service Providers.

Part 29: XFS MIB Architecture and SNMP Extensions - Programmer's Reference

Part 30: XFS MIB Device Specific Definitions - Printer Device Class

Part 31: XFS MIB Device Specific Definitions - Identification Card Device Class

Part 32: XFS MIB Device Specific Definitions - Cash Dispenser Device Class

Part 33: XFS MIB Device Specific Definitions - PIN Keypad Device Class

Part 34: XFS MIB Device Specific Definitions - Check Reader/Scanner Device Class

Part 35: XFS MIB Device Specific Definitions - Depository Device Class

Part 36: XFS MIB Device Specific Definitions - Text Terminal Unit Device Class

Part 37: XFS MIB Device Specific Definitions - Sensors and Indicators Unit Device Class

Part 38: XFS MIB Device Specific Definitions - Camera Device Class

Part 39: XFS MIB Device Specific Definitions - Alarm Device Class

Part 40: XFS MIB Device Specific Definitions - Card Embossing Unit Class

Part 41: XFS MIB Device Specific Definitions - Cash-In Module Device Class

Part 42: Reserved for future use.

Part 43: XFS MIB Device Specific Definitions - Vendor Dependent Mode Device Class

Part 44: XFS MIB Application Management

Part 45: XFS MIB Device Specific Definitions - Card Dispenser Device Class

Part 46: XFS MIB Device Specific Definitions - Barcode Reader Device Class

Part 47: XFS MIB Device Specific Definitions - Item Processing Module Device Class

Parts 48 - 60 are reserved for future use.

Part 61: Application Programming Interface (API) - Migration from Version 3.20 (CWA 16374) to Version 3.30 (this CWA) - Service Provider Interface (SPI) - Programmer's Reference

Part 62: Printer and Scanning Device Class Interface - Migration from Version 3.20 (CWA 16374) to Version 3.30 (this CWA) - Programmer's Reference

Part 63: Identification Card Device Class Interface - Migration from Version 3.20 (CWA 16374) to Version 3.30 (this CWA) - Programmer's Reference

Part 64: Cash Dispenser Device Class Interface - Migration from Version 3.20 (CWA 16374) to Version 3.30 (this CWA) - Programmer's Reference

Part 65: PIN Keypad Device Class Interface - Migration from Version 3.20 (CWA 16374) to Version 3.30 (this CWA) - Programmer's Reference

Part 66: Check Reader/Scanner Device Class Interface - Migration from Version 3.20 (CWA 16374) to Version 3.30 (this CWA) - Programmer's Reference

Part 67: Depository Device Class Interface - Migration from Version 3.20 (CWA 16374) to Version 3.30 (this CWA) - Programmer's Reference

Part 68: Text Terminal Unit Device Class Interface - Migration from Version 3.20 (CWA 16374) to Version 3.30 (this CWA) - Programmer's Reference

Part 69: Sensors and Indicators Unit Device Class Interface - Migration from Version 3.20 (CWA 16374) to Version 3.30 (this CWA) - Programmer's Reference

Part 70: Vendor Dependent Mode Device Class Interface - Migration from Version 3.20 (CWA 16374) to Version 3.30 (this CWA) - Programmer's Reference

Part 71: Camera Device Class Interface - Migration from Version 3.20 (CWA 16374) to Version 3.30 (this CWA) - Programmer's Reference

Part 72: Alarm Device Class Interface - Migration from Version 3.20 (CWA 16374) to Version 3.30 (this CWA) - Programmer's Reference

Part 73: Card Embossing Unit Device Class Interface - Migration from Version 3.20 (CWA 16374) to Version 3.30 (this CWA) - Programmer's Reference

Part 74: Cash-In Module Device Class Interface - Migration from Version 3.20 (CWA 16374) to Version 3.30 (this CWA) - Programmer's Reference

Part 75: Card Dispenser Device Class Interface - Migration from Version 3.20 (CWA 16374) to Version 3.30 (this CWA) - Programmer's Reference

Part 76: Barcode Reader Device Class Interface - Migration from Version 3.20 (CWA 16374) to Version 3.30 (this CWA) - Programmer's Reference

Part 77: Item Processing Module Device Class Interface - Migration from Version 3.20 (CWA 16374) to Version 3.30 (this CWA) - Programmer's Reference

In addition to these Programmer's Reference specifications, the reader of this CWA is also referred to a complementary document, called Release Notes. The Release Notes contain clarifications and explanations on the CWA specifications, which are not requiring functional changes. The current version of the Release Notes is available online from <a href="http://www.cen.eu/work/areas/ict/ebusiness/pages/ws-xfs.aspx">http://www.cen.eu/work/areas/ict/ebusiness/pages/ws-xfs.aspx</a>.

# CWA 16926-18:2015 (E)

The information in this document represents the Workshop's current views on the issues discussed as of the date of publication. It is furnished for informational purposes only and is subject to change without notice. CEN makes no warranty, express or implied, with respect to this document.

The formal process followed by the Workshop in the development of the CEN Workshop Agreement has been endorsed by the National Members of CEN but neither the National Members of CEN nor the CEN-CENELEC Management Centre can be held accountable for the technical content of the CEN Workshop Agreement or possible conflict with standards or legislation. This CEN Workshop Agreement can in no way be held as being an official standard developed by CEN and its members.

The final review/endorsement round for this CWA was started on 2015-01-16 and was successfully closed on 2015-03-19. The final text of this CWA was submitted to CEN for publication on 2015-06-19. The specification is continuously reviewed and commented in the CEN Workshop on XFS. It is therefore expected that an update of the specification will be published in due time as a CWA, superseding this revision 3.30.

Attention is drawn to the possibility that some of the elements of this document may be the subject of patent rights. CEN [and/or CENELEC] shall not be held responsible for identifying any or all such patent rights.

According to the CEN-CENELEC Internal Regulations, the national standards organizations of the following countries are bound to implement this European Standard: Austria, Belgium, Bulgaria, Croatia, Cyprus, Czech Republic, Denmark, Estonia, Finland, Former Yugoslav Republic of Macedonia, France, Germany, Greece, Hungary, Iceland, Ireland, Italy, Latvia, Lithuania, Luxembourg, Malta, Netherlands, Norway, Poland, Portugal, Romania, Slovakia, Slovenia, Spain, Sweden, Switzerland, Turkey and the United Kingdom.

Comments or suggestions from the users of the CEN Workshop Agreement are welcome and should be addressed to the CEN-CENELEC Management Centre.

| 3.10 | November 29, 2007 | Initial release.                                                                                    |
|------|-------------------|----------------------------------------------------------------------------------------------------|
| 3.20 | March 2, 2011     | For a description of changes from version 3.10 to version 3.20 see the IPM 3.20 Migration document. |
| 3.30 | March 19, 2015    | For a description of changes from version 3.20 to version 3.30 see the IPM 3.30 Migration document. |

Revision History:

# 1. Introduction

# 1.1 Background to Release 3.30

The CEN/XFS Workshop aims to promote a clear and unambiguous specification defining a multi-vendor software interface to financial peripheral devices. The XFS (eXtensions for Financial Services) specifications are developed within the CEN (European Committee for Standardization/Information Society Standardization System) Workshop environment. CEN Workshops aim to arrive at a European consensus on an issue that can be published as a CEN Workshop Agreement (CWA).

The CEN/XFS Workshop encourages the participation of both banks and vendors in the deliberations required to create an industry standard. The CEN/XFS Workshop achieves its goals by focused sub-groups working electronically and meeting quarterly.

Release 3.30 of the XFS specification is based on a C API and is delivered with the continued promise for the protection of technical investment for existing applications. This release of the specification extends the functionality and capabilities of the existing devices covered by the specification, but it does not include any new device classes. Notable enhancements include:

- Enhanced reporting of Shutter Jammed Status and a new Shutter Status event for CDM, CIM and IPM.
- Addition of a Synchronize command for all device classes, in order to allow synchronized action where necessary.
- Directional Guidance Light support.
- Addition of a CIM Deplete Command.
- Support for EMV Intelligent Contactless Readers.
- Support in PIN for Encrypting Touch Screen.
- PIN Authentication functionality.
- New PIN Encryption Protocols added for Chinese market.
- PIN TR34 standard supported.

# 1.2 XFS Service-Specific Programming

The service classes are defined by their service-specific commands and the associated data structures, error codes, messages, etc. These commands are used to request functions that are specific to one or more classes of Service Providers, but not all of them, and therefore are not included in the common API for basic or administration functions.

When a service-specific command is common among two or more classes of Service Providers, the syntax of the command is as similar as possible across all services, since a major objective of XFS is to standardize function codes and structures for the broadest variety of services. For example, using the **WFSExecute** function, the commands to read data from various services are as similar as possible to each other in their syntax and data structures.

In general, the specific command set for a service class is defined as a superset of the specific capabilities likely to be provided by the developers of the services of that class; thus any particular device will normally support only a subset of the defined command set.

There are three cases in which a Service Provider may receive a service-specific command that it does not support:

The requested capability is defined for the class of Service Providers by the XFS specification, the particular vendor implementation of that service does not support it, and the unsupported capability is *not* considered to be fundamental to the service. In this case, the Service Provider returns a successful completion, but does no operation. An example would be a request from an application to turn on a control indicator on a passbook printer; the Service Provider recognizes the command, but since the passbook printer it is managing does not include that indicator, the Service Provider does no operation and returns a successful completion to the application.

The requested capability is defined for the class of Service Providers by the XFS specification, the particular vendor

# CWA 16926-18:2015 (E)

implementation of that service does not support it, and the unsupported capability *is* considered to be fundamental to the service. In this case, a WFS\_ERR\_UNSUPP\_COMMAND error is returned to the calling application. An example would be a request from an application to a cash dispenser to dispense coins; the Service Provider recognizes the command but, since the cash dispenser it is managing dispenses only notes, returns this error.

The requested capability is *not* defined for the class of Service Providers by the XFS specification. In this case, a WFS ERR INVALID COMMAND error is returned to the calling application.

This design allows implementation of applications that can be used with a range of services that provide differing subsets of the functionalities that are defined for their service class. Applications may use the **WFSGetInfo** and **WFSAsyncGetInfo** commands to inquire about the capabilities of the service they are about to use, and modify their behavior accordingly, or they may use functions and then deal with WFS\_ERR\_UNSUPP\_COMMAND error returns to make decisions as to how to use the service.

# 2. Item Processing Module

This specification describes the XFS service class for Item Processing Modules (IPM). The specification of this service class includes definitions of the service-specific commands that can be issued, using the **WFSAsyncExecute**, **WFSGetInfo** and **WFSAsyncGetInfo** functions.

This service class is currently defined only for self service devices.

In the U.S., checks are always encoded in magnetic ink for reading by Magnetic Ink Character Recognition (MICR), and a single font is always used. In Europe some countries use MICR and some use Optical Character Recognition (OCR) character sets, with different fonts, for their checks.

Item Processing Modules accept one or more media items (Checks, Giros, etc) and process these items according to application requirements. The IPM class supports devices that can handle a single item as well as those devices that can handle bunches of items. The following are the three principle device types:

- Single Item: can accept and process a single item at a time.
- Multi-Item Feed with no stacker (known as an escrow in some environments): can accept a bunch of media from the customer but each item has to be processed fully (i.e. deposited in a bin or returned) before the next item can be processed.
- Multi-Item Feed with a stacker: can accept a bunch of media from the customer and all items can be processed together.

The IPM class provides applications with an interface to control the following functions (depending on the capabilities of the specific underlying device):

- Capture an image of the front of an item in multiple formats and bit depths.
- Capture an image of the back of an item in multiple formats and bit depths.
- Read the code line of an item using MICR reader.
- Read the code line of an item using OCR.
- Endorse (print text) on an item.
- Stamp an item.
- Return an item to the customer.
- Deposit an item in a bin.
- Retract items left by the customer.

The IPM device class uses the concept of a Media-In transaction to track and control a customer's interaction with the device. A Media-In transaction consists of one or more WFS\_CMD\_IPM\_MEDIA\_IN commands. The transaction is initiated by the first WFS\_CMD\_IPM\_MEDIA\_IN command and remains active until the transaction is either confirmed through WFS\_CMD\_IPM\_MEDIA\_IN\_END, or terminated by WFS\_CMD\_IPM\_MEDIA\_IN\_ROLLBACK, WFS\_CMD\_IPM\_RETRACT\_MEDIA or WFS\_CMD\_IPM\_RESET. While a transaction is active the WFS\_INF\_IPM\_TRANSACTION\_STATUS command reports the status of the current transaction. When a transaction is not active the WFS\_INF\_IPM\_TRANSACTION\_STATUS command reports the status of the status of the

There are primarily two types of devices supported by the IPM, those devices with a stacker and those without.

In this the specification the terms "long edge" and "short edge" are used to describe the orientation of a check and length of its edges. The diagram below illustrates these definitions.

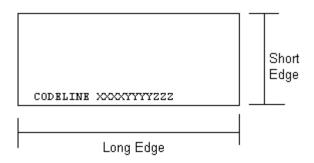

# 2.1 Devices with a Stacker

On devices with stackers, the IPM device class supports two mechanisms for deciding if physically acceptable items should be accepted onto the stacker or refused:

- The device/Service Provider automatically makes the accept/refuse decision.
- The application controls the accept/refuse decision.

# 2.1.1 Automatic Accept/Refuse

In summary, the following process is followed (the exact order will depend on application requirements):

- 1. The application initiates the transaction via the WFS\_CMD\_IPM\_MEDIA\_IN command. This command accepts a bunch of media items. The images and code line for every media item accepted is sent to the application before the command completes.
- 2. The application then asks the customer if they have any more items to process.
- 3. If the customer has more items to deposit then the WFS\_CMD\_IPM\_MEDIA\_IN command is called one or more times to add more items to the stacker.
- 4. Once the customer has inserted all their bunches of items and they have been added to the stacker the application can process each item and predefine what should happen to each media item during the WFS\_CMD\_IPM\_MEDIA\_IN\_END command, e.g.:
  - a. Define if the item should be stamped and what should be printed on the item (using WFS\_CMD\_IPM\_PRINT\_TEXT), set the destination bin (using WFS\_CMD\_IPM\_SET\_DESTINATION), and request the item is rescanned after printing (using WFS\_CMD\_IPM\_GET\_IMAGE\_AFTER\_PRINT), or
  - b. Define that the item should be returned to the customer (using WFS\_CMD\_IPM\_SET\_DESTINATION).
- 5. When all items have been processed the application calls WFS\_CMD\_IPM\_MEDIA\_IN\_END to complete the transaction and carry out the predefined actions, e.g. print and deposit some items while returning others.

Note: Before the WFS\_CMD\_IPM\_MEDIA\_IN\_END command is called, the customer can cancel the transaction at any time and all items are returned to the customer by the application calling WFS CMD IPM ROLLBACK.

# 2.1.2 Application Controlled Accept/Refuse

In summary, the following process is followed (the exact order will depend on application requirements):

- 1. The application uses the WFS\_CMD\_IPM\_MEDIA\_IN command to accept a bunch of media items (the first use of this command initiates the transaction). The application indicates that it wants to make the accept/refuse decision for each item via an input parameter, and as a result only one item is processed and the code line and images are only produced for a single item.
- 2. The application processes the item and decides if it should be accepted or refused using the WFS\_CMD\_IPM\_ACCEPT\_ITEM command.
- 3. The application calls WFS\_CMD\_IPM\_GET\_NEXT\_ITEM to read the next item. If an item is read then the flow continues at step 2. When there are no items left to process the flow continues with the next step.
- 4. The application can return the refused items to the customer with WFS CMD IPM PRESENT MEDIA.
- 5. The application then asks the customer if they have any more items to process or wish to re-insert the refused items after correcting the issue causing the refusal.
- 6. If the customer has more items to deposit then flow continues at step 1, otherwise the flow continues at the next step.
- 7. Once the customer has inserted all their bunches of items and they have been added to the stacker the application can process each item and predefine what should happen to each media item during the WFS\_CMD\_IPM\_MEDIA\_IN\_END command, e.g.:

- a. Define if the item should be stamped and what should be printed on the item (using WFS\_CMD\_IPM\_PRINT\_TEXT), set the destination bin (using WFS\_CMD\_IPM\_SET\_DESTINATION), and request the item is rescanned after printing (using WFS\_CMD\_IPM\_GET\_IMAGE\_AFTER\_PRINT), or
- b. Define that the item should be returned to the customer (using WFS\_CMD\_IPM\_SET\_DESTINATION).
- 8. When all items have been processed the application calls WFS\_CMD\_IPM\_MEDIA\_IN\_END to complete the transaction and carry out the predefined actions, e.g. print and deposit some items while returning others.

Note: Before the WFS\_CMD\_IPM\_MEDIA\_IN\_END command is called, the customer can cancel the transaction at any time and all items are returned to the customer by the application calling WFS\_CMD\_IPM\_ROLLBACK.

# 2.2 Device without a Stacker

Devices without a stacker fall into two categories those with a multi-item feed unit and those without. Both of these types of devices can be handled by the same application flow, however they are both documented below for clarity.

# 2.2.1 Multi-Feed Devices without a Stacker

In summary, the following process is followed (the exact order will depend on application requirements):

- 1. The application uses the WFS\_CMD\_IPM\_MEDIA\_IN command to accept a bunch of media items (the first use of this command initiates the transaction). However as there is no stacker only one item is processed and the code line and images are only produced for a single item.
- 2. The application processes the item and decides what should be done to the item, e.g.:
  - a. Define if the item should be stamped and what should be printed on the item (using WFS\_CMD\_IPM\_PRINT\_TEXT), set the destination bin (using WFS\_CMD\_IPM\_SET\_DESTINATION), and request the item is rescanned after printing (using WFS\_CMD\_IPM\_GET\_IMAGE\_AFTER\_PRINT), or
  - b. Define that the item should be returned to the customer (using WFS\_CMD\_IPM\_SET\_DESTINATION).
- 3. The application calls WFS\_CMD\_IPM\_ACTION\_ITEM to have the predefined actions executed.
- 4. The application calls WFS\_CMD\_IPM\_GET\_NEXT\_ITEM to read the next item. If an item is read then the flow continues at step 2. When there are not items left to process the flow continues with the next step.
- 5. The application then asks the customer if they have any more items to process.
- 6. If the customer has more items to deposit then flow continues at step 1.
- 7. When the customer is finished the application calls WFS\_CMD\_IPM\_MEDIA\_IN\_END to terminate the transaction.

# 2.2.2 Single-Feed Devices

In summary, the following process is followed:

- 1. The application initiates the transaction via the WFS\_CMD\_IPM\_MEDIA\_IN command. This command accepts a single item and produces the image and code line.
- 2. The application processes the item and decides what should be done to the item, e.g.:
  - a. Define if the item should be stamped and what should be printed on the item (using WFS\_CMD\_IPM\_PRINT\_TEXT), set the destination bin (using WFS\_CMD\_IPM\_SET\_DESTINATION), and request the item is rescanned after printing (using WFS\_CMD\_IPM\_GET\_IMAGE\_AFTER\_PRINT), or
  - b. Define that the item should be returned to the customer (using WFS CMD IPM SET DESTINATION).
- 3. The application calls WFS\_CMD\_IPM\_ACTION\_ITEM to have the predefined actions executed.
- 4. The application optionally calls WFS\_CMD\_IPM\_GET\_NEXT\_ITEM to have a single flow for devices with multi-feed and without. The flow continues with the next step.
- 5. The application then asks the customer if they have any more items to process.
- 6. If the customer has more items to deposit then flow continues at step 1.
- 7. When the customer is finished the application calls WFS\_CMD\_IPM\_MEDIA\_IN\_END to terminate the transaction.

# 3. References

1. XFS Application Programming Interface (API)/Service Provider Interface (SPI), Programmer's Reference Revision 3.30

2. Extensions for Financial Services (XFS) interface specification, Release 3.30, Part 15: Cash-In Module, Device Class Interface, Programmer's Reference

# 4. Info Commands

# 4.1 WFS\_INF\_IPM\_STATUS

**Description** This command is used to request status information for the device.

Input Param None.

Output Param LPWFSIPMSTATUS lpStatus;

```
typedef struct _wfs_ipm_status
     {
     WORD
                           fwDevice;
     WORD
                           wAcceptor;
     WORD
                           wMedia;
     WORD
                           wToner;
     WORD
                           wInk;
     WORD
                           wFrontImageScanner;
     WORD
                           wBackImageScanner;
     WORD
                           wMICRReader;
     WORD
                           wStacker;
     WORD
                           wReBuncher;
     WORD
                           wMediaFeeder;
     LPWFSIPMPOS
                           *lppPositions;
     DWORD
                           dwGuidLights[WFS IPM GUIDLIGHTS SIZE];
     LPSTR
                           lpszExtra;
     WORD
                           wDevicePosition;
     USHORT
                           usPowerSaveRecoveryTime;
     WORD
                           wMixedMode;
     WORD
                           wAntiFraudModule;
     } WFSIPMSTATUS, *LPWFSIPMSTATUS;
```

fwDevice

Specifies the state of the IPM. However, an *fwDevice* status of WFS\_IPM\_DEVONLINE does not necessarily imply that accepting can take place: the value of *wAcceptor* field must be taken into account. The state of the device will be one of the following values:

| Value                     | Meaning                                                                                                    |
|---------------------------|----------------------------------------------------------------------------------------------------|
| WFS_IPM_DEVONLINE         | The device is online (i.e. powered on and operable).                                                                                                    |
| WFS_IPM_DEVOFFLINE        | The device is offline (e.g. the operator has taken the device offline by turning a switch).                                                                                                    |
| WFS_IPM_DEVPOW EROFF      | The device is powered off or physically not connected.                                                                                                    |
| WFS_IPM_DEVNODEVICE       | There is no device intended to be there; e.g.<br>this type of self service machine does not<br>contain such a device or it is internally not<br>configured.                                           |
| WFS_IPM_DEVHWERROR        | The device is inoperable due to a hardware error.                                                                                                    |
| WFS_IPM_DEVUSERERROR      | The device is present but a person is preventing proper device operation.                                                                                                    |
| WFS_IPM_DEVBUSY           | The device is busy and unable to process an execute command at this time.                                                                                                    |
| WFS_IPM_DEVFRAUDATTEMPT   | The device is present but is inoperable because it has detected a fraud attempt.                                                                                                    |
| WFS_IPM_DEVPOTENTIALFRAUD | The device has detected a potential fraud<br>attempt and is capable of remaining in<br>service. In this case the application should<br>make the decision as to whether to take the<br>device offline. |

wAcceptor

Supplies the state of the overall acceptor media bins as one of the following values:

| Value                 | Meaning                                                                                                    |
|-----------------------|----------------------------------------------------------------------------------------------------|
| WFS_IPM_ACCBINOK      | All media bins present are in a good state.                                                                                                    |
| WFS_IPM_ACCBINSTATE   | One or more of the media bins is in a high,<br>full or inoperative condition. Items can still<br>be accepted into at least one of the media<br>bins. The status of the bins can be obtained<br>through the |
|                       | WFS_INF_IPM_MEDIA_BIN_INFO command.                                                                                                    |
| WFS_IPM_ACCBINSTOP    | Due to a media bin problem accepting is<br>impossible. No items can be accepted<br>because all of the media bins are in a full or<br>in an inoperative condition.                                          |
| WFS_IPM_ACCBINUNKNOWN | Due to a hardware error or other condition,<br>the state of the media bins cannot be<br>determined.                                                                                                    |

# wMedia

Specifies the state of the media as one of the following values:

| Value                   | Meaning                                                                           |
|-------------------------|-----------------------------------------------------------------------------------|
| WFS_IPM_MEDIAPRESENT    | Media is present in the device.                                                   |
| WFS_IPM_MEDIANOTPRESENT | Media is not present in the device.                                               |
| WFS_IPM_MEDIAJAMMED     | Media is jammed in the device.                                                    |
| WFS_IPM_MEDIANOTSUPP    | The capability to report the state of the media is not supported by the device.   |
| WFS_IPM_MEDIAUNKNOWN    | The state of the media cannot be determined with the device in its current state. |
| WFS_IPM_MEDIAPOSITION   | Media is at one or more of the input, output and refused positions.               |

wToner

Specifies the state of the toner or ink supply or the state of the ribbon of the endorser as one of the following values:

| Value                 | Meaning                                                                                                    |
|-----------------------|----------------------------------------------------------------------------------------------------|
| WFS_IPM_TONERFULL     | The toner or ink supply is full or the ribbon is OK.                                                                                            |
| WFS_IPM_TONERLOW      | The toner or ink supply is low or the print contrast with a ribbon is weak.                                                                     |
| WFS_IPM_TONEROUT      | The toner or ink supply is empty or the print contrast with a ribbon is not sufficient any more.                                                |
| WFS_IPM_TONERNOT SUPP | The physical device does not support<br>endorsing or the capability to report the<br>status of the toner/ink is not supported by the<br>device. |
| WFS_IPM_TONERUNKNOWN  | Status of toner or ink supply or the ribbon cannot be determined with the device in its current state.                                          |

# wInk

Specifies the status of the stamping ink in the device as one of the following values:

| Value              | Meaning                                                                                                    |
|--------------------|----------------------------------------------------------------------------------------------------|
| WFS_IPM_INKFULL    | Ink supply in the device is full.                                                                             |
| WFS_IPM_INKLOW     | Ink supply in the device is low.                                                                              |
| WFS_IPM_INKOUT     | Ink supply in the device is empty.                                                                            |
| WFS_IPM_INKNOTSUPP | The physical device does not support                                                                          |
|                    | stamping or the capability to report the status<br>of the stamp ink supply is not supported by<br>the device. |

# WFS\_IPM\_INKUNKNOWN

Status of the stamping ink supply cannot be determined with the device in its current state.

#### wFrontImageScanner

Specifies the status of the image scanner that captures images of the front of the media items. This value can be one of the following values:

| Value                   | Meaning                                                                                                    |
|-------------------------|----------------------------------------------------------------------------------------------------|
| WFS_IPM_SCANNEROK       | The front scanner is OK.                                                                                                    |
| WFS_IPM_SCANNERFADING   | The front scanner performance is degraded.                                                                                                    |
| WFS IPM SCANNERINOP     | The front scanner is inoperative.                                                                                                    |
| WFS_IPM_SCANNERNOT SUPP | The physical device has no front scanner or                                                                                                    |
| WFS_IPM_SCANNERUNKNOWN  | the capability to report the status of the front<br>scanner is not supported by the device.<br>Status of the front scanner cannot be<br>determined with the device in its current |
|                         | state.                                                                                                    |

### wBackImageScanner

Specifies the status of the image scanner that captures images of the back of the media items. This value can be one of the following values:

| Value                   | Meaning                                                                                                    |
|-------------------------|----------------------------------------------------------------------------------------------------|
| WFS_IPM_SCANNEROK       | The back scanner is OK.                                                                                                    |
| WFS_IPM_SCANNERFADING   | The back scanner performance is degraded.                                                                                                    |
| WFS_IPM_SCANNERINOP     | The back scanner is inoperative.                                                                                                    |
| WFS_IPM_SCANNERNOT SUPP | The physical device has no back scanner or                                                                                                    |
| WFS_IPM_SCANNERUNKNOWN  | the capability to report the status of the back<br>scanner is not supported by the device.<br>Status of the back scanner cannot be<br>determined with the device in its current<br>state. |

# wMICRReader

Specifies the status of the MICR code line reader as one of the following values:

| Value                                        | Meaning                                          |
|----------------------------------------------|--------------------------------------------------|
| WFS IPM MICROK                               | The MICR code line reader is OK.                 |
| WFS <sup>-</sup> IPM <sup>-</sup> MICRFADING | The MICR code line reader performance is         |
|                                              | degraded.                                        |
| WFS IPM MICRINOP                             | The MICR code line reader is inoperative.        |
| WFS_IPM_MICRNOTSUPP                          | The physical device has no MICR code line        |
|                                              | reader or the capability to report the status of |
|                                              | the MICR code line reader is not supported       |
|                                              | by the device.                                   |
| WFS IPM MICRUNKNOWN                          | Status of the MICR code line reader cannot       |
|                                              | be determined with the device in its current     |
|                                              | state.                                           |

#### wStacker

Supplies the state of the stacker (also known as an escrow). The stacker is where the media items are held while the application decides what to do with them. This field can be one of the following values:

| Value                   | Meaning                                                                                       |
|-------------------------|-----------------------------------------------------------------------------------------------|
| WFS_IPM_STACKEREMPTY    | The stacker is empty.                                                                         |
| WFS_IPM_STACKERNOTEMPTY | The stacker is not empty.                                                                     |
| WFS_IPM_STACKERFULL     | The stacker is full. This state is set if the number of media items on the stacker has        |
|                         | reached <i>usMaxMediaOnStacker</i> or some physical limit has been reached.                   |
| WFS_IPM_STACKERINOP     | The stacker is inoperative.                                                                   |
| WFS_IPM_STACKERUNKNOWN  | Due to a hardware error or other condition,<br>the state of the stacker cannot be determined. |

| WFS_IPM_STACKERNOTSUPP | The physical device has no stacker or the      |
|------------------------|------------------------------------------------|
|                        | capability to report the status of the stacker |

#### wReBuncher

Supplies the state of the re-buncher (return stacker). The re-buncher is where media items are rebunched ready for return to the customer. This field can be one of the following values:

is not supported by the device.

| Value                     | Meaning                                                                                                    |
|---------------------------|----------------------------------------------------------------------------------------------------|
| WFS_IPM_REBUNCHEREMPTY    | The re-buncher is empty.                                                                                                    |
| WFS_IPM_REBUNCHERNOTEMPTY | The re-buncher is not empty.                                                                                                    |
| WFS_IPM_REBUNCHERFULL     | The re-buncher is full. This state is set if the<br>number of media items on the re-buncher has<br>reached its physical limit.     |
| WFS_IPM_REBUNCHERINOP     | The re-buncher is inoperative.                                                                                                    |
| WFS_IPM_REBUNCHERUNKNOWN  | Due to a hardware error or other condition,<br>the state of the re-buncher cannot be<br>determined.                                |
| WFS_IPM_REBUNCHERNOTSUPP  | The physical device has no re-buncher or the capability to report the status of the re-<br>buncher is not supported by the device. |

#### wMediaFeeder

Supplies the state of the media feeder. This value can be one of the following values:

| Value                  | Meaning                                                                                                    |
|------------------------|----------------------------------------------------------------------------------------------------|
| WFS_IPM_FEEDEREMPTY    | The media feeder is empty.                                                                                                    |
| WFS_IPM_FEEDERNOTEMPTY | The media feeder is not empty.                                                                                                    |
| WFS_IPM_FEEDERINOP     | The media feeder is inoperative.                                                                                                    |
| WFS_IPM_FEEDERUNKNOWN  | Due to a hardware error or other condition,                                                                                              |
|                        | the state of the media feeder cannot be determined.                                                                                      |
| WFS_IPM_FEEDERNOT SUPP | The physical device has no media feeder or<br>the capability to report the status of the<br>media feeder is not supported by the device. |

# *lppPositions*

Pointer to a NULL-terminated array of pointers to WFSIPMPOS structures. There is one for each of the three logical position types.

#### *lppPositions* [WFS\_IPM\_POSINPUT]

Points to a WFSIPMPOS structure that specifies the status of the input position. This pointer must not be NULL.

#### *lppPositions [WFS IPM POSOUTPUT]*

Points to a WFSIPMPOS structure that specifies the status of the output position. This pointer must not be NULL.

#### *lppPositions [WFS IPM POSREFUSED]*

Points to a WFSIPMPOS structure that specifies the status of the refused position. This pointer must not be NULL.

| typedef struct _wf | Es_ipm_pos               |
|--------------------|--------------------------|
| WORD               | wShutter;                |
| WORD               | wPositionStatus;         |
| WORD               | wTransport;              |
| WORD               | wTransportMediaStatus;   |
| WORD               | fwJammedShutterPosition; |
| } WFSIPMPOS,       | *LPWFSIPMPOS;            |

#### wShutter

Specifies the state of the shutter as one of the following values:

| Value             | Meaning                                   |
|-------------------|-------------------------------------------|
| WFS_IPM_SHTCLOSED | The shutter is operational and is closed. |
| WFS_IPM_SHTOPEN   | The shutter is operational and is open.   |

| WFS_IPM_SHTJAMMED       | The shutter is jammed and is not<br>operational. The field<br><i>fwJammedShutterPosition</i> provides the          |
|-------------------------|----------------------------------------------------------------------------------------------------|
| WFS_IPM_SHTUNKNOWN      | positional state of the shutter.<br>Due to a hardware error or other<br>condition, the state of the shutter cannot |
| WFS_IPM_SHTNOTSUPPORTED | be determined.<br>The physical device has no shutter or<br>shutter state reporting is not supported.               |

# wPositionStatus

The status of the input or output position as one of the following values:

| Value                  | Meaning                                                                                                    |
|------------------------|----------------------------------------------------------------------------------------------------|
| WFS_IPM_PSEMPTY        | The position is empty.                                                                                                    |
| WFS_IPM_PSNOTEMPTY     | The position is not empty.                                                                                                    |
| WFS_IPM_PSUNKNOWN      | Due to a hardware error or other                                                                                                    |
| WFS_IPM_PSNOTSUPPORTED | condition, the state of the position cannot<br>be determined.<br>The device is not capable of reporting<br>whether or not items are at the position. |

#### wTransport

Specifies the state of the transport mechanism as one of the following values:

| Value                  | Meaning                                     |
|------------------------|---------------------------------------------|
| WFS_IPM_TPOK           | The transport is in a good state.           |
| WFS_IPM_TPINOP         | The transport is inoperative due to a       |
|                        | hardware failure or media jam.              |
| WFS_IPM_TPUNKNOWN      | Due to a hardware error or other            |
|                        | condition, the state of the transport       |
|                        | cannot be determined.                       |
| WFS_IPM_TPNOTSUPPORTED | The physical device has no transport or     |
|                        | transport state reporting is not supported. |

#### wTransportMediaStatus

Returns information regarding items which may be present on the transport as one of the following values:

| Value                       | Meaning                                                                           |
|-----------------------------|-----------------------------------------------------------------------------------|
| WFS_IPM_TPMEDIAEMPTY        | The transport is empty.                                                           |
| WFS_IPM_TPMEDIANOTEM PT Y   | The transport is not empty.                                                       |
| WFS_IPM_TPMEDIAUNKNOWN      | Due to a hardware error or other                                                  |
| WES IDM TRMEDIANOTSURDOPTED | condition it is not known whether there<br>are items on the transport.            |
| WFS_IPM_TPMEDIANOTSUPPORTED | The device is not capable of reporting whether or not items are on the transport. |

#### *fwJammedShutterPosition*

Returns information regarding the position of the jammed shutter. The possible values of this field are:

| Value                            | Meaning                                   |
|----------------------------------|-------------------------------------------|
| WFS_IPM_SHUTTERPOS_NOTSUPPORTED  | The physical device has no shutter or the |
|                                  | reporting of the position of a jammed     |
|                                  | shutter is not supported.                 |
| WFS_IPM _SHUTTERPOS_NOTJAMMED    | The shutter is not jammed.                |
| WFS_IPM _SHUTTERPOS_OPEN         | The shutter is jammed, but fully open.    |
| WFS_IPM_SHUTTERPOS_PARTIALLY_OPI | EN                                        |
|                                  | The shutter is jammed, but partially      |
|                                  | open.                                     |
| WFS_IPM _SHUTTERPOS_CLOSED       | The shutter is jammed, but fully closed.  |
| WFS_IPM _SHUTTERPOS_UNKNOWN      | The position of the shutter is unknown.   |

### dwGuidLights [...]

Specifies the state of the guidance light indicators. A number of guidance light types are defined below. Vendor specific guidance lights are defined starting from the end of the array. The maximum guidance light index is WFS\_IPM\_GUIDLIGHTS\_MAX.

Specifies the state of the guidance light indicator as

WFS\_IPM\_GUIDANCE\_NOT\_A VAILABLE, WFS\_IPM\_GUIDANCE\_OFF or a combination of the following flags consisting of one type B, optionally one type C and optionally one type D.

| Value                           | Meaning                           | Туре |
|---------------------------------|-----------------------------------|------|
| WFS_IPM_GUIDANCE_NOT_A VAILABLE | The status is not available.      | А    |
| WFS_IPM_GUIDANCE_OFF            | The light is turned off.          | А    |
| WFS_IPM_GUIDANCE_SLOW_FLASH     | The light is blinking slowly.     | В    |
| WFS_IPM_GUIDANCE_MEDIUM_FLASH   | The light is blinking medium      | В    |
|                                 | frequency.                        |      |
| WFS_IPM_GUIDANCE_QUICK_FLASH    | The light is blinking quickly.    | В    |
| WFS_IPM_GUIDANCE_CONTINUOUS     | The light is turned on continuous | В    |
|                                 | (steady).                         |      |
| WFS_IPM_GUIDANCE_RED            | The light is red.                 | С    |
| WFS_IPM_GUIDANCE_GREEN          | The light is green.               | С    |
| WFS_IPM_GUIDANCE_YELLOW         | The light is yellow.              | С    |
| WFS_IPM_GUIDANCE_BLUE           | The light is blue.                | С    |
| WFS_IPM_GUIDANCE_CYAN           | The light is cyan.                | С    |
| WFS_IPM_GUIDANCE_MAGENTA        | The light is magenta.             | С    |
| WFS_IPM_GUIDANCE_WHITE          | The light is white.               | С    |
| WFS_IPM_GUIDANCE_ENTRY          | The light is in the entry state.  | D    |
| WFS_IPM_GUIDANCE_EXIT           | The light is in the exit state.   | D    |

*dwGuidLights [WFS\_IPM\_GUIDANCE\_MEDIAIN]* Specifies the state of the guidance light indicator on the bunch media in position.

*dwGuidLights [WFS\_IPM\_GUIDANCE\_MEDIAOUT]* Specifies the state of the guidance light indicator on the bunch media out position.

#### dwGuidLights [WFS IPM GUIDANCE MEDIAREFUSED]

Specifies the state of the guidance light indicator on the bunch media refused position.

#### lpszExtra

Pointer to a list of vendor-specific, or any other extended, information. The information is returned as a series of "key=value" strings so that it is easily extensible by Service Providers. Each string is null-terminated, with the final string terminating with two null characters. An empty list may be indicated by either a NULL pointer or a pointer to two consecutive null characters.

#### wDevicePosition

Specifies the device position. The device position value is independent of the *fwDevice* value, e.g. when the device position is reported as WFS\_IPM\_DEVICENOTINPOSITION, *fwDevice* can have any of the values defined above (including WFS\_IPM\_DEVONLINE or WFS\_IPM\_DEVOFFLINE). If the device is not in its normal operating position (i.e. WFS\_IPM\_DEVICEINPOSITION) then media may not be presented through the normal customer interface. This value is one of the following values:

| Value                       | Meaning                                      |
|-----------------------------|----------------------------------------------|
| WFS_IPM_DEVICEINPOSITION    | The device is in its normal operating        |
|                             | position, or is fixed in place and cannot be |
|                             | moved.                                       |
| WFS_IPM_DEVICENOTINPOSITION | The device has been removed from its         |
|                             | normal operating position.                   |
| WFS_IPM_DEVICEPOSUNKNOWN    | Due to a hardware error or other condition,  |
|                             | the position of the device cannot be         |
|                             | determined.                                  |
| WFS_IPM_DEVICEPOSNOT SUPP   | The physical device does not have the        |
|                             | capability of detecting the position.        |

#### usPowerSaveRecoveryTime

Specifies the actual number of seconds required by the device to resume its normal operational state from the current power saving mode. This value is zero if either the power saving mode has not been activated or no power save control is supported.

#### wMixedMode

Reports if Mixed Media mode is active. See the WFS\_CMD\_IPM\_SET\_MODE command for a description of the modes. This flag can also be set/reset by the command

WFS\_CMD\_CIM\_SET\_MODE on the CIM interface. This value is one of the following values:

| Value                         | Meaning                                             |
|-------------------------------|-----------------------------------------------------|
| WFS_IPM_MIXEDMEDIA NOTA CTIVE | Mixed media transactions are not supported          |
|                               | by the device or Mixed Media mode is not activated. |
|                               | activateu.                                          |
| WFS_IPM_CIMMIXEDMEDIA         | Mixed Media mode using the CIM and IPM              |
|                               | interfaces is activated.                            |

#### wAntiFraudModule

Specifies the state of the anti-fraud module as one of the following values:

| Value                     | Meaning                                      |
|---------------------------|----------------------------------------------|
| WFS_IPM_AFMNOTSUPP        | No anti-fraud module is available.           |
| WFS_IPM_AFMOK             | Anti-fraud module is in a good state and no  |
|                           | foreign device is detected.                  |
| WFS_IPM_AFMINOP           | Anti-fraud module is inoperable.             |
| WFS_IPM_AFMDEVICEDETECTED | Anti-fraud module detected the presence of a |
|                           | foreign device.                              |
| WFS_IPM_AFMUNKNOWN        | The state of the anti-fraud module cannot be |
|                           | determined.                                  |

**Error Codes** Only the generic error codes defined in [Ref. 1] can be generated by this command.

**Comments** Applications which require or expect specific information to be present in the *lpszExtra* field may not be device or vendor-independent.

In the case where communications with the device has been lost, the *fwDevice* field will report WFS\_IPM\_DEVPOW EROFF when the device has been removed or WFS\_IPM\_DEVHWERROR if the communications are unexpectedly lost. All other fields should contain a value based on the following rules and priority:

- 1. Report the value as unknown.
- 2. Report the value as a general hardware error.
- 3. Report the value as the last known value.

# 4.2 WFS\_INF\_IPM\_CAPABILITIES

**Description** This command is used to request device capability information.

#### Input Param None.

Output Param LPWFSIPMCAPS lpCaps;

typedef struct \_wfs\_ipm\_caps

| {                    |                                        |
|----------------------|----------------------------------------|
| WORD                 | wClass;                                |
| WORD                 | fwType;                                |
| BOOL                 | bCompound;                             |
| USHORT               | usMaxMediaOnStacker;                   |
| LPWFSIPMPRINTSIZE    | lpPrintSize;                           |
| BOOL                 | bStamp;                                |
| BOOL                 | bRescan;                               |
| BOOL                 | bPresentControl;                       |
| BOOL                 | bApplicationRefuse;                    |
| WORD                 | fwRetractLocation;                     |
| WORD                 | fwResetControl;                        |
| BOOL                 | bRetractCountsItems;                   |
| WORD                 | fwImageType;                           |
| WORD                 | <pre>fwFrontImageColorFormat;</pre>    |
| WORD                 | <pre>fwBackImageColorFormat;</pre>     |
| WORD                 | fwFrontScanColor;                      |
| WORD                 | wDefaultFrontScanColor;                |
| WORD                 | <pre>fwBackScanColor;</pre>            |
| WORD                 | wDefaultBackScanColor;                 |
| WORD                 | fwCodelineFormat;                      |
| WORD                 | fwDataSource;                          |
| WORD                 | fwInsertOrientation;                   |
| LPWFSIPMPOSCAPS      | *lppPositions;                         |
| DWORD                | dwGuidLights[WFS_IPM_GUIDLIGHTS_SIZE]; |
| LPSTR                | lpszExtra;                             |
| BOOL                 | bPowerSaveControl;                     |
| BOOL                 | <pre>bImageAfterEndorse;</pre>         |
| WORD                 | fwReturnedItemsProcessing;             |
| WORD                 | wMixedMode;                            |
| BOOL                 | bMixedDepositAndRollback;              |
| BOOL                 | bAntiFraudModule;                      |
| LPDWORD              | lpdwSynchronizableCommands;            |
| } WFSIPMCAPS, *LPWFS | SIPMCAPS;                              |
|                      |                                        |

# wClass

Specifies the logical service class as WFS\_SERVICE\_CLASS\_IPM.

#### fwType

Specifies the type(s) of the physical device driven by the logical service, as one of the following values:

| Value                        | Meaning                                                                  |
|------------------------------|--------------------------------------------------------------------------|
| WFS_IPM_TYPESINGLEMEDIAINPUT | Device accepts a single media item from the                              |
| WFS_IPM_TYPEBUNCHMEDIAINPUT  | customer.<br>Device accepts a bunch of media items from<br>the customer. |

# bCompound

Specifies whether the logical device is part of a compound physical device.

#### usMaxMediaOnStacker

Specifies the maximum number of media items that the stacker can hold (zero if the device does not have a stacker). If the device has a bunch media input capability and the stacker is not present or has a capacity of one then the application must process each item inserted sequentially as described in section Multi-Feed Devices without a Stacker.

#### *lpPrintSize*

Pointer to a WFSIPMPRINTSIZE structure, NULL if device has no printing capabilities. If the media item is inserted in one of the orientations specified in *fwInsertOrientation*, the Service Provider will print on the back side of the media. If the media item is inserted in a different orientation to those specified in *fwInsertOrientation* then printing may occur on the front side, upside down or both.

```
typedef struct _wfs_ipm_print_size
     {
     WORD
                           wRows;
     WORD
                           wCols;
     } WFSIPMPRINTSIZE, *LPWFSIPMPRINTSIZE;
```

#### wRows

Specifies the maximum number of rows of text that can be printed on a media item. This value is one for single line printers.

#### wCols

Specifies the maximum number of characters that can be printed on a row.

# bStamp

Specifies whether the device has stamping capabilities. If the media item is inserted in one of the orientations specified in *fwInsertOrientation*, the Service Provider will stamp on the front side of the media. If the media item is inserted in a different orientation to those specified in fwInsertOrientation then stamping may occur on the back, upside down or both.

#### bRescan

Specifies whether the device has the capability to either physically rescan media items after they have been inserted into the device or is able to generate any image supported by the device during the WFS CMD IPM READ IMAGE command (regardless of the images requested during the WFS CMD IPM MEDIA IN command). If TRUE then the item can be rescanned or the images can be generated using the parameters passed in the WFS CMD IPM READ IMAGE command. If FALSE then all images required (various color, file format, bit depth) must be gathered during execution of the WFS CMD IPM MEDIA IN command.

#### *bPresentControl*

Specifies how the presenting of media items is controlled during the WFS CMD IPM MEDIA IN END and WFS CMD IPM MEDIA IN ROLLBACK commands. If set to TRUE the presenting is controlled implicitly by the Service Provider. If set to FALSE the presenting must be controlled explicitly by the application using the WFS CMD IPM PRESENT MEDIA command. This field applies to all positions.

#### *bApplicationRefuse*

Specifies if the Service Provider supports the WFS CMD IPM MEDIA IN command mode where the application decides to accept or refuse each media item that has successfully been accepted by the device. If this value is TRUE then the Service Provider supports this mode. If this value is FALSE then the Service Provider does not support this mode (or the device does not have a stacker).

#### *fwRetractLocation*

Specifies the locations to which the media can be retracted using the WFS CMD IPM RETRACT MEDIA command, as a combination of the following flags (zero if retract is not supported):

| Value |  |
|-------|--|
|-------|--|

| Value                          | Meaning                              |
|--------------------------------|--------------------------------------|
| WFS_IPM_CTRLRETRACTTOBIN       | Retract the media to a retract bin.  |
| WFS_IPM_CTRLRETRACTTOTRANSPORT | Retract the media to the transport.  |
| WFS_IPM_CTRLRETRACTTOSTACKER   | Retract the media to the stacker.    |
| WFS_IPM_CTRLRETRACTTOREBUNCHER | Retract the media to the re-buncher. |

#### *fwResetControl*

Specifies the manner in which the media can be handled on WFS CMD IPM RESET, as a combination of the following flags:

| V | alue                             | Meaning                             |
|---|----------------------------------|-------------------------------------|
| W | /FS_IPM_RESETEJECT               | Eject the media.                    |
| W | /FS_IPM_RESETRETRA CTTOBIN       | Retract the media to retract bin.   |
| W | /FS_IPM_RESETRETRA CTTOTRANSPORT | Retract the media to the transport. |

# WFS\_IPM\_RESETRET RA CTT OREBUNCHER

Retract the media to the re-buncher.

#### bRetractCountsItems

This field only applies to retract media bins. It specifies whether the bin reports the number of items retracted into the bin or just the number of retract operations. If TRUE then *ulCount* and *ulMediaInCount* include the number of media items retracted and the *ulMaximumItems* value defines when the threshold event is generated. If FALSE then *ulCount* and *ulMediaInCount* do not contain the number of media items retracted but *ulRetractOperations* reports the number of retract operations. In this case the *ulMaximumRetractOperations* defines when the threshold event will be generated.

#### fwImageType

Specifies the image format supported by this device, as a combination of following flags (zero if not supported):

| Value            | Meaning                                 |
|------------------|-----------------------------------------|
| WFS_IPM_IMAGETIF | The device can return scanned images in |
|                  | TIFF 6.0 format.                        |
| WFS_IPM_IMAGEWMF | The device can return scanned images in |
|                  | WMF (Windows Metafile) format.          |
| WFS_IPM_IMAGEBMP | The device can return scanned images in |
|                  | windows BMP format.                     |
| WFS_IPM_IMAGEJPG | The device can return scanned images in |
|                  | JPG format.                             |

#### fwFrontImageColorFormat

Specifies the front image color formats supported by this device, as a combination of following flags (zero if not supported):

| Value                       | Meaning                                             |
|-----------------------------|-----------------------------------------------------|
| WFS_IPM_IMAGECOLORBINARY    | The device can return scanned images in             |
|                             | binary.                                             |
| WFS_IPM_IMAGECOLORGRAYSCALE | The device can return scanned images in gray scale. |
| WFS_IPM_IMAGECOLORFULL      | The device can return scanned images in full color. |

#### fwBackImageColorFormat

Specifies the back image color formats supported by this device, as a combination of following flags (zero if not supported):

| Value                       | Meaning                                             |
|-----------------------------|-----------------------------------------------------|
| WFS_IPM_IMAGECOLORBINARY    | The device can return scanned images in             |
|                             | binary.                                             |
| WFS_IPM_IMAGECOLORGRAYSCALE | The device can return scanned images in gray scale. |
| WFS_IPM_IMAGECOLORFULL      | The device can return scanned images in full color. |

#### fwFrontScanColor

Specifies the front image scan colors supported by this device and individually controllable by the application. Scan colors are used to enhance the scanning results on colored scan media. This value is specified as a combination of the following flags (zero if selection of scan colors is not supported):

| Value                   | Meaning                                                 |
|-------------------------|---------------------------------------------------------|
| WFS_IPM_SCANCOLORRED    | The device can return images scanned with red light.    |
| WFS_IPM_SCANCOLORGREEN  | The device can return images scanned with green light.  |
| WFS_IPM_SCANCOLORBLUE   | The device can return images scanned with blue light.   |
| WFS_IPM_SCANCOLORYELLOW | The device can return images scanned with yellow light. |

# WFS\_IPM\_SCANCOLORWHITE

The device can return images scanned with white light.

#### wDefaultFrontScanColor

Specifies the default front image color format used by this device (i.e. when not explicitly set), as one of the following values:

| Value                   | Meaning                            |
|-------------------------|------------------------------------|
| WFS_IPM_SCANCOLORRED    | The default color is red light.    |
| WFS_IPM_SCANCOLORGREEN  | The default color is green light.  |
| WFS_IPM_SCANCOLORBLUE   | The default color is blue light.   |
| WFS_IPM_SCANCOLORYELLOW | The default color is yellow light. |
| WFS_IPM_SCANCOLORWHITE  | The default color is white light.  |

## fwBackScanColor

Specifies the back image scan colors supported by this device and individually controllable by the application. Scan colors are used to enhance the scanning results on colored scan media. This value is specified as a combination of the following flags (zero if selection of scan colors is not supported):

| Value                   | Meaning                                                 |
|-------------------------|---------------------------------------------------------|
| WFS_IPM_SCANCOLORRED    | The device can return images scanned with red light.    |
| WFS_IPM_SCANCOLORGREEN  | The device can return images scanned with green light.  |
| WFS_IPM_SCANCOLORBLUE   | The device can return images scanned with blue light.   |
| WFS_IPM_SCANCOLORYELLOW | The device can return images scanned with yellow light. |
| WFS_IPM_SCANCOLORWHITE  | The device can return images scanned with white light.  |

#### w Default Back Scan Color

Specifies the default front image color format used by this device (i.e. when not explicitly set), as one of the following values:

| Value                   | Meaning                            |
|-------------------------|------------------------------------|
| WFS_IPM_SCANCOLORRED    | The default color is red light.    |
| WFS_IPM_SCANCOLORGREEN  | The default color is green light.  |
| WFS_IPM_SCANCOLORBLUE   | The default color is blue light.   |
| WFS_IPM_SCANCOLORYELLOW | The default color is yellow light. |
| WFS_IPM_SCANCOLORWHITE  | The default color is white light.  |

# fwCodelineFormat

Specifies the code line formats supported by this device, as a combination of following flags (zero if not supported):

| Value                | Meaning                                      |
|----------------------|----------------------------------------------|
| WFS_IPM_CODELINECMC7 | The device can read MICR CMC7 code           |
|                      | lines.                                       |
| WFS_IPM_CODELINEE13B | The device can read MICR E13B code lines.    |
| WFS_IPM_CODELINEOCR  | The device can read code lines using Optical |
|                      | Character Recognition. The default or pre-   |
|                      | configured OCR font will be used.            |
| WFS_IPM_CODELINEOCRA | The device can read code lines using Optical |
|                      | Character Recognition font A. The ASCII      |
|                      | codes will conform to Figure E1 in ANSI      |
|                      | X3.17-1981.                                  |
| WFS_IPM_CODELINEOCRB | The device can read code lines using Optical |
|                      | Character Recognition font B. The ASCII      |
|                      | codes will conform to Figure C2 in ANSI      |
|                      | X3.49-1975.                                  |
|                      |                                              |

#### fwDataSource

Specifies the reading/imaging capabilities supported by this device, as a combination of the following flags (zero if not supported):

| Value              | Meaning                                                |
|--------------------|--------------------------------------------------------|
| WFS_IPM_IMAGEFRONT | The device can scan the front image of the             |
| WFS IPM IMAGEBACK  | document.<br>The device can scan the back image of the |
|                    | document.                                              |
| WFS_IPM_CODELINE   | The device can recognize the code line.                |

#### fwInsertOrientation

Specifies the media item insertion orientations supported by the Service Provider such that hardware features such as MICR reading, endorsing and stamping will be aligned with the correct edges and sides of the media item. Devices may still return code lines and images even if one of these orientations is not used during media insertion. If the media items are inserted in one of the orientations defined in this capability then any printing or stamping will be on the correct side of the media item. If the media is inserted in a different orientation then any printing or stamping may be on the wrong side, upside down or both. This value is reported based on the customer's perspective. This value is a combination of the following flags:

| Value                     | Meaning                                     |
|---------------------------|---------------------------------------------|
| WFS_IPM_INSCODELINERIGHT  | The media item should be inserted short     |
|                           | edge first with the code line to the right. |
| WFS_IPM_INSCODELINELEFT   | The media item should be inserted short     |
|                           | edge first with the code line to the left.  |
| WFS_IPM_INSCODELINEBOTTOM | The media item should be inserted long edge |
|                           | first with the code line to the bottom.     |
| WFS_IPM_INSCODELINETOP    | The media item should be inserted long edge |
|                           | first with the code line to the top.        |
| WFS_IPM_INSFACEUP         | The media item should be inserted with the  |
|                           | front of the media item facing up.          |
| WFS_IPM_INSFACEDOWN       | The media item should be inserted with the  |
|                           | front of the media item facing down.        |

#### *lppPositions*

Pointer to a NULL-terminated array of pointers to WFSIPMPOSCAPS structures. There is one structure for each of the three logical position types.

#### *lppPositions [WFS IPM POSINPUT]*

Points to a WFSIPMPOSCAPS structure that specifies the capabilities of the input position. This pointer must not be NULL.

#### *lppPositions* [WFS\_IPM\_POSOUTPUT]

Points to a WFSIPMPOSCAPS structure that specifies the capabilities of the output position. This pointer must not be NULL.

#### *lppPositions* [WFS IPM POSREFUSED]

Points to a WFSIPMPOSCAPS structure that specifies the capabilities of the refused position. This pointer must not be NULL.

typedef struct \_wfs\_ipm\_pos\_caps

| ι                |                               |
|------------------|-------------------------------|
| BOOL             | <pre>bItemsTakenSensor;</pre> |
| BOOL             | bItemsInsertedSensor;         |
| WORD             | fwRetractAreas;               |
| } WFSIPMPOSCAPS, | *LPWFSIPMPOSCAPS;             |
|                  |                               |

#### bItemsTakenSensor

Specifies whether or not the described position can detect when items at the exit position are taken by the user. If set to TRUE the Service Provider generates an accompanying WFS\_SRVE\_IPM\_MEDIATAKEN event. If set to FALSE this event is not generated. This field relates to output and refused positions, so will always be set to FALSE for input positions.

#### bItemsInsertedSensor

Specifies whether the described position has the ability to detect when items have been inserted by the user. If set to TRUE the Service Provider generates an accompanying WFS\_SRVE\_IPM\_MEDIAINSERTED event. If set to FALSE this event is not generated. This field relates to all input positions, so will always be set to FALSE for output and refuse positions.

#### fwRetractAreas

Specifies the areas to which items may be retracted from this position. This field will be set to a combination of the following flags:

| Value                          | Meaning                                               |
|--------------------------------|-------------------------------------------------------|
| WFS_IPM_CTRLRETRACTTOBIN       | Can retract items in this position to a retract bin.  |
| WFS_IPM_CTRLRETRACTTOTRANSPORT | Can retract items in this position to the transport.  |
| WFS_IPM_CTRLRETRACTTOSTACKER   | Can retract items in this position to the stacker.    |
| WFS_IPM_CTRLRETRACTTOREBUNCHER | Can retract items in this position to the re-buncher. |

### dwGuidLights [...]

Specifies which guidance lights are available. A number of guidance light types are defined below. Vendor specific guidance lights are defined starting from the end of the array. The maximum guidance light index is WFS\_IPM\_GUIDLIGHTS\_MAX.

In addition to supporting specific flash rates and colors, some guidance lights also have the capability to show directional movement representing "entry" and "exit". The "entry" state gives the impression of leading a user to place media into the device. The "exit" state gives the impression of ejection from a device to a user and would be used for retrieving media from the device.

The elements of this array are specified as a combination of the following flags and indicate all of the possible flash rates (type B), colors (type C) and directions (type D) that the guidance light indicator is capable of handling. If the guidance light indicator only supports one color then no value of type C is returned. If the guidance light indicator does not support direction then no value of type D is returned. A value of WFS\_IPM\_GUIDANCE\_NOT\_A VAILABLE indicates that the device has no guidance light indicator or the device controls the light directly with no application control possible.

| Value                            | Meaning                              | Туре |
|----------------------------------|--------------------------------------|------|
| WFS_IPM_GUIDANCE_NOT_A VAILA BLE | There is no guidance light control   | А    |
|                                  | available at this position.          |      |
| WFS_IPM_GUIDANCE_OFF             | The light can be off.                | В    |
| WFS_IPM_GUIDANCE_SLOW_FLASH      | The light can blink slowly.          | В    |
| WFS_IPM_GUIDANCE_MEDIUM_FLASH    | The light can blink medium           | В    |
|                                  | frequency.                           |      |
| WFS_IPM_GUIDANCE_QUICK_FLASH     | The light can blink quickly.         | В    |
| WFS_IPM_GUIDANCE_CONTINUOUS      | The light can be continuous          | В    |
|                                  | (steady).                            |      |
| WFS_IPM_GUIDANCE_RED             | The light can be red.                | С    |
| WFS_IPM_GUIDANCE_GREEN           | The light can be green.              | С    |
| WFS_IPM_GUIDANCE_YELLOW          | The light can be yellow.             | С    |
| WFS_IPM_GUIDANCE_BLUE            | The light can be blue.               | С    |
| WFS_IPM_GUIDANCE_CYAN            | The light can be cyan.               | С    |
| WFS_IPM_GUIDANCE_MAGENTA         | The light can be magenta.            | С    |
| WFS_IPM_GUIDANCE_WHITE           | The light can be white.              | С    |
| WFS_IPM_GUIDANCE_ENTRY           | The light can be in the entry state. | D    |
| WFS_IPM_GUIDANCE_EXIT            | The light can be in the exit state.  | D    |
|                                  |                                      |      |

dwGuidLights [WFS IPM GUIDANCE MEDIAIN]

Specifies whether the guidance light indicator on the bunch media in position is available.

dwGuidLights [WFS\_IPM\_GUIDANCE\_MEDIAOUT]

Specifies whether the guidance light indicator on the bunch media out position is available.

dwGuidLights [WFS\_IPM\_GUIDANCE\_MEDIAREFUSED]

Specifies whether the guidance light indicator on the bunch media refused position is available.

#### CWA 16926-18:2015 (E)

#### lpszExtra

Pointer to a list of vendor-specific, or any other extended, information. The information is returned as a series of "key=value" strings so that it is easily extensible by Service Providers. Each string is null-terminated, with the final string terminating with two null characters. An empty list may be indicated by either a NULL pointer or a pointer to two consecutive null characters.

#### *bPowerSaveControl*

Specifies whether power saving control is available. This can either be TRUE if available or FALSE if not available.

#### *bImageAfterEndorse*

Specifies whether the device can generate an image after text is printed on the media item. If TRUE then the generation of the image can be specified using the

WFS\_CMD\_IPM\_GET\_IMAGE\_AFTER\_PRINT command. If FALSE, this functionality is not available. This capability applies to media items whose destination is a media bin; the *fwReturnedItemsProcessing* capability indicates whether this functionality is supported for media items that are to be returned to the customer.

#### fwReturnedItemsProcessing

Specifies the processing that this device supports for media items that are identified to be returned to the customer using the WFS\_CMD\_IPM\_SET\_DESTINATION command, as a combination of the following flags (zero if none are supported):

| Value                       | Meaning                                                                                 |
|-----------------------------|-----------------------------------------------------------------------------------------|
| WFS_IPM_RETITEMENDORSE      | This device can endorse a media item to be returned to the customer; the endorsement is |
|                             | specified using the                                                                     |
|                             | WFS_CMD_IPM_PRINT_TEXT command.                                                         |
| WFS_IPM_RETITEMENDORSEIMAGE | This device can generate an image of a media item to be returned to the customer        |
|                             | after it has been endorsed; the image is                                                |
|                             | generated using the                                                                     |
|                             | WFS_CMD_IPM_GET_IMAGE_AFTER                                                             |
|                             | PRINT command.                                                                          |

# wMixedMode

Specifies whether the device supports accepting and processing items other than the types defined in the IPM specification. If the device does not support Mixed Media processing this field will be WFS IPM MIXEDMEDIA NOT SUPP. Otherwise this field will be set to the following value:

| Value                 | Meaning                                |
|-----------------------|----------------------------------------|
| WFS_IPM_CIMMIXEDMEDIA | Mixed Media transactions are supported |
|                       | using the CIM and IPM interfaces.      |

#### *bMixedDepositAndRollback*

Specifies whether the device can deposit one type of media and rollback the other in the same Mixed Media transaction. Where *bMixedDepositAndRollback* is TRUE the Service Provider can accept WFS\_CMD\_CIM\_CASH\_IN\_END and WFS\_CMD\_IPM\_MEDIA\_IN\_ROLLBACK or WFS\_CMD\_CIM\_CASH\_IN\_ROLLBACK and WFS\_CMD\_IPM\_MEDIA\_IN\_END to complete the current transaction. This value can only be TRUE where *wMixedMode* == WFS\_IPM\_CIMMIXEDMEDIA. When *bMixedDepositAndRollback* is FALSE applications must either deposit or return ALL items to complete a transaction. Where Mixed Media transactions are not supported *bMixedDepositAndRollback* is FALSE.

#### bAntiFraudModule

Specifies whether the anti-fraud module is available. This can either be TRUE if available or FALSE if not available.

#### *lpdwSynchronizableCommands*

Pointer to a zero-terminated list of DWORDs which contains the execute command IDs that can be synchronized. If no execute command can be synchronized then this parameter will be NULL.

#### Error Codes Only the generic error codes defined in [Ref. 1] can be generated by this command.

**Comments** Applications which require or expect specific information to be present in the *lpszExtra* field may not be device or vendor-independent.

# 4.3 WFS\_INF\_IPM\_CODELINE\_MAPPING

**Description** This command is used to retrieve the byte code mapping for the special banking symbols defined for image processing (e.g. check processing). This mapping must be reported as there is no standard for the fonts defined below.

Input Param LPWFSIPMCODELINEMAPPING lpCodelineMapping;

typedef struct \_wfs\_ipm\_codeline\_mapping

WORD wCodelineFormat; } WFSIPMCODELINEMAPPING, \*LPWFSIPMCODELINEMAPPING;

#### wCodelineFormat

Specifies the code line format that the mapping for the special characters is required for. This field can be one of the following values:

| Value                | Meaning                  |
|----------------------|--------------------------|
| WFS_IPM_CODELINECMC7 | Report the CMC7 mapping. |
| WFS_IPM_CODELINEE13B | Report the E13B mapping. |

#### Output Param LPWFSIPMCODELINEMAPPINGOUT lpCodelineMappingOut;

typedef struct \_wfs\_ipm\_codeline\_mapping\_out

| { |                     |        |                              |
|---|---------------------|--------|------------------------------|
| M | IORD                | wCodel | ineFormat;                   |
| I | JPWFSIPMXDATA       | lpxCha | rMapping;                    |
| } | WFSIPMCODELINEMAPPI | NGOUT, | *LPWFSIPMCODELINEMAPPINGOUT; |

#### wCodelineFormat

Specifies the code line format that is being reported. This field can be one of the following values:

| Value                | Meaning                  |
|----------------------|--------------------------|
| WFS_IPM_CODELINECMC7 | Report the CMC7 mapping. |
| WFS_IPM_CODELINEE13B | Report the E13B mapping. |

#### *lpxCharMapping*

Defines the mapping of the font specific symbols to byte values. These byte values are used to represent the font specific characters when the code line is read. The font specific meaning of each index is defined in the following tables:

#### E13B

|    | Index                                   | 0                | 1                  | 2              | 3              | 4                      |                        |
|----|-----------------------------------------|------------------|--------------------|----------------|----------------|------------------------|------------------------|
|    | Symbol that<br>byte value<br>represents | ·:               | μ <sup>μ</sup>     | ll.            | ш              | N/A                    |                        |
|    | Meaning                                 | Transit          | Amount             | On Us          | Dash           | Reject /<br>Unreadable |                        |
| CM | 1C7                                     |                  |                    |                |                |                        |                        |
|    | Index                                   | 0                | 1                  | 2              | 3              | 4                      | 5                      |
|    | Symbol                                  | <b>H</b>         | ndi                | <b>!!!!</b> !  | <b>:</b> ##    | 1 <sup>6</sup> 1;      | N/A                    |
|    | Meaning                                 | S1 -<br>Internal | S2 -<br>Terminator | S3 -<br>Amount | S4 -<br>Unused | S5 -<br>Routing        | Reject /<br>Unreadable |

**Error Codes** Only the generic error codes defined in [Ref. 1] can be generated by this command.

**Comments** For code lines defined in the OCR-A font then the ASCII codes will conform to Figure E1 in ANSI X3.17-1981. For code lines defined in the OCR-B font then the ASCII codes will conform to Figure C2 in ANSI X3.49-1975. In both these cases unrecognized characters will be reported as the REJECT code, 0x1A.

# 4.4 WFS\_INF\_IPM\_MEDIA\_BIN\_INFO

**Description** This command is used to obtain information about the status and contents of the media bins that can be used by IPM commands. This command does not report bins that can only be used by the other interface on a compound device.

Input Param None.

Output Param LPWFSIPMMEDIABININFO lpMediaBinInfo;

typedef struct \_wfs\_ipm\_media\_bin\_info
{
 USHORT usCount;
 LPWFSIPMMEDIABIN \*lppMediaBin;
 WFSIPMMEDIABININFO, \*LPWFSIPMMEDIABININFO;

#### usCount

Number of WFSIPMMEDIABIN structures returned in *lppMediaBin*.

lppMediaBin

Pointer to an array of pointers to WFSIPMMEDIABIN structures.

typedef struct \_wfs\_ipm\_media\_bin

| 1 |                   |                             |
|---|-------------------|-----------------------------|
| U | SHORT             | usBinNumber;                |
| L | PSTR              | lpstrPositionName;          |
| W | ORD               | fwType;                     |
| W | ORD               | wMediaType;                 |
| L | PSTR              | lpstrBinID;                 |
| U | LONG              | ulMediaInCount;             |
| U | LONG              | ulCount;                    |
| U | LONG              | ulRetractOperations;        |
| В | OOL               | bHardwareSensors;           |
| U | LONG              | ulMaximumItems;             |
| U | LONG              | ulMaximumRetractOperations; |
| U | SHORT             | usStatus;                   |
| L | PSTR              | lpszExtra;                  |
| } | WFSIPMMEDIABIN, * | LPWFSIPMMEDIABIN;           |

usBinNumber

Index number of the media bin structure. Each structure has a unique number starting with a value of one (1) for the first structure, and incrementing by one for each subsequent structure.

#### *lpstrPositionName*

The physical position name where the bin is inserted.

# fwType

Specifies the type of media bin as one or more of the following flags:

| Value               | Meaning                                                                                                    |
|---------------------|----------------------------------------------------------------------------------------------------|
| WFS_IPM_TYPEMEDIAIN | Media bin. This type of bin can be specified as a destination for media items.                                      |
| WFS_IPM_TYPERETRACT | Retract bin. This type of bin can be<br>specified as a destination for the<br>WFS_CMD_IPM_RETRACT_MEDIA<br>command. |

# wMediaType

Specifies the type of media the media bin takes. This value is specified as one of the following values:

| Value                    | Meaning                                                                                       |
|--------------------------|-----------------------------------------------------------------------------------------------|
| WFS_IPM_MEDIATYPIPM      | The media bin takes media items via the                                                       |
|                          | IPM device class only.                                                                        |
| WFS_IPM_MEDIATYPCOMPOUND | The media bin takes media from the IPM device class and from another device class (e.g. CIM). |

# lpstrBinID

An application defined Media Bin Identifier.

#### ulMediaInCount

Count of items that have entered the media bin as a result of operations on the IPM interface. This counter is incremented whenever media enters the media bin for any reason as a result of an operation initiated through the IPM interface. This value is persistent. On a retract-only bin, if the device cannot count media during a retract operation this value will be zero. In the case of Mixed Media processing this count does not include items associated with the CIM interface.

#### ulCount

Total number of media in the media bin (including items that may have been added via a compound device interface). If the bin is a shared bin with a compound device interface then this value may not be the same as the value of *ulMediaInCount*. On a retract-only bin, if the device cannot count media during a retract operation this value will be zero.

#### ulRetractOperations

The number of retract operations via commands WFS\_CMD\_IPM\_RETRACT\_MEDIA and WFS\_CMD\_IPM\_RESET and error recovery where media is moved to the bin. This value is persistent.

#### **bHardwareSensors**

A capability that specifies whether or not the threshold event,

WFS\_USRE\_IPM\_MEDIA BINTHRESHOLD (WFS\_IPM\_STATMBHIGH), can be generated based on hardware sensors in the device. If this value is TRUE then threshold events may be generated based on hardware sensors. If applications want the threshold event to be based on the hardware sensors then the threshold limits, *ulMaximumItems* and *ulMaximumRetractOperations*, must be set to zero. If they are not set to zero then the hardware sensors are ignored. This field is deprecated. The value for *bHardwareSensors* is reported using the WFS\_INF\_IPM\_MEDIA\_BIN\_CAPA BILITIES command.

#### ulMaximumItems

When *ulCount* reaches this value the threshold event WFS\_USRE\_IPM\_MEDIA BINTHRESHOLD (WFS\_IPM\_STATMBHIGH) will be generated.

#### ulMaximumRetractOperations

When *ulRetractOperations* reaches this value the threshold event WFS\_USRE\_IPM\_MEDIA BINTHRESHOLD (WFS\_IPM\_STATMBHIGH) will be generated. This value is zero if the bin is not a retract bin (i.e. does not contain the WFS\_IPM\_TYPERETRACT value in the *fwType* field).

# usStatus

Describes the status of the media bin as one of the following values:

| Value                 | Meaning                                                                                                    |
|-----------------------|----------------------------------------------------------------------------------------------------|
| WFS_IPM_STATMBOK      | The media bin is in a good state. Where WFSIPMMEDIABINCAPS. <i>bltemSensor</i>                                                       |
|                       | s = TRUE this value also means the bin<br>contains at least 1 item.                                                                  |
| WFS IPM STATMBFULL    | The media bin is full.                                                                                                    |
| WFS_IPM_STATMBHIGH    | The media bin is almost full (threshold).                                                                                            |
| WFS_IPM_STATMBINOP    | The media bin is inoperative.                                                                                                    |
| WFS_IPM_STATMBMISSING | The media bin is missing.                                                                                                    |
| WFS_IPM_STATMBUNKNOWN | The media bin is unknown.                                                                                                    |
| WFS_IPM_STATMBEMPTY   | The media bin is in a good state and is<br>empty. This is only reported where<br>WFSIPMMEDIABINCAPS. <i>bltemSensor</i><br>s = TRUE. |

#### lpszExtra

Pointer to a list of vendor-specific, or any other extended, information. The information is returned as a series of "key=value" strings so that it is easily extensible by Service Providers. Each string is null-terminated, with the final string terminating with two null characters. An empty list may be indicated by either a NULL pointer or a pointer to two consecutive null characters.

**Error Codes** Only the generic error codes defined in [Ref. 1] can be generated by this command.

**Comments** In the case where the media bin allows both deposit and retract operations but cannot count the number of media items retracted, then the threshold event will be generated when either *ulRetractOperations* or *ulCount* reaches its associated threshold value. Since these counts are unrelated but the media items are being placed in the same bin the threshold event is very inaccurate and should be disabled in favor of hardware sensors.

# 4.5 WFS\_INF\_IPM\_TRANSACTION\_STATUS

Description This command is used to request the status of the current or last media-in transaction as well as current status values outside a transaction. A media-in transaction consists of one or more WFS\_CMD\_IPM\_MEDIA\_IN commands. A media-in transaction is initiated by the WFS\_CMD\_IPM\_MEDIA\_IN command and remains active until the transaction is either confirmed through the WFS\_CMD\_IPM\_MEDIA\_IN\_END command, or cancelled by the WFS\_CMD\_IPM\_MEDIA\_IN\_ROLLBACK, the WFS\_CMD\_IPM\_RETRACT\_MEDIA or the WFS\_CMD\_IPM\_RESET command. Multiple calls to the WFS\_CMD\_IPM\_MEDIA\_IN command can be made while a transaction is active to obtain additional items from the customer. The following values returned by this command can change after the media-in transaction has ended if items are later moved in the device:

WFSIPMTRANSSTATUS.usMediaOnStacker WFSIPMTRANSSTATUS.lpszExtra WFSIPMMEDIASTATUS.wMediaLocation WFSIPMMEDIASTATUS.usBinNumber WFSIPMMEDIASTATUS.wCustomerAccess

**Mixed Media Mode:** If the device is operating in Mixed Media mode (WFSIPMSTATUS.wMixedMode == WFS\_IPM\_CIMMIXEDMEDIA), on completion, all members of the WFSIPMTRANSSTATUS structure refer to both IPM and CIM items. The exceptions being us TotalItems and lppMediaInfo as these members represent IPM items only.

#### Input Param None.

#### **Output Param** LPWFSIPMTRANSSTATUS lpTransStatus;

typedef struct \_wfs\_ipm\_trans\_status

| {                    |                            |
|----------------------|----------------------------|
| WORD                 | wMediaInTransaction;       |
| USHORT               | usMediaOnStacker;          |
| USHORT               | usLastMediaInTotal;        |
| USHORT               | usLastMediaAddedToStacker; |
| USHORT               | usTotalItems;              |
| USHORT               | usTotalItemsRefused;       |
| USHORT               | usTotalBunchesRefused;     |
| LPWFSIPMMEDIASTATUS  | *lppMediaInfo;             |
| LPSTR                | lpszExtra;                 |
| } WFSIPMTRANSSTATUS, | * LPWFS IPMTRANSS TATUS;   |
|                      |                            |

#### wMediaInTransaction

Status of the media-in transaction. This value is specified as one of the following values:

| Value                           | Meaning                                        |
|---------------------------------|------------------------------------------------|
| WFS_IPM_MITOK                   | The media-in transaction completed             |
|                                 | successfully.                                  |
| WFS_IPM_MITACTIVE               | There is a media-in transaction active.        |
| WFS_IPM_MITROLLBACK             | The media-in transaction was successfully      |
|                                 | rolled back.                                   |
| WFS_IPM_MITROLLBACKAFTERDEPOSIT | The media-in transaction was successfully      |
|                                 | rolled back after some items had been          |
|                                 | deposited to a bin. This value only applies to |
|                                 | devices without a stacker.                     |
| WFS IPM MITRETRACT              | The media-in transaction ended with the        |
|                                 | items being successfully retracted.            |
| WFS_IPM_MITFAILURE              | The media-in transaction failed as the result  |
|                                 | of a device failure.                           |
| WFS_IPM_MITUNKNOWN              | The state of the media-in transaction is       |
|                                 | unknown.                                       |
| WFS_IPM_MITRESET                | The media-in transaction ended as the result   |
|                                 | of a WFS CMD IPM RESET or                      |
|                                 | WFS_CMD_CIM_RESET command.                     |

# CWA 16926-18:2015 (E)

#### usMediaOnStacker

Contains the total number of media items currently on the stacker or WFS\_IPM\_MEDIANUMBERUNKNOWN if it is unknown. This count only applies to devices with stackers. This value can change outside of a media-in transaction as the media moves within the device.

### usLastMediaInTotal

Contains the number of media items processed by the last WFS\_CMD\_IPM\_MEDIA\_IN command, or WFS\_IPM\_MEDIANUMBERUNKNOWN if it is unknown. This count is not modified for bunches of items which are refused as a single entity. This count only applies to devices with stackers and is persistent.

#### usLastMediaAddedToStacker

Contains the number of media items on the stacker successfully accepted by the last WFS\_CMD\_IPM\_MEDIA\_IN command, or WFS\_IPM\_MEDIANUMBERUNKNOWN if it is unknown. This count only applies to devices with stackers and is persistent.

The number of media items refused during the last command can be determined by usLastMediaInTotal - usLastMediaAddedToStacker. This is only possible if these values contain known values, and would not include bunches of items refused as a single entity.

#### usTotalItems

The total number of items that have been allocated a media ID during the whole of the current transaction (if a transaction is active) or last transaction (if no transaction is active). This count does not include refused items and CIM items, is WFS\_IPM\_MEDIANUMBERUNKNOWN if it is unknown, and is persistent.

### usTotalItemsRefused

Contains the total number of refused items during the execution of the whole transaction. This count does not include bunches of items which are refused as a single entity without being processed as single items, is WFS\_IPM\_MEDIANUMBERUNKNOWN if it is unknown, and is persistent.

#### usTotalBunchesRefused

Contains the total number of refused bunches of items that were not processed as single items, is WFS\_IPM\_MEDIANUMBERUNKNOWN if it is unknown, and is persistent.

#### *lppMediaInfo*

Pointer to a NULL-terminated array of pointers to WFSIPMMEDIASTATUS structures. This array contains details of the media items processed during the current or last transaction (depending on the value of *wMediaInTransaction*). The array contains one element for every item that has been allocated a media ID (i.e. IPM items that have been reported to the application). If there are no media items then *lppMediaInfo* is NULL. The WFSIPMIMAGEDATA structure is described in the WFS\_CMD\_IPM\_READ\_IMAGE command section. The media info is available until a new transaction is started with the WFS\_CMD\_IPM\_MEDIA\_IN command. The media location information may be updated after a transaction is completed, e.g. if media that was presented to the customer is subsequently retracted. The media info is persistent.

#### typedef struct \_wfs\_ipm\_mediastatus

| 1                    |                                    |
|----------------------|------------------------------------|
| USHORT               | usMediaID;                         |
| WORD                 | wMediaLocation;                    |
| USHORT               | usBinNumber;                       |
| ULONG                | ulCodelineDataLength;              |
| LPBYTE               | lpbCodelineData;                   |
| WORD                 | <pre>wMagneticReadIndicator;</pre> |
| LPWFSIPMIMAGEDATA    | *lppImage;                         |
| WORD                 | fwInsertOrientation;               |
| LPWFSIPMMEDIASIZE    | lpMediaSize;                       |
| WORD                 | wMediaValidity;                    |
| WORD                 | wCustomerAccess;                   |
| } WFSIPMMEDIASTATUS, | * LPWFS IPMMEDIAS TATUS;           |

#### usMediaID

Specifies the sequence number (starting from 1) of the media item.

#### wMediaLocation

Specifies the location of the media item. This value can change outside of a media-in transaction as the media moves within the device. This value is specified as one of the following values:

| Value                     | Meaning                                                                       |
|---------------------------|-------------------------------------------------------------------------------|
| WFS_IPM_LOCATION_DEVICE   | The media item is inside the device in some position other than a bin.        |
| WFS_IPM_LOCATION_BIN      | The media item is in a bin. The bin number is defined by <i>usBinNumber</i> . |
| WFS_IPM_LOCATION_CUSTOMER | The media item has been returned to the customer.                             |
| WFS_IPM_LOCATION_UNKNOWN  | The media item location is unknown.                                           |

#### usBinNumber

If *wMediaLocation* is WFS\_IPM\_LOCATION\_BIN then this field contains the bin number where the media was stored. This value can change outside of a media-in transaction as the media moves within the device

#### ulCodelineDataLengh

Count of bytes of the following *lpbCodelineData*.

#### *lpbCodelineData*

Points to the code line data. *lpbCodelineData* contains characters in the ASCII range. If the code line was read using the OCR-A font then the ASCII codes will conform to Figure E1 in ANSI X3.17-1981. If the code line was read using the OCR-B font then the ASCII codes will conform to Figure C2 in ANSI X3.49-1975. In both these cases unrecognized characters will be reported as the REJECT code, 0x1A. The E13B and CMC7 fonts use the ASCII equivalents for the standard characters and use the byte values as reported by the WFS\_INF\_IPM\_CODELINE\_MAPPING command for the symbols that are unique to MICR fonts.

#### wMagneticReadIndicator

Specifies the type of technology used to read a MICR code line. This value is specified as one of the following values:

| Value                     | Meaning                                 |
|---------------------------|-----------------------------------------|
| WFS_IPM_MRI_MICR          | The MICR code line was read using       |
|                           | MICR technology and MICR characters     |
|                           | were present.                           |
| WFS_IPM_MRI_NOT_MICR      | The MICR code line was NOT read         |
|                           | using MICR technology.                  |
| WFS_IPM_MRI_NO_MICR       | The MICR code line was read using       |
|                           | MICR technology and no magnetic         |
|                           | characters were read.                   |
| WFS_IPM_MRI_UNKNOWN       | It is unknown how the MICR code line    |
|                           | was read.                               |
| WFS IPM MRI NOTMICRFORMAT | The code line is not a MICR format code |
|                           | line.                                   |
| WFS_IPM_MRI_NOT_READ      | No code line was read.                  |
| _                         |                                         |

#### *lppImage*

Pointer to a NULL-terminated array of pointers to WFSIPMIMAGEDATA structures. If there is no image data then *lppImage* will be set to NULL. If the Service Provider has determined the orientation of the media (i.e. *fwInsertOrientation* is not set to

WFS\_IPM\_INSUNKNOWN), then all images returned are in the standard orientation and the images will match the image source requested by the application. This means that images will be returned with the code line at the bottom, and the image of the front and rear of the media item will be returned in the structures associated with the WFS\_IPM\_IMAGEFRONT and WFS\_IPM\_IMAGEBACK image sources respectively.

#### fwInsertOrientation

This value reports how the media item was actually inserted into the input position (from the customer's perspective). This value is either WFS\_IPM\_INSUNKNOWN or a combination of the following flags consisting of one of type A and one of type B.

| Meaning                                                                | Туре                                                                                                    |
|------------------------------------------------------------------------|----------------------------------------------------------------------------------------------------|
| The orientation of the inserted                                        | N/A                                                                                                    |
| media is unknown.                                                      |                                                                                                    |
| The code line is to the right.                                         | А                                                                                                    |
| The code line is to the left.                                          | А                                                                                                    |
| The code line is to the bottom.                                        | А                                                                                                    |
| The code line is to the top.                                           | А                                                                                                    |
| The front of the media (the side                                       | В                                                                                                    |
| with the code line) is facing up.                                      |                                                                                                    |
| The front of the media (the side<br>with the code line) is facing down | B<br>I.                                                                                                    |
|                                                                        | The orientation of the inserted<br>media is unknown.<br>The code line is to the right.<br>The code line is to the left.<br>The code line is to the bottom.<br>The code line is to the top.<br>The front of the media (the side<br>with the code line) is facing up. |

#### lpMediaSize

Pointer to a WFSIPMMEDIASIZE structure that specifies the size of the media item. *lpMediaSize* is NULL if the device does not support media size measurement.

typedef struct \_wfs\_ipm\_media\_size
{
 ULONG ulSizeX;
 ULONG ulSizeY;
 WFSIPMMEDIASIZE, \*LPWFSIPMMEDIASIZE;

ulSizeX

Specifies the length of the long edge of the media in millimeters, or zero if unknown.

ulSizeY

Specifies the length of the short edge of the media in millimeters, or zero if unknown.

#### wMediaValidity

Media items may have special security features which can be detected by the device. This field specifies whether the media item is suspect or valid, allowing the application the choice in how to further process a media item that could not be confirmed as being valid. This value is specified as one of the following values:

| Value                    | Meaning                                    |
|--------------------------|--------------------------------------------|
| WFS_IPM_ITEMOK           | The media item is valid.                   |
| WFS_IPM_ITEMSUSPECT      | The validity of the media item is suspect. |
| WFS_IPM_ITEMUNKNOWN      | The validity of the media item is          |
|                          | unknown.                                   |
| WFS_IPM_ITEMNOVALIDATION | No specific security features were         |
|                          | evaluated.                                 |

#### wCustomerAccess

Specifies if the media item has been in customer access since it was first deposited, e.g. it has been retracted from a position with customer access. This value can change outside of a media-in transaction as the media moves within the device. This value is specified as one of the following values:

| Value                  | Meaning                                                                                                    |
|------------------------|----------------------------------------------------------------------------------------------------|
| WFS_IPM_ACCESSUNKNOWN  | It is not known if the media item has                                                                      |
| WFS_IPM_ACCESSCUSTOMER | been in a position with customer access.<br>The media item has been in a position<br>with customer access. |
| WFS_IPM_ACCESSNONE     | The media item has not been in a position with customer access.                                            |

# lpszExtra

Pointer to a list of vendor-specific, or any other extended, information. The information is returned as a series of "key=value" strings so that it is easily extensible by Service Providers. Each string is null-terminated, with the final string terminating with two null characters. An empty list may be indicated by either a NULL pointer or a pointer to two consecutive null characters. This value can change outside of a media-in transaction as the media moves within the device.

**Error Codes** Only the generic error codes defined in [Ref. 1] can be generated by this command.

**Comments** None.

# 4.6 WFS\_INF\_IPM\_MEDIA\_BIN\_CAPABILITIES

Description

This command is used to retrieve information on bin capabilities. It does not provide information on status or counters of media bins.

This command can be seen as an extension to the WFS\_INF\_IPM\_MEDIA\_BIN\_INFO command as it will always result in the same contents with regard to *usNumber* and the media bin information.

#### Input Param None.

Output Param LPWFSIPMBINCAPS lpMediaBinCaps;

typedef struct \_wfs\_ipm\_bin\_caps
{
 USHORT usCount;
 LPWFSIPMMEDIABINCAPS \*lppMediaBinCaps;
 WFSIPMBINCAPS, \*LPWFSIPMBINCAPS;

usCount

Number of WFSIPMMEDIABINCAPS structures returned in *lppMediaBinCap*.

#### *lppMediaBinCap*

Pointer to an array of pointers to WFSIPMMEDIABINCAPS structures.

typedef struct \_wfs\_ipm\_media\_bin\_caps

| l                     |                        |
|-----------------------|------------------------|
| USHORT                | usBinNumber;           |
| LPSTR                 | lpstrPositionName;     |
| BOOL                  | bHardwareSensors;      |
| BOOL                  | bItemSensors;          |
| LPSTR                 | lpszExtra;             |
| ULONG                 | ulMaximum;             |
| } WFSIPMMEDIABINCAPS, | *LPWFSIPMMEDIABINCAPS; |
|                       |                        |

#### usBinNumber

Index number of the media bin structure. Each structure has a unique number starting with a value of one (1) for the first structure, and incrementing by one for each subsequent structure.

#### *lpstrPositionName*

The physical position name where the bin is inserted.

#### *bHardwareSensors*

A capability that specifies whether or not the threshold event, WFS\_USRE\_IPM\_MEDIA BINTHRESHOLD (WFS\_IPM\_STATMBHIGH), can be generated based on hardware sensors in the device. If this value is TRUE then threshold events may be generated based on hardware sensors. If applications want the threshold event to be based on the hardware sensors then the threshold limits, WFSIPMMEDIABIN.ulMaximumItems and

WFSIPMMEDIABIN.*ulMaximumRetractOperations*, must be set to zero. If they are not set to zero then the hardware sensors are ignored.

#### bItemSensors

A capability that specifies whether or not the threshold event, WFS\_USRE\_IPM\_MEDIA BININFOCHANGED (WFS\_IPM\_STATMBEMPTY), can be generated based on hardware sensors in the device. If this value is TRUE then threshold events can be generated and WFSIPMMEDIABIN.*usStatus* can report WFS IPM STATMBEMPTY.

#### lpszExtra

Pointer to a list of vendor-specific, or any other extended, information. The information is returned as a series of "key=value" strings so that it is easily extensible by Service Providers. Each string is null-terminated, with the final string terminating with two null characters. An empty list may be indicated by either a NULL pointer or a pointer to two consecutive null characters.

# ulMaximum

The maximum number of items the media bin can hold. This is only for informational purposes. No threshold event will be generated when this value is reached. This value is persistent.

**Error Codes** Only the generic error codes defined in [Ref. 1] can be generated by this command.

# 5. Execute Commands

# 5.1 WFS\_CMD\_IPM\_MEDIA\_IN

**Description** This command accepts media into the device from the input position.

A media-in transaction consists of one or more WFS\_CMD\_IPM\_MEDIA\_IN commands. A media-in transaction is initiated by the first WFS\_CMD\_IPM\_MEDIA\_IN command and remains active until the transaction is either confirmed through the WFS\_CMD\_IPM\_MEDIA\_IN\_END command, or cancelled by the WFS\_CMD\_IPM\_MEDIA\_IN\_ROLLBACK, the WFS\_CMD\_IPM\_RETRACT\_MEDIA or the WFS\_CMD\_IPM\_RESET command. Multiple calls to the WFS\_CMD\_IPM\_MEDIA\_IN command can be made while a transaction is active to obtain additional items from the customer. If a media-in transaction is active (i.e. the transaction status is WFS\_IPM\_MITACTIVE) when a WFS\_CMD\_IPM\_MEDIA\_IN command is successfully cancelled, or the command times out then the transaction remains active.

When the command is executed, if there is no media in the input slot then the device is enabled for media entry and the WFS\_EXEE\_IPM\_NOMEDIA event is generated when the device is ready to accept media. When the customer inserts the media a

WFS\_EXEE\_IPM\_MEDIAINSERTED event is generated and media processing begins. If media is already present at the input slot then a WFS\_EXEE\_IPM\_MEDIAINSERTED event is generated and media processing begins immediately.

The WFS\_EXEE\_IPM\_MEDIADATA event delivers the code line and all requested image data during execution of this command. One event is generated for each media item scanned by this command. The WFS\_EXEE\_IPM\_MEDIADATA event is not generated for refused media items.

A failure during processing a single media item does not mean that the command has failed even if some or all of the media are refused by the media reader. In this case the command will return WFS\_SUCCESS and one or more WFS\_EXEE\_IPM\_MEDIAREFUSED events will be sent to report the reasons why the items have been refused.

Refused items are not presented back to the customer with this command. The WFS\_EXEE\_IPM\_MEDIA REFUSED event indicates whether or not media must be returned to the customer before further media movement commands can be executed. If the WFS\_EXEE\_IPM\_MEDIA REFUSED event indicates that the media must be returned then the application must use the WFS\_CMD\_IPM\_PRESENT\_MEDIA command to return the refused items. If the event does not indicate that the application must return the media items then the application can still elect to return the media items using the WFS\_CMD\_IPM\_PRESENT\_MEDIA command or instead allow the refused items to be

returned during the WFS\_CMD\_IPM\_MEDIA\_IN\_END or WFS\_CMD\_IPM\_MEDIA\_IN\_END or

If there is no stacker on the device or *bApplicationRefuse* is TRUE then just one of the media items inserted are processed by this command, and therefore the command completes as soon as the last image for the first item is produced or when the first item is automatically refused. If there is a stacker on the device then the command completes when the last image for the last item is produced or when the last image for the last item is produced or when the last image for the last item is produced.

**Mixed Media Mode:** If the device is operating in Mixed Media mode (WFSIPMSTATUS.*wMixedMode* == WFS\_IPM\_CIMMIXEDMEDIA) the Service Provider will not perform any operation unless the WFS\_CMD\_CIM\_CASH\_IN command is called or has already been called on the CIM interface. On completion, the members of the WFSIPMMEDIAIN structure refer to IPM and CIM items. In Mixed Media mode application refusal is not supported.

#### Input Param LPWFSIPMMEDIAINREQUEST lpMediaInRequest;

typedef struct \_wfs\_ipm\_media\_in\_request
{
 WORD wCodelineFormat;
 LPWFSIPMIMAGEREQUEST \*lppImage;
 USHORT usMaxMediaOnStacker;
 BOOL bApplicationRefuse;
 WFSIPMMEDIAINREQUEST, \*LPWFSIPMMEDIAINREQUEST;

# wCodelineFormat

Specifies the code line format, as one of following values (if zero no code line data is required):

| Value                | Meaning                                                                        |
|----------------------|--------------------------------------------------------------------------------|
| WFS_IPM_CODELINECMC7 | Read CMC7 code line.                                                           |
| WFS_IPM_CODELINEE13B | Read E13B code line.                                                           |
| WFS_IPM_CODELINEOCR  | Read code line using OCR. The default or pre-configured OCR font will be used. |
| WFS_IPM_CODELINEOCRA | Read code line using OCR font A.                                               |
| WFS_IPM_CODELINEOCRB | Read code line using OCR font B.                                               |

# lppImage

Pointer to a NULL-terminated array of pointers to WFSIPMIMAGEREQUEST structures. The array contains one pointer to a WFSIPMIMAGEREQUEST structure for every image that should be read for each media item. If *lppImage* is NULL no images are required.

| typedef | struct | _wfs | _ipm_ | _image_ | request |
|---------|--------|------|-------|---------|---------|
|---------|--------|------|-------|---------|---------|

| {                     |                        |
|-----------------------|------------------------|
| WORD                  | wImageSource;          |
| WORD                  | wImageType;            |
| WORD                  | wImageColorFormat;     |
| WORD                  | wImageScanColor;       |
| LPSTR                 | lpszImagePath;         |
| } WFSIPMIMAGEREQUEST, | *LPWFSIPMIMAGEREQUEST; |

#### wImageSource

Specifies the source as one of the following values:

| Value              | Meaning                                    |
|--------------------|--------------------------------------------|
| WFS_IPM_IMAGEFRONT | The returned image is for the front of the |
|                    | media item.                                |
| WFS_IPM_IMAGEBACK  | The returned image is for the back of the  |
|                    | media item.                                |

# wImageType

Specifies the format of the image returned by this command as one of the following values:

| Value            | Meaning                                                                                                    |
|------------------|----------------------------------------------------------------------------------------------------|
| WFS_IPM_IMAGETIF | The returned image is in TIFF 6.0<br>format. The output file name will have<br>the .tif extension appended to the |
|                  | filename.                                                                                                    |
| WFS_IPM_IMAGEWMF | The returned image is in WMF                                                                                      |
|                  | (Windows Metafile) format. The output                                                                             |
|                  | file name will have the .wmf extension appended to the filename.                                                  |
| WFS_IPM_IMAGEBMP | The returned image is in Windows BMP format. The output file name will have                                       |
|                  | the .bmp extension appended to the                                                                                |
|                  | filename.                                                                                                    |
| WFS_IPM_IMAGEJPG | The returned image is in JPG format. The output file name will have the .jpg extension appended to the filename.  |

#### wImageColorFormat

Specifies the color format of the requested image as one of the following values:

| Value                       | Meaning                                                                                                    |
|-----------------------------|----------------------------------------------------------------------------------------------------|
| WFS_IPM_IMAGECOLORBINARY    | The scanned images has to be returned in<br>binary (image contains two colors,<br>usually the colors black and white). |
| WFS_IPM_IMAGECOLORGRAYSCALE | The scanned images has to be returned in gray scale (image contains multiple gray colors).                             |
| WFS_IPM_IMAGECOLORFULL      | The scanned images has to be returned in full color (image contains colors like red, green, blue etc.).                |

#### wImageScanColor

Selects the color that should be used to scan the image. The value is specified as one of the following values:

| Value                    | Meaning                                      |
|--------------------------|----------------------------------------------|
| WFS_IPM_SCANCOLORDEFAULT | Select the default color for the side of the |
|                          | item being scanned.                          |
| WFS_IPM_SCANCOLORRED     | Select the red scan color.                   |
| WFS_IPM_SCANCOLORGREEN   | Select the green scan color.                 |
| WFS_IPM_SCANCOLORBLUE    | Select the blue scan color.                  |
| WFS_IPM_SCANCOLORYELLOW  | Select the yellow scan color.                |
| WFS_IPM_SCANCOLORWHITE   | Select the white scan color.                 |

#### lpszImagePath

Specifies the full path name of the folder where the image will be stored, e.g. "C:\TEMP". The actual file name for the image produced will be vendor specific. The name used is reported in the event containing the item data for each media item. The Service Provider may reuse file names from the start of each media-in transaction, so applications must manage the file lifetime as required. If NULL is provided for this field then the command will be rejected with the WFS\_ERR\_INVALID\_DATA error. If the folder does not exist or cannot be accessed by the Service Provider then the command will be rejected with the

WFS\_ERR\_IPM\_FILEIOERROR error. This value is terminated with a single null character and cannot contain UNICODE characters.

### usMaxMediaOnStacker

Maximum number of media items allowed on the stacker during the media-in transaction. This value is used to limit the total number of media items on the stacker. When this limit is reached all further media items will be refused and a WFS\_EXEE\_IPM\_MEDIAREFUSED event will be generated reporting WFS\_IPM\_REFUSED\_STACKERFULL. This value cannot exceed the value reported in the *usMaxMediaOnStacker* field of the Capabilities or the Service Provider will return a WFS\_ERR\_INVALID\_DATA error. If this value is zero then the maximum number of items allowed on the stacker reported in the *usMaxMediaOnStacker* field of the WFM\_CMD\_IPM\_MEDIA\_IN command within a single media-in transaction or the Service Provider will return a WFS\_ERR\_INVALID\_DATA error. This value is ignored on devices without stackers.

#### *bApplicationRefuse*

Specifies if the application wants to make the decision to accept or refuse each media item that has successfully been accepted by the device. If this value is TRUE then the application must decide to accept or refuse each item. The application must use the

WFS\_CMD\_IPM\_ACCEPT\_ITEM and WFS\_CMD\_IPM\_GET\_NEXT\_ITEM commands in a sequential manner to process the bunch of media inserted during the

WFS\_CMD\_IPM\_MEDIA\_IN command. If this value is FALSE then any decision on whether an item should be refused is left to the device/Service Provider. This value must have the same value within all calls to WFS\_CMD\_IPM\_MEDIA\_IN within a transaction. This value must be FALSE when the *bApplicationRefuse* capability is FALSE. This value must be FALSE when *wMixedMode* status is WFS\_IPM\_CIMMIXEDMEDIA.

#### Output Param LPWFSIPMMEDIAIN lpMediaIn;

typedef struct \_wfs\_ipm\_media\_in

| c .              |                       |
|------------------|-----------------------|
| USHORT           | usMediaOnStacker;     |
| USHORT           | usLastMedia;          |
| USHORT           | usLastMediaOnStacker; |
| WORD             | wMediaFeeder;         |
| } WFSIPMMEDIAIN, | *LPWFSIPMMEDIAIN;     |
|                  |                       |

#### usMediaOnStacker

Contains the total number of media items on the stacker (including *usLastMediaOnStacker*), or WFS\_IPM\_MEDIANUMBERUNKNOWN if it is unknown. This count only applies to devices with stackers.

#### usLastMedia

Contains the number of media items processed by this instance of the command execution, or WFS\_IPM\_MEDIANUMBERUNKNOWN if it is unknown. This count only applies to devices with stackers.

#### usLastMediaOnStacker

Contains the number of media items on the stacker successfully accepted by this instance of the command execution, or WFS\_IPM\_MEDIANUMBERUNKNOWN if it is unknown. This count only applies to devices with stackers.

The number of refused media items can be determined by *usLastMedia - usLastMediaOnStacker*. This is only possible if these values contain known values, and would not be possible if a bunch of items were refused as a single entity.

### wMediaFeeder

Supplies the state of the media feeder. This value indicates if there are items on the media feeder waiting for processing via the WFS\_CMD\_IPM\_GET\_NEXT\_ITEM command. This value can be one of the following values:

| Value                  | Meaning                                  |
|------------------------|------------------------------------------|
| WFS_IPM_FEEDEREMPTY    | The media feeder is empty.               |
| WFS_IPM_FEEDERNOTEMPTY | The media feeder is not empty.           |
| WFS_IPM_FEEDERNOT SUPP | The physical device has no media feeder. |

**Error Codes** 

odes In addition to the generic error codes defined in [Ref. 1], the following error codes can be generated by this command:

| Value                         | Meaning                                                                                                    |
|-------------------------------|----------------------------------------------------------------------------------------------------|
| WFS_ERR_IPM_STACKERFULL       | The internal stacker is already full or has<br>already reached the limit specified as an<br>input parameter. No media items can be<br>accepted.                                                                              |
| WFS_ERR_IPM_SHUTTERFAIL       | Open or close of the shutter failed due to manipulation or hardware error.                                                                                                    |
| WFS ERR IPM MEDIAJAMMED       | The media is jammed.                                                                                                    |
| WFS_ERR_IPM_FILEIOERROR       | Directory does not exist or file IO error<br>while storing the image to the hard disk.                                                                                                    |
| WFS_ERR_IPM_REFUSEDITEMS      | Programming error: refused items that must<br>be returned via the<br>WFS_CMD_IPM_PRESENT_MEDIA<br>command have not been presented (see<br><i>bPresentRequired</i> in the<br>WFS_EXEE_IPM_MEDIA REFUSED event<br>parameters). |
| WFS_ERR_IPM_ALLBINSFULL       | All media bins are unusable due to being<br>full, missing or inoperative, so no further<br>items can be accepted.                                                                                                    |
| WFS_ERR_IPM_SCANNERINOP       | Only images were requested by the application and these cannot be obtained because the image scanner is inoperative.                                                                                                    |
| WFS_ERR_IPM_MICRINOP          | Only MICR data was requested by the application and it cannot be obtained because the MICR reader is inoperative.                                                                                                    |
| WFS_ERR_IPM_POSITIONNOTEMPTY  | One of the input/output/refused positions is<br>not empty and items cannot be inserted until<br>the media items in the position are removed.                                                                                 |
| WFS_ERR_IPM_FEEDERNOTEMPTY    | The media feeder is not empty. This only<br>applies when the<br>WFS_CMD_IPM_GET_NEXT_ITEM<br>command should be used to retrieve the next<br>media item.                                                                      |
| WFS_ERR_IPM_MEDIA REJECTED    | The media was rejected before it was fully<br>inserted within the device. The<br>WFS_EXEE_IPM_MEDIA REJECTED<br>event is posted with the details. The device is<br>still operational.                                        |
| WFS_ERR_IPM_FEEDERINOPERATIVE | The media feeder is inoperative.                                                                                                    |

WFS\_ERR\_IPM\_MEDIAPRESENT Media

Media from a previous transaction is present in the device when an attempt to start a new media-in transaction was made. The media must be cleared before a new transaction can be started.

Events

In addition to the generic events defined in [Ref. 1], the following events can be generated by this command:

| Value                           | Meaning                                                                                                    |
|---------------------------------|----------------------------------------------------------------------------------------------------|
| WFS_EXEE_IPM_NOMEDIA            | No media is present in the input position and                                                                  |
|                                 | the device is ready for the customer to insert                                                                 |
|                                 | media.                                                                                                    |
| WFS_EXEE_IPM_MEDIAINSERTED      | Media has been inserted into the device.                                                                       |
| WFS_EXEE_IPM_MEDIA REFUSED      | Media has been refused.                                                                                        |
| WFS_EXEE_IPM_MEDIA DATA         | Delivers media data (images and code line) during the command.                                                 |
| WFS_EXEE_IPM_MEDIA REJECTED     | The media has been rejected before it was                                                                      |
|                                 | fully inserted within the device and has been                                                                  |
|                                 | presented back to the user. It is available at                                                                 |
|                                 | the input position. When the media is                                                                          |
|                                 | removed, a                                                                                                    |
|                                 | WFS_SRVE_IPM_MEDIATAKEN event                                                                                  |
|                                 | will be generated.                                                                                             |
| WFS_USRE_IPM_SCANNERTHRESHOLD   | The imaging scanner is fading or                                                                               |
|                                 | inoperative. Note that this event is sent only                                                                 |
|                                 | once, at the point at which the status                                                                         |
|                                 | changes.                                                                                                    |
| WFS_USRE_IPM_MICRTHRESHOLD      | The MICR reader performance is degraded                                                                        |
|                                 | or the reader is inoperative. Note that this                                                                   |
|                                 |                                                                                                    |
|                                 | -                                                                                                    |
| WFS_SRVE_IPM_SHUTTERSTATUSCHANC |                                                                                                    |
|                                 | The shutter status has changed.                                                                                |
| WFS_SRVE_IPM_SHUTTERSTATUSCHANG | event is sent only once, at the point at whic<br>the status changes.<br>GED<br>The shutter status has changed. |

# 5.2 WFS\_CMD\_IPM\_MEDIA\_IN\_END

Description This command ends a media-in transaction. If media items are on the stacker as a result of a WFS CMD IPM MEDIA IN command, the actions predefined through the WFS CMD IPM PRINT TEXT (stamping & endorsing) and WFS CMD IPM GET IMAGE AFTER PRINT commands are executed and then these media items are moved to the destination defined by the WFS CMD IPM SET DESTINATION command. If no action (print, stamp, rescan) has been predefined then the items are just moved to their destination. If the destination has not been set for a media item then the Service Provider will decide which bin to put the item into. If no items are in the device the command will complete with the WFS ERR IPM NOMEDIAPRESENT error and the transaction status will be set to WFS IPM MITOK. The way in which media is returned to the customer as a result of this command is defined by the bPresentControl flag reported by the WFS INF IPM CAPABILITIES command. If the *bPresentControl* flag is FALSE the application must call the WFS CMD IPM PRESENT MEDIA command to present the media items to be returned as a result of this command. If the *bPresentControl* flag is TRUE the Service Provider presents any returned items implicitly and the application does not need to call the WFS CMD IPM PRESENT MEDIA command. If items have been refused and the WFS IPM EXEE MEDIAREFUSED event has indicated that the items must be returned (i.e. *bPresentRequired* is TRUE) then these items must be returned using the WFS CMD IPM PRESENT MEDIA command before the WFS CMD IPM MEDIA IN END command is issued, otherwise a WFS ERR IPM REFUSEDITEMS error will be returned. If items have been refused and the WFS IPM EXEE MEDIAREFUSED event has indicated that the items do not need to be returned (i.e. bPresentRequired is FALSE) then the WFS CMD IPM MEDIA IN END command causes any refused items which have not yet been returned to the customer (via the WFS CMD IPM PRESENT MEDIA command) to be returned along with any items that the application has selected to return to the customer (via the WFS CMD IPM SET DESTINATION command). Even if all items are being deposited, previously refused items will be returned to the customer by this command. The WFS EXEE IPM MEDIAPRESENTED event(s) inform the application of the position where the media has been presented to. This command completes when all the media items have been put into their specified bins and in the case where media is returned to the customer as a result of this command, after the last bunch of media items to be returned to the customer has been presented, but before the last bunch is taken The media-in transaction is ended even if this command does not complete successfully. Mixed Media Mode: If the device is operating in Mixed Media mode (WFSIPMSTATUS.wMixedMode == WFS IPM CIMMIXEDMEDIA) the Service Provider will not perform any operation unless the WFS CMD CIM CASH IN END command is called or has already been called on the CIM interface. Alternatively, if the WFSIPMCAPS.bMixedDepositAndRollback is TRUE, then the WFS CMD CIM CASH IN ROLLBACK command could be used instead of the WFS CMD CIM CASH IN END command in order to deposit the checks and return the bills. On completion, the members of the WFSIPMMEDIAINEND structure will refer to IPM items. **Input** Param None. **Output Param** LPWFSIPMMEDIAINEND lpMediaInEnd; typedef struct \_wfs\_ipm\_media\_in\_end { USHORT usItemsReturned; USHORT usItemsRefused; USHORT usBunchesRefused;

> LPWFSIPMMEDIABININFO lpMediaBinInfo; } WFSIPMMEDIAINEND, \*LPWFSIPMMEDIAINEND;

#### usItemsReturned

Contains the number of media items that were returned to the customer by application selection through the WFS\_CMD\_IPM\_SET\_DESTINATION command during the current transaction. This does not include items that were refused.

#### usItemsRefused

Contains the total number of items automatically returned to the customer during the execution of the whole transaction. This count does not include bunches of items which are refused as a single entity without being processed as single items.

#### usBunchesRefused

Contains the total number of refused bunches of items that were automatically returned to the customer without being processed as single items.

#### lpMediaBinInfo

Pointer to a WFSIPMMEDIABININFO structure containing a list of media bins that have taken media during the current transaction. For a description of the WFSIPMMEDIABININFO structure see the definition of the WFS\_INF\_IPM\_MEDIA\_BIN\_INFO command. This pointer must always point to a WFSIPMMEDIABININFO structure, it cannot be NULL. The structure returned only contains data related to the current transaction, i.e. *ulCount* and *ulMediaInCount* define the number of media in the media bin for this transaction.

**Error Codes** In addition to the generic error codes defined in [Ref. 1], the following error codes can be generated by this command:

| Value                        | Meaning                                                                                                    |
|------------------------------|----------------------------------------------------------------------------------------------------|
| WFS_ERR_IPM_NOMEDIAPRESENT   | No media is present in the device.                                                                                                    |
| WFS_ERR_IPM_SHUTTERFAIL      | Open or close of the shutter failed due to manipulation or hardware error.                                                                                                    |
| WFS_ERR_IPM_MEDIAJAMMED      | The media is jammed.                                                                                                    |
| WFS_ERR_IPM_MEDIA BINERROR   | A problem occurred with a media bin. A WFS_EXEE_IPM_MEDIA BINERROR event will be sent with the details.                                                                                                    |
| WFS_ERR_IPM_POSITIONNOTEMPTY | One of the input/output/refused position not empty.                                                                                                    |
| WFS_ERR_IPM_SEQUENCEINVALID  | Programming error: invalid command<br>sequence, e.g. this command was execute<br>when there was no active transaction.                                                                                                |
| WFS_ERR_IPM_REFUSEDITEMS     | Programming error: refused items that m<br>be returned via the<br>WFS_CMD_IPM_PRESENT_MEDIA<br>command have not been presented (see<br><i>bPresentRequired</i> in the<br>WFS_EXEE_IPM_MEDIA REFUSED e<br>parameters). |
| WFS ERR IPM FEEDERNOTEMPTY   | The media feeder is not empty.                                                                                                    |

Events

In addition to the generic events defined in [Ref. 1], the following events can be generated by this command:

| Value                           | Meaning                                      |
|---------------------------------|----------------------------------------------|
| WFS_USRE_IPM_MEDIA BINTHRESHOLD | A threshold condition has occurred in one of |
|                                 | the media bins.                              |
| WFS_EXEE_IPM_MEDIA DATA         | Delivers media images scanned after the      |
|                                 | item has been printed.                       |
| WFS_EXEE_IPM_MEDIA BINERROR     | A problem occurred with a media bin.         |
| WFS_USRE_IPM_TONERTHRESHOLD     | The toner or ink supply is low or empty or   |
|                                 | the printing contrast with ribbon is weak or |
|                                 | not sufficient, operator intervention is     |
|                                 | required. Note that this event is sent only  |
|                                 | once, at the point at which the supply       |
|                                 | becomes low or empty. It is sent with        |
|                                 | WFS_IPM_TONERLOW or                          |
|                                 | WFS_IPM_TONEROUT status.                     |

| WFS_USRE_IPM_INKTHRESHOLD                                                                 | The stamp ink supply is low or empty,<br>operator intervention is required. Note that<br>this event is sent only once, at the point at<br>which the supply becomes low or empty. It<br>is sent with WFS IPM INKLOW or |
|-------------------------------------------------------------------------------------------|----------------------------------------------------------------------------------------------------|
| WFS_USRE_IPM_SCANNERTHRESHOLD                                                             | WFS_IPM_INKOUT status.<br>The imaging scanner is fading or<br>inoperative. Note that this event is sent only<br>once, at the point at which the status<br>changes.                                                    |
| WFS_SRVE_IPM_MEDIATAKEN<br>WFS_EXEE_IPM_MEDIAPRESENTED<br>WFS_SRVE_IPM_SHUTTERSTATUSCHANC | The media has been taken by the user.<br>Media has been presented for removal.                                                                                                    |
|                                                                                           | The shutter status has changed.                                                                                                    |

# 5.3 WFS\_CMD\_IPM\_MEDIA\_IN\_ROLLBACK

This command ends a media-in transaction. All media that is in the device as a result of Description WFS CMD IPM MEDIA IN commands is returned to the customer. Nothing is printed on the media. If no items are in the device the command will complete with the WFS ERR IPM NOMEDIAPRESENT error and the transaction status will be set to WFS IPM MITROLLBACK. The way in which media is returned to the customer as a result of this command is defined by the bPresentControl flag reported by the WFS INF IPM CAPABILITIES command. If the *bPresentControl* flag is FALSE the application must call the WFS CMD IPM PRESENT MEDIA command to present the media items to be returned as a result of this command. If the *bPresentControl* flag is TRUE the Service Provider presents any returned items implicitly and the application does not need to call the WFS CMD IPM PRESENT MEDIA command. If items have been refused and the WFS IPM EXEE MEDIAREFUSED event has indicated that the items must be returned (i.e. *bPresentRequired* is TRUE) then these items must be returned using the WFS CMD IPM PRESENT MEDIA command before the WFS CMD IPM MEDIA IN ROLLBACK command is issued, otherwise a WFS ERR IPM REFUSEDITEMS error will be returned. If items have been refused and the WFS IPM EXEE MEDIA REFUSED event has indicated that the items do not need to be returned (i.e. bPresentRequired is FALSE) then the WFS CMD IPM MEDIA IN ROLLBACK command causes any refused items which have not yet been returned to the customer (via the WFS CMD IPM PRESENT MEDIA command) to be returned along with any items that are returned as a result of the rollback. The WFS EXEE IPM MEDIAPRESENTED event(s) inform the application of the position where the media has been presented to. In the case where media is returned to the customer as a result of this command, this command completes when the last bunch of media items to be returned to the customer has been presented, but before the last bunch is taken. The media-in transaction is ended even if this command does not complete successfully. Mixed Media Mode: If the device is operating in Mixed Media mode (WFSIPMSTATUS.*wMixedMode* == WFS IPM CIMMIXEDMEDIA) the Service Provider will not perform any operation unless the WFS CMD CIM CASH IN ROLLBACK command is called or has already been called on the CIM interface. Alternatively, if the WFSIPMCAPS.bMixedDepositAndRollback is TRUE, then the WFS CMD CIM CASH IN END command could be used instead of the WFS CMD CIM CASH IN ROLLBACK command in order to deposit the bills and return the checks. **Input Param** None. **Output Param** None. **Error** Codes In addition to the generic error codes defined in [Ref. 1], the following error codes can be generated by this command: Value Meaning WFS ERR IPM NOMEDIAPRESENT No media is present in the device. WFS ERR IPM MEDIAJAMMED The media is jammed. WFS ERR IPM SEQUENCEINVALID Programming error: invalid command sequence (e.g. no transaction active). WFS ERR IPM SHUTTERFAIL Open or close of the shutter failed due to manipulation or hardware error. WFS ERR IPM POSITIONNOTEMPTY The output position is not empty. WFS ERR IPM REFUSEDITEMS Programming error: refused items that must be returned via the WFS CMD IPM PRESENT MEDIA command have not been presented (see *bPresentRequired* in the WFS EXEE IPM MEDIAREFUSED event

parameters).

**Events** In addition to the generic events defined in [Ref. 1], the following events can be generated by this command:

| Value                           | Meaning                               |
|---------------------------------|---------------------------------------|
| WFS_SRVE_IPM_MEDIATAKEN         | The media has been taken by the user. |
| WFS_EXEE_IPM_MEDIAPRESENTED     | Media has been presented for removal. |
| WFS_SRVE_IPM_SHUTTERSTATUSCHANC | GED                                   |
|                                 | The shutter status has changed.       |

# 5.4 WFS\_CMD\_IPM\_READ\_IMAGE

**Description** On devices where items can be physically rescanned or all the supported image formats can be generated during this command (regardless of the images requested during the WFS\_CMD\_IPM\_MEDIA\_IN command), i.e. where *bRescan* capability is TRUE, then this command is used to obtain additional images and/or reread the code line for media already in the device.

On devices where *bRescan* capability is FALSE, this command is used to retrieve an image or code line that was initially obtained when the media was initially processed (e.g. during the WFS\_CMD\_IPM\_MEDIA\_IN or WFS\_CMD\_IPM\_GET\_NEXT\_ITEM command). In this case, all images required must have been previously been requested during the WFS\_CMD\_IPM\_MEDIA\_IN command.

The media has to be inserted using the command WFS\_CMD\_IPM\_MEDIA\_IN. If no media is present the command returns the error code WFS\_ERR\_IPM\_NOMEDIAPRESENT.

**Input Param** LPWFSIPMREADIMAGEIN lpReadImageIn;

typedef struct \_wfs\_ipm\_read\_image\_request

| {                    |                       |
|----------------------|-----------------------|
| USHORT               | usMediaID;            |
| WORD                 | wCodelineFormat;      |
| LPWFSIPMIMAGEREQUEST | *lppImage;            |
| } WFSIPMREADIMAGEIN, | *LPWFSIPMREADIMAGEIN; |

#### usMediaID

Specifies the sequence number of a media item. Valid IDs are 1 to the maximum media ID assigned within the transaction.

### wCodelineFormat

Specifies the code line format, as a one of following values (zero if source not selected):

| Value                                        | Meaning                                                                        |
|----------------------------------------------|--------------------------------------------------------------------------------|
| WFS_IPM_CODELINECMC7                         | Read CMC7 code line.                                                           |
| WFS_IPM_CODELINEE13B                         | Read E13B code line.                                                           |
| WFS_IPM_CODELINEOCR                          | Read code line using OCR. The default or pre-configured OCR font will be used. |
| WFS_IPM_CODELINEOCRA<br>WFS IPM CODELINEOCRB | Read code line using OCR font A.<br>Read code line using OCR font B.           |
|                                              | Tour coucimic using OOK font D.                                                |

#### lppImage

Pointer to a NULL-terminated array of pointers to WFSIPMIMAGEREQUEST structures describing the required images. If NULL no images are required.

| typedef s | struct _wfs_ipm_im | age_request            |
|-----------|--------------------|------------------------|
| {         |                    |                        |
| WORI      | 2                  | wImageSource;          |
| WORI      | C                  | wImageType;            |
| WORI      | C                  | wImageColorFormat;     |
| WORI      | C                  | wImageScanColor;       |
| LPST      | ΓR                 | lpszImagePath;         |
| } WI      | FSIPMIMAGEREQUEST, | *LPWFSIPMIMAGEREQUEST; |

wImageSource

Specifies the source as one of the following values:

| Value              | Meaning                                                |
|--------------------|--------------------------------------------------------|
| WFS_IPM_IMAGEFRONT | The returned image is for the front of the media item. |
| WFS_IPM_IMAGEBACK  | The returned image is for the back of the              |
|                    | media item.                                            |

wImageType

Specifies the format of the image returned by this command as one of the following values:

| aning                                                                                                    |
|----------------------------------------------------------------------------------------------------|
| e returned image is in TIFF 6.0                                                                                |
| nat. The output file name will have                                                                            |
| .tif extension appended to the                                                                                 |
| name.                                                                                                    |
| e returned image is in WMF                                                                                     |
| indows Metafile) format. The output                                                                            |
| name will have the .wmf extension                                                                              |
| ended to the filename.                                                                                         |
| e returned image is in Windows BMP                                                                             |
| mat. The output file name will have                                                                            |
| .bmp extension appended to the                                                                                 |
| name.                                                                                                    |
| e returned image is in JPG format. The<br>put file name will have the .jpg<br>ension appended to the filename. |
|                                                                                                    |

#### wImageColorFormat

Specifies the color format of the requested image as one of the following values:

| Value                       | Meaning                                                                                                    |
|-----------------------------|----------------------------------------------------------------------------------------------------|
| WFS_IPM_IMAGECOLORBINARY    | The scanned images has to be returned in<br>binary (image contains two colors,<br>usually the colors black and white). |
| WFS_IPM_IMAGECOLORGRAYSCALE | The scanned images has to be returned in gray scale (image contains multiple gray colors).                             |
| WFS_IPM_IMAGECOLORFULL      | The scanned images has to be returned in full color (image contains colors like red, green, blue etc.).                |

#### wImageScanColor

Selects the scan color. The value is specified as one of the following values:

| Value                    | Meaning                                    |
|--------------------------|--------------------------------------------|
| WFS_IPM_SCANCOLORDEFAULT | Select the default scan color for the side |
|                          | of the item being scanned.                 |
| WFS_IPM_SCANCOLORRED     | Select the red scan color.                 |
| WFS_IPM_SCANCOLORGREEN   | Select the green scan color.               |
| WFS_IPM_SCANCOLORBLUE    | Select the blue scan color.                |
| WFS_IPM_SCANCOLORYELLOW  | Select the yellow scan color.              |
| WFS_IPM_SCANCOLORWHITE   | Select the white scan color.               |
|                          |                                            |

# lpszImagePath

Specifies the full path and file name where the image will be stored. If NULL is provided for this field then the command will be rejected with the WFS\_ERR\_INVALID\_DATA error. If the folder does not exist or cannot be accessed by the Service Provider then the command will be rejected with the WFS\_ERR\_IPM\_FILEIOERROR error. This value is terminated with a single null character and cannot contain UNICODE characters.

#### Output Param LPWFSIPMMEDIADATA lpMediaData;

typedef struct \_wfs\_ipm\_mediadata

| 1                  |                         |
|--------------------|-------------------------|
| USHORT             | usMediaID;              |
| ULONG              | ulCodelineDataLength;   |
| LPBYTE             | lpbCodelineData;        |
| WORD               | wMagneticReadIndicator; |
| LPWFSIPMIMAGEDATA  | *lppImage;              |
| WORD               | fwInsertOrientation;    |
| LPWFSIPMMEDIASIZE  | lpMediaSize;            |
| WORD               | wMediaValidity;         |
| } WFSIPMMEDIADATA, | *LPWFSIPMMEDIADATA;     |
|                    |                         |

# usMediaID

Specifies the sequence number (starting from 1) of the media item.

### *ulCodelineDataLength* Count of bytes of the following *lpbCodelineData*.

#### lpbCodelineData

Points to the code line data. *lpbCodelineData* contains characters in the ASCII range. If the code line was read using the OCR-A font then the ASCII codes will conform to Figure E1 in ANSI X3.17-1981. If the code line was read using the OCR-B font then the ASCII codes will conform to Figure C2 in ANSI X3.49-1975. In both these cases unrecognized characters will be reported as the REJECT code, 0x1A. The E13B and CMC7 fonts use the ASCII equivalents for the standard characters and use the byte values as reported by the WFS\_INF\_IPM\_CODELINE\_MAPPING command for the symbols that are unique to MICR fonts.

#### wMagneticReadIndicator

Specifies the type of technology used to read a MICR code line.

| Value                     | Meaning                                                                                 |
|---------------------------|-----------------------------------------------------------------------------------------|
| WFS_IPM_MRI_MICR          | The MICR code line was read using MICR technology and MICR characters were              |
|                           | present.                                                                                |
| WFS_IPM_MRI_NOT_MICR      | The MICR code line was NOT read using                                                   |
|                           | MICR technology.                                                                        |
| WFS_IPM_MRI_NO_MICR       | The MICR code line was read using MICR technology and no magnetic characters were read. |
| WEG IDM MDI UNIZMOWNI     |                                                                                         |
| WFS_IPM_MRI_UNKNOWN       | It is unknown how the MICR code line was read.                                          |
| WFS_IPM_MRI_NOTMICRFORMAT | The code line is not a MICR format code                                                 |
|                           | line.                                                                                   |
| WFS_IPM_MRI_NOT_READ      | No code line was read.                                                                  |

### lppImage

Pointer to a NULL-terminated array of pointers to WFSIPMIMAGEDATA structures. If image data items have not been requested then *lppImage* will be set to NULL. If the Service Provider has determined the orientation of the media (i.e. *fwInsertOrientation* is not set to WFS\_IPM\_INSUNKNOWN), then all images returned are in the standard orientation and the images will match the image source requested by the application. This means that images will be returned with the code line at the bottom, and the image of the front and rear of the media item will be returned in the structures associated with the WFS\_IPM\_IMAGEFRONT and WFS IPM\_IMAGEBACK image sources respectively.

typedef struct \_wfs\_ipm\_image\_data

| {                  |                               |
|--------------------|-------------------------------|
| WORD               | wImageSource;                 |
| WORD               | wImageType;                   |
| WORD               | <pre>wImageColorFormat;</pre> |
| WORD               | wImageScanColor;              |
| WORD               | wImageStatus;                 |
| LPSTR              | lpszImageFile;                |
| } WFSIPMIMAGEDATA, | *LPWFSIPMIMAGEDATA;           |
|                    |                               |

### wImageSource

Specifies the source of the data returned by this item as one of the following values:

| Value              | Meaning                                    |
|--------------------|--------------------------------------------|
| WFS_IPM_IMAGEFRONT | The returned image is for the front of the |
|                    | media item.                                |
| WFS_IPM_IMAGEBACK  | The returned image is for the back of the  |
|                    | media item.                                |

#### wImageType

Specifies the format of the image returned by this item as one of the following values:

| Value            | Meaning                           |
|------------------|-----------------------------------|
| WFS_IPM_IMAGETIF | The returned image is in TIFF 6.0 |
|                  | format.                           |
| WFS_IPM_IMAGEWMF | The returned image is in WMF      |
|                  | (Windows Metafile) format.        |

WFS\_IPM\_IMAGEBMP

WFS\_IPM\_IMAGEJPG The returned image is in JPG format.

format.

The returned image is in Windows BMP

# wImageColorFormat

Specifies the color format of the image returned by this item as one of following values:

| Value                       | Meaning                                                                                                    |
|-----------------------------|----------------------------------------------------------------------------------------------------|
| WFS_IPM_IMAGECOLORBINARY    | The scanned image is returned in binary<br>format (image contains two colors,<br>usually the colors black and white). |
| WFS_IPM_IMAGECOLORGRAYSCALE | The scanned image is returned in binary format (image contains multiple gray colors).                                 |
| WFS_IPM_IMAGECOLORFULL      | The scanned image is returned in full color (image contains colors like red, green, blue, etc.).                      |

#### wImageScanColor

Specifies the scan color of the image returned by this item as one of following values:

| Value                   | Meaning                                 |
|-------------------------|-----------------------------------------|
| WFS_IPM_SCANCOLORRED    | The image was scanned with red light.   |
| WFS_IPM_SCANCOLORGREEN  | The image was scanned with green light. |
| WFS_IPM_SCANCOLORBLUE   | The image was scanned with blue light.  |
| WFS_IPM_SCANCOLORYELLOW | The image was scanned with yellow       |
|                         | light.                                  |
| WFS_IPM_SCANCOLORWHITE  | The image was scanned with white light. |
|                         |                                         |

#### wImageStatus

Status of the requested image data. Possible values are:

| Value                  | Meaning                                                                        |
|------------------------|--------------------------------------------------------------------------------|
| WFS_IPM_DATAOK         | The data is OK.                                                                |
| WFS_IPM_DATASRCNOTSUPP | The data source or image attributes are not supported by the Service Provider, |
|                        | e.g. scan color not supported.                                                 |
| WFS_IPM_DATASRCMISSING | The requested image could not be                                               |
|                        | obtained.                                                                      |

#### lpszImageFile

Specifies the full path and file name where the image is stored, e.g.

"C:\Temp\FrontImage.bmp". This value is terminated with a single null character and cannot contain UNICODE characters. The path and file name used is selected by the input parameters.

#### fwInsertOrientation

This value reports how the media item was actually inserted into the input position (from the customer's perspective). This value is either WFS\_IPM\_INSUNKNOWN or a combination of the following flags consisting of one of type A and one of type B.

| Value                     | Meaning                                                             | Туре    |
|---------------------------|---------------------------------------------------------------------|---------|
| WFS_IPM_INSUNKNOWN        | The orientation of the inserted media is unknown.                   | N/A     |
| WFS_IPM_INSCODELINERIGHT  | The code line is to the right.                                      | А       |
| WFS_IPM_INSCODELINELEFT   | The code line is to the left.                                       | А       |
| WFS_IPM_INSCODELINEBOTTOM | The code line is to the bottom.                                     | А       |
| WFS_IPM_INSCODELINETOP    | The code line is to the top.                                        | А       |
| WFS_IPM_INSFACEUP         | The front of the media (the side with the code line) is facing up.  | В       |
| WFS_IPM_INSFACEDOWN       | The front of the media (the side with the code line) is facing down | В<br>1. |

#### *lpMediaSize*

Pointer to a WFSIPMMEDIASIZE structure that specifies the size of the media item. *lpMediaSize* is NULL if the device does not support media size measurement.

typedef struct \_wfs\_ipm\_media\_size
{
 ULONG ulSizeX;
 ULONG ulSizeY;
 WFSIPMMEDIASIZE, \*LPWFSIPMMEDIASIZE;

ulSizeX

Specifies the length of the long edge of the media in millimeters, or zero if unknown.

ulSizeY

Specifies the length of the short edge of the media in millimeters, or zero if unknown.

# wMediaValidity

Media items may have special security features which can be detected by the device. This field specifies whether the media item is suspect or valid, allowing the application a choice in how to further process a media item that could not be confirmed as being valid. This value is specified as one of the following values:

| Value                     | Meaning                                       |
|---------------------------|-----------------------------------------------|
| WFS_IPM_ITEMOK            | The media item is valid.                      |
| WFS_IPM_ITEMSUSPECT       | The validity of the media item is suspect.    |
| WFS_IPM_ITEMUNKNOWN       | The validity of the media item is unknown.    |
| WFS_IPM_ITEMNOVA LIDATION | No specific security features were evaluated. |

**Error Codes** 

In addition to the generic error codes defined in [Ref. 1], the following error codes can be generated by this command:

|        | Value                                                           | Meaning                                                                                                    |
|--------|-----------------------------------------------------------------|----------------------------------------------------------------------------------------------------|
|        | WFS ERR IPM MEDIAJAMMED                                         | The media is jammed.                                                                                                    |
|        | WFS ERR IPM FILEIOERROR                                         | Directory does not exist or file IO error                                                                                                    |
|        | WFS_ERR_IPM_SCANNERINOP                                         | while storing the image to the hard disk.<br>Only images were requested by the<br>application and these cannot be obtained                                                                                                    |
|        | WFS_ERR_IPM_MICRINOP                                            | because the image scanner is inoperative.<br>Only MICR data was requested by the<br>application and it cannot be obtained<br>because the MICR reader is inoperative.                                                                                                    |
|        | WFS ERR IPM NOMEDIAPRESENT                                      | No media is present in the device.                                                                                                    |
|        | WFS_ERR_IPM_SEQUENCEINVALID                                     | Programming error: invalid command sequence.                                                                                                    |
|        | WFS_ERR_IPM_INVA LIDM EDIAID                                    | The requested media ID does not exist.                                                                                                    |
| Events | In addition to the generic events defined in [Ref. 1], command: | , the following events can be generated by this                                                                                                    |
|        | Value                                                           | Meaning                                                                                                    |
|        | WFS_USRE_IPM_SCANNERTHRESHOLD                                   | The imaging scanner is fading or                                                                                                    |
|        | WFS_USRE_IPM_MICRTHRESHOLD                                      | inoperative. Note that this event is sent only<br>once, at the point at which the status<br>changes.<br>The MICR reader performance is degraded<br>or the reader is inoperative. Note that this<br>event is sent only once, at the point at which<br>the status changes. |

# 5.5 WFS\_CMD\_IPM\_SET\_DESTINATION

**Description** This command is used to predefine the destination of the specified media item. The media is not moved immediately by this command. On devices with stackers, the command WFS\_CMD\_IPM\_MEDIA\_IN\_END transports the corresponding media item to the defined destination. On devices without stackers, the command WFS\_CMD\_IPM\_ACTION\_ITEM transports the corresponding media item to the defined destination.

The Service Provider will determine which bin to use for any items that have not had a destination set by the application.

Input Param LPWFSIPMSETDESTINATION lpSetDestination;

typedef struct \_wfs\_ipm\_set\_destination

|            | USHORT                           | usMediaID;                              |
|------------|----------------------------------|-----------------------------------------|
| USHORT usH |                                  | usBinNumber;                            |
|            | <pre>} WFSIPMSETDESTINATIC</pre> | <pre>ON, *LPWFSIPMSETDESTINATION;</pre> |

#### usMediaID

{

Specifies the sequence number of a media item. Valid IDs are 1 to the maximum media ID assigned within the transaction. Zero selects all media on the stacker.

#### usBinNumber

Specifies the number of a media bin or zero to return the media items to the customer. The media bins that can accept deposited items can be obtained through the WFS INF IPM MEDIA BIN INFO command.

### Output Param None.

**Error Codes** In addition to the generic error codes defined in [Ref. 1], the following error codes can be generated by this command:

|        | Value                                              | Meaning                                                                                |
|--------|----------------------------------------------------|----------------------------------------------------------------------------------------|
|        | WFS_ERR_IPM_NOMEDIAPRESENT                         | No media is present in the device.                                                     |
|        | WFS_ERR_IPM_SEQUENCEINVALID                        | Programming error: invalid command sequence.                                           |
|        | WFS_ERR_IPM_INVA LIDM EDIAID                       | The requested media ID does not exist.                                                 |
|        | WFS_ERR_IPM_INVALIDBIN                             | The specified bin cannot take media, either it is a retract only bin or it is missing. |
|        | WFS_ERR_IPM_NOBIN                                  | The specified bin does not exist.                                                      |
|        | WFS_ERR_IPM_MEDIA BINFULL                          | The media bin is already full and no media can be placed in the specified bin.         |
| Events | Only the generic events defined in [Ref. 1] can be | generated by this command.                                                             |

Comments

None.

# 5.6 WFS\_CMD\_IPM\_PRESENT\_MEDIA

**Description** This command is used to present media items to the customer.

Applications can use this command to return refused items without terminating the media-in transaction. This allows customers to correct the problem with the media item and reinsert during execution of a subsequent WFS CMD IPM MEDIA IN command.

This command is also used to return items after a WFS\_CMD\_IPM\_MEDIA\_IN\_END or WFS\_CMD\_IPM\_MEDIA\_IN\_ROLLBACK command when the *bPresentControl* flag reported by the WFS\_INF\_IPM\_CAPABILITIES\_command is FALSE.

A WFS\_EXEE\_IPM\_MEDIAPRESENTED event is generated when media is presented and a WFS\_SRVE\_IPM\_MEDIATAKEN event is generated when the media is taken (if the position has a taken sensor (WFSIPMPOSCAPS.*bItemsTakenSensor* = TRUE)).

This command completes when the last bunch of media items to be returned to the customer has been presented, but before the last bunch is taken.

**Mixed Media Mode:** If the device is operating in Mixed Media mode (WFSIPMSTATUS.*wMixedMode* == WFS\_IPM\_CIMMIXEDMEDIA) the Service Provider will not perform any operation unless the WFS\_CMD\_CIM\_PRESENT\_MEDIA command is called or has already been called on the CIM interface.

#### Input Param LPWFSIPMPRESENTMEDIA lpPresentMedia;

typedef struct \_wfs\_ipm\_present\_media
{
WORD wPosition;

} WFSIPMPRESENTMEDIA, \*LPWFSIPMPRESENTMEDIA;

#### wPosition

Specifies the position where items are returned from as one of the following values:

| Value                    | Meaning                                      |
|--------------------------|----------------------------------------------|
| WFS_IPM_REFUSE_INPUT     | Items in the input position are presented to |
|                          | the customer.                                |
| WFS_IPM_REFUSE_REFUSED   | Items in the refused media position are      |
|                          | presented to the customer.                   |
| WFS_IPM_REFUSE_REBUNCHER | Items in the refuse/return re-buncher are    |
|                          | presented to the customer.                   |

If *wPosition* is zero then all refused items are returned from all positions in a sequence determined by the Service Provider. In general the media items in the input position should be returned before those in any other position.

- Output Param None.
- **Error Codes** In addition to the generic error codes defined in [Ref. 1], the following error codes can be generated by this command:

|        | Value                                                           | Meaning                                                                                              |
|--------|-----------------------------------------------------------------|----------------------------------------------------------------------------------------------------|
|        | WFS_ERR_IPM_NOMEDIAPRESENT                                      | The control action could not be completed<br>because there is no media in the position<br>specified. |
|        | WFS_ERR_IPM_SHUTTERFAIL                                         | Open of the shutter failed due to manipulation or hardware error.                                    |
|        | WFS_ERR_IPM_MEDIAJAMMED                                         | The media is jammed.                                                                                 |
|        | WFS_ERR_IPM_SEQUENCEINVALID                                     | Programming error: invalid command sequence.                                                         |
|        | WFS_ERR_IPM_POSITIONNOTEMPTY                                    | One of the input/output/refused positions is not empty.                                              |
| Events | In addition to the generic events defined in [Ref. 1], command: | the following events can be generated by this                                                        |
|        | Value                                                           | Meaning                                                                                              |
|        | WFS_SRVE_IPM_MEDIATAKEN                                         | The media has been taken by the user.                                                                |

WFS\_EXEE\_IPM\_MEDIAPRESENTED Media has been presented for removal. WFS\_SRVE\_IPM\_SHUTTERSTATUSCHANGED

The shutter status has changed.

# 5.7 WFS\_CMD\_IPM\_RETRACT\_MEDIA

Description The media is removed from its present position (media present in device, media entering,

unknown position) and stored in the area specified in the input parameters.

A threshold event is sent if the high or full condition is reached as a result of this command. If the bin is already full and the command cannot be executed, an error is returned and the media remains in its present position.

If media items are to be endorsed/stamped during this operation, then the WFS\_CMD\_IPM\_PRINT\_TEXT command must be called prior to the WFS\_CMD\_IPM\_RETRACT\_MEDIA command. Where endorsing is specified, the same text will be printed on all media items that are detected.

This command ends the current media-in transaction.

If no items are in the device the command will complete with the WFS\_ERR\_IPM\_NOMEDIAPRESENT error and the transaction status will be set to WFS\_IPM\_MITRETRACT.

**Mixed Media Mode:** If the device is operating in Mixed Media mode (WFSIPMSTATUS.*wMixedMode* == WFS\_IPM\_CIMMIXEDMEDIA) the Service Provider will not perform any operation unless the WFS\_CMD\_CIM\_RETRACT command is called or has already been called on the CIM interface. Where the items are to be retracted to a media bin, the bin must support a *wMediaType* of WFS\_IPM\_MEDIATYPCOMPOUND. On completion, the members of the WFSIPMRETRACTMEDIA OUT structure will refer to IPM items.

#### Input Param LPWFSIPMRETRACTMEDIA lpRetractMedia;

If the application does not wish to specify a position it can set *lpRetractMedia* to NULL. In this case the Service Provider will determine where to move any items found.

typedef struct \_wfs\_ipm\_retract\_media

WORD wRetractLocation; USHORT usBinNumber; } WFSIPMRETRACTMEDIA, \*LPWFSIPMRETRACTMEDIA;

wRetractLocation

Specifies the location for the retracted media. See the *fwRetractLocation* capability to determine the supported locations. This field can take one of the following values:

| Value                          | Meaning                                        |
|--------------------------------|------------------------------------------------|
| WFS_IPM_CTRLRETRACTTOBIN       | Retract the media to the retract bin specified |
|                                | in usBinNumber.                                |
| WFS_IPM_CTRLRETRACTTOTRANSPORT | Retract the media to the transport.            |
| WFS_IPM_CTRLRETRACTTOSTACKER   | Retract the media to the stacker.              |
| WFS_IPM_CTRLRETRACTTOREBUNCHER | Retract the media to the re-buncher.           |
|                                |                                                |

usBinNumber

ſ

If *wRetractLocation* is WFS\_IPM\_CTRLRETRACTTOBIN then this field contains the *usBinNumber* of the media bin where the media should be retracted to. This media bin must have a *fwType* field that includes the WFS\_IPM\_TYPERETRACT flag. If *wRetractLocation* is not WFS\_IPM\_CTRLRETRACTTOBIN then this field is ignored.

### Output Param LPWFSIPMRETRACTMEDIAOUT lpRetractMediaOut;

typedef struct \_wfs\_ipm\_retract\_media\_out

| l                     |                                          |
|-----------------------|------------------------------------------|
| USHORT                | usMedia;                                 |
| WORD                  | wRetractLocation;                        |
| USHORT                | usBinNumber;                             |
| } WFSIPMRETRACTMEDIAC | <pre>UT, *LPWFSIPMRETRACTMEDIAOUT;</pre> |

usMedia

Contains the number of media items retracted as a result of this command or WFS\_IPM\_MEDIANUMBERUNKNOWN if the number of items is unknown (e.g. device cannot count retracted items).

wRetractLocation

Contains the location of the retracted items as one of the following values:

|             |                                                                                                    | -                                                                                                    |
|-------------|----------------------------------------------------------------------------------------------------|----------------------------------------------------------------------------------------------------|
|             | Value                                                                                                    | Meaning                                                                                                    |
|             | WFS_IPM_CTRLRETRACTTOBIN                                                                                      | The media has been retracted to the bin specified in <i>usBinNumber</i> .                                                                                                    |
|             | WFS_IPM_CTRLRETRACTTOTRANSPORT                                                                                | The media has been retracted to the transport.                                                                                                    |
|             | WFS_IPM_CTRLRETRACTTOSTACKER<br>WFS_IPM_CTRLRETRACTTOREBUNCHER                                                | The media has been retracted to the stacker.<br>The media has been retracted to the re-<br>buncher.                                                                              |
|             | usBinNumber<br>The usBinNumber of the media bin where the items<br>wRetractLocation is not WFS_IPM_CTRLRETRAC |                                                                                                    |
| Error Codes | In addition to the generic error codes defined in [Ref<br>generated by this command:                          | f. 1], the following error codes can be                                                                                                    |
|             | Value                                                                                                    | Meaning                                                                                                    |
|             | WFS_ERR_IPM_NOMEDIAPRESENT                                                                                    | No media present on retract. Either there was<br>no media present (in a position to be<br>retracted) when the command was called or<br>the media was removed during the retract. |
|             | WFS_ERR_IPM_MEDIAJAMMED                                                                                       | The media is jammed.                                                                                                    |
|             | WFS_ERR_IPM_STACKERFULL                                                                                       | The stacker or re-buncher is full.                                                                                                    |
|             | WFS_ERR_IPM_INVA LIDBIN                                                                                       | The specified bin cannot retract media.                                                                                                    |
|             | WFS_ERR_IPM_NOBIN<br>WFS_ERR_IPM_MEDIA BINERROR                                                               | The specified bin does not exist.<br>A problem occurred with a media bin. A<br>WFS_EXEE_IPM_MEDIA BINERROR<br>event will be sent with the details.                               |
|             | WFS_ERR_IPM_SHUTTERFAIL                                                                                       | Open or close of the shutter failed due to manipulation or hardware error.                                                                                                    |
|             | WFS_ERR_IPM_FOREIGNITEMSDETECTED                                                                              |                                                                                                    |
| Events      | In addition to the generic events defined in [Ref. 1], command:                                               | the following events can be generated by this                                                                                                    |
|             | Value                                                                                                    | Meaning                                                                                                    |
|             | WFS_USRE_IPM_MEDIA BINT HRESHOLD                                                                              | A threshold condition has occurred in the retract bin.                                                                                                    |
|             | WFS_EXEE_IPM_MEDIA BINERROR                                                                                   | A problem occurred with the retract bin.                                                                                                    |
|             | WFS_SRVE_IPM_MEDIATAKEN<br>WFS_SRVE_IPM_SHUTTERSTATUSCHANG                                                    |                                                                                                    |
|             |                                                                                                    | The shutter status has changed.                                                                                                    |
| Comments    | If a retract request is received by a device with no re<br>WFS_ERR_UNSUPP_COMMAND error is returned           |                                                                                                    |

#### WFS CMD IPM PRINT TEXT 5.8

This command is used to predefine the data that will be printed on a media item and nothing is Description printed during execution of this command. On devices with stackers the data is printed when the bunch is processed through the WFS CMD IPM MEDIA IN END command. The request will not be performed if the bunch is returned with the WFS CMD IPM MEDIA IN ROLLBACK command. On devices without stackers the data is printed when the WFS CMD IPM ACTION ITEM command is executed.

> The data will be printed on media items that are identified to be returned to the customer using the WFS CMD IPM SET DESTINATION command if the *fwReturnedItemsProcessing* capability has the WFS IPM RETITEMENDORSE flag set.

For devices that can print multiple lines each line is separated by a Carriage Return (Unicode 0x000D) and Line Feed (Unicode 0x000A) sequence.

The media has to be inserted before this command is called. If no media is present the command returns the error code WFS ERR IPM NOMEDIAPRESENT.

This command can also be used to endorse/stamp media items detected during both WFS CMD IPM RETRACT MEDIA and WFS CMD IPM RESET commands. In this case, usMediaID must be zero and the same text will be printed on all media items that are detected. When usMediaID is zero, the data that is specified in the WFS CMD IPM PRINT TEXT command will override any text that has previously been specified in any earlier WFS CMD IPM PRINT TEXT commands in the current media-in transaction.

#### LPWFSIPMPRINTTEXT lpPrintText: **Input Param**

ſ

typedef struct \_wfs\_ipm\_print\_text

| l                  |                     |
|--------------------|---------------------|
| USHORT             | usMediaID;          |
| BOOL               | bStamp;             |
| LPWSTR             | lpszPrintData;      |
| } WFSIPMPRINTTEXT, | *LPWFSIPMPRINTTEXT; |
|                    |                     |

#### usMediaID

Specifies the sequence number of a media item. Valid IDs are 1 to the maximum media ID assigned within the transaction. Zero selects all media on the stacker.

#### bStamp

Specifies whether the media will be stamped.

#### *lpszPrintData*

Specifies the UNICODE data that will be printed on the media item that is entered by the customer. If a UNICODE character is not supported by the device it will be replaced by a vendor dependent substitution character.

#### **Output Param** None.

Eri

| ror Codes | In addition to the generic error codes defined in [Ref. 1], the following error codes can be |
|-----------|----------------------------------------------------------------------------------------------|
|           | generated by this command:                                                                   |

| Value                        | Meaning                                                                          |
|------------------------------|----------------------------------------------------------------------------------|
| WFS_ERR_IPM_TONEROUT         | Toner or ink supply is empty or printing contrast with ribbon is not sufficient. |
| WFS_ERR_IPM_INKOUT           | No stamping possible, stamping ink supply empty.                                 |
| WFS_ERR_IPM_NOMEDIAPRESENT   | No media is present in the device.                                               |
| WFS_ERR_IPM_INVA LIDM EDIAID | The requested media ID does not exist.                                           |
| WFS_ERR_IPM_SEQUENCEINVALID  | Programming error: invalid command                                               |
|                              | sequence.                                                                        |

Events Only the generic events defined in [Ref. 1] can be generated by this command.

#### 5.9 WFS CMD IPM SET MEDIA BIN INFO

Description

This command is used to adjust information about the status and contents of the media bins present in the IPM.

> This command generates the service event WFS SRVE IPM MEDIA BININFOCHANGED to inform applications that media bin information has been changed.

This command can only be used to change the application defined bin identifier, software counters and thresholds. All other fields in the input structure will be ignored.

The following fields of the WFSIPMMEDIABIN structure may be updated by this command:

lpstrBinID ulMediaInCount ulCount ulRetractOperations ulMaximumItems ulMaximumRetractOperations The WFS EXEE IPM MEDIABINERROR event can be generated if there is a problem accessing a media bin on systems that store media bin data on the bin hardware. This event can be generated when the command fails with a WFS\_ERR\_IPM\_MEDIABINERROR error or completes with WFS SUCCESS. WFS SUCCESS will be reported when some media bin details are changed successfully but some fail. If no bins are changed the WFS ERR IPM MEDIABINERROR error will be returned. **Input Param** LPWFSIPMMEDIABININFO lpMediaBinInfo; The WFSIPMMEDIABININFO structure is specified in the documentation of the WFS INF IPM MEDIA BIN INFO command. All media bins must be included not just the media bins whose values are to be changed. **Output Param** None. **Error Codes** In addition to the generic error codes defined in [Ref. 1], the following error codes can be generated by this command: Value Meaning WFS ERR IPM INVALIDBIN Invalid media bin. WFS ERR IPM MEDIA BINERROR A problem occurred with the media bins, no bin settings have been changed. The WFS\_EXEE\_IPM\_MEDIA BINERROR event will be report the error details. In addition to the generic events defined in [Ref. 1], the following events can be generated as a **Events** result of this command: Value Meaning WFS USRE IPM MEDIABINTHRESHOLD A threshold condition has been reached or cleared in one of the media bins. WFS SRVE IPM MEDIABININFOCHANGED A media bin was updated as a result of this command. WFS EXEE IPM MEDIA BINERROR A problem occurred with a media bin. Note: This event can be generated even when the command completes with WFS SUCCESS.

# 5.10 WFS CMD IPM RESET

Description This command is used by the application to perform a hardware reset which will attempt to return the IPM device to a known good state. This command does not override a lock obtained on another application or service handle.

> The device will attempt to retract or eject any items found anywhere within the device. This may not always be possible because of hardware problems. One or more WFS SRVE IPM MEDIADETECTED events will inform the application where items were actually moved to.

> If media items are to be endorsed/stamped during this operation, then the WFS CMD IPM PRINT TEXT must be called prior to the WFS CMD IPM RESET command. Where endorsing is specified, the same text will be printed on all media items that are detected.

This command ends a media-in transaction started by the WFS CMD IPM MEDIA IN command.

Mixed Media Mode: Where the items are to be moved to a media bin, the bin must support a wMediaType of WFS IPM MEDIATYPCOMPOUND.

#### LPWFSIPMRESET lpReset; **Input Param**

Specifies where media that is found in the device should be moved to. The media destinations supported by the Service Provider are reported by the WFS INF IPM CAPABILITIES command. If the application does not wish to specify a position it can set *lpReset* to NULL. In this case the Service Provider will determine where to move any items found.

typedef struct wfs ipm reset

WORD wMediaControl; USHORT usBinNumber; } WFSIPMRESET, \*LPWFSIPMRESET;

#### wMediaControl

{

Specifies the manner in which the media should be handled, as one of the following values:

| Value                            | Meaning                                                                                  |
|----------------------------------|------------------------------------------------------------------------------------------|
| WFS_IPM_RESETEJECT               | Eject the media, i.e. return the media to the customer. Note that more than one position |
|                                  | may be used to return media.                                                             |
| WFS_IPM_RESETRET RA CTTOBIN      | Retract the media to the retract bin as specified in <i>usBinNumber</i> .                |
| WFS_IPM_RESETRETRA CTTOTRANSPORT |                                                                                          |
|                                  | Retract the media to the transport.                                                      |
| WFS_IPM_RESETRETRA CTTOREBUNCHEF | ł.                                                                                       |
|                                  | Retract the media to the re-buncher.                                                     |

#### usBinNumber

Number of the retract bin the media is retracted to. It is only relevant if *wMediaControl* equals WFS IPM RESETRETRACTTOBIN. The numbers of available media bins can be obtained through the *usBinNumber* and *fwType* fields returned by the WFS INF IPM MEDIA BIN INFO command.

#### **Output Param** None

**Error** Codes

In addition to the generic error codes defined in [Ref. 1], the following error codes can be generated by this command:

| Value                      | Meaning                                                                    |
|----------------------------|----------------------------------------------------------------------------|
| WFS_ERR_IPM_SHUTTERFAIL    | Open or close of the shutter failed due to manipulation or hardware error. |
| WFS_ERR_IPM_MEDIAJAMMED    | The media is jammed. Operator intervention                                 |
|                            | is required.                                                               |
| WFS_ERR_IPM_MEDIA BINERROR | A problem occurred with a media bin. A                                     |
|                            | WFS_EXEE_IPM_MEDIA BINERROR                                                |
|                            | event will be sent with the details.                                       |

WFS\_ERR\_IPM\_INVALIDBIN

| Events   | Events In addition to the generic events defined in [Ref. 1], the following events can be gener command: |                                                             |
|----------|----------------------------------------------------------------------------------------------------|-------------------------------------------------------------|
|          | Value                                                                                                    | Meaning                                                     |
|          | WFS_SRVE_IPM_MEDIA DETECTED                                                                              | A media is detected in the device during a reset operation. |
|          | WFS_USRE_IPM_MEDIA BINT HRESHOLD                                                                         | A threshold condition has occurred in the retract bin.      |
|          | WFS_EXEE_IPM_MEDIA BINERROR                                                                              | A problem occurred with the retract bin.                    |
|          | WFS_SRVE_IPM_MEDIATAKEN                                                                                  | The media has been taken by the user.                       |
|          | WFS_EXEE_IPM_MEDIAPRESENTED                                                                              | Media has been presented for removal.                       |
|          | WFS_SRVE_IPM_SHUTTERSTATUSCHANG                                                                          | GED                                                         |
|          |                                                                                                    | The shutter status has changed.                             |
| <b>a</b> |                                                                                                    |                                                             |

The bin cannot accept retracted items.

Comments None.

62

# 5.11 WFS\_CMD\_IPM\_SET\_GUIDANCE\_LIGHT

**Description** This command is used to set the status of the IPM guidance lights. This includes defining the flash rate, the color and a direction. When an application tries to use a color or direction that is not supported then the Service Provider will return the generic error WFS ERR UNSUPP DATA.

Input Param LPWFSIPMSETGUIDLIGHT lpSetGuidLight;

typedef struct \_wfs\_ipm\_set\_guidlight

| WORD                             | wGuidLight;            |
|----------------------------------|------------------------|
| DWORD                            | dwCommand;             |
| <pre>} WFSIPMSETGUIDLIGHT,</pre> | *LPWFSIPMSETGUIDLIGHT; |

### wGuidLight

{

Specifies the index of the guidance light to be set as one of the values defined within the capabilities section.

#### dwCommand

Specifies the state of the guidance light indicator as WFS\_IPM\_GUIDANCE\_OFF or a combination of the following flags consisting of one type B, optionally one type C and optionally type D. If no value of type C is specified then the default color is used. The Service Provider determines which color is used as the default color.

| Value                         | Meaning                                                 | Туре |
|-------------------------------|---------------------------------------------------------|------|
| WFS_IPM_GUIDANCE_OFF          | The light indicator is turned off.                      | А    |
| WFS_IPM_GUIDANCE_SLOW_FLASH   | The light indicator is set to flash slowly.             | В    |
| WFS_IPM_GUIDANCE_MEDIUM_FLASH | The light indicator is set to flash medium frequency.   | В    |
| WFS_IPM_GUIDANCE_QUICK_FLASH  | The light indicator is set to flash quickly.            | В    |
| WFS_IPM_GUIDANCE_CONTINUOUS   | The light indicator is turned on continuously (steady). | В    |
| WFS_IPM_GUIDANCE_RED          | The light indicator color is set to red.                | С    |
| WFS_IPM_GUIDANCE_GREEN        | The light indicator color is set to green.              | С    |
| WFS_IPM_GUIDANCE_YELLOW       | The light indicator color is set to yellow.             | С    |
| WFS_IPM_GUIDANCE_BLUE         | The light indicator color is set to blue.               | С    |
| WFS_IPM_GUIDANCE_CYAN         | The light indicator color is set to cyan.               | C    |
| WFS_IPM_GUIDANCE_MAGENTA      | The light indicator color is set to magenta.            | С    |
| WFS_IPM_GUIDANCE_WHITE        | The light indicator color is set to white.              | С    |
| WFS_IPM_GUIDANCE_ENTRY        | The light indicator is set to the entry state.          | D    |
| WFS_IPM_GUIDANCE_EXIT         | The light indicator is set to the exit state.           | D    |

### Output Param None.

**Error Codes** In addition to the generic error codes defined in [Ref. 1], the following error codes can be generated by this command:

|        | Value                                                                         | Meaning                                                                                                    |
|--------|-------------------------------------------------------------------------------|----------------------------------------------------------------------------------------------------|
|        | WFS_ERR_IPM_INVALID_PORT                                                      | An attempt to set a guidance light to a new<br>value was invalid because the guidance light<br>does not exist. |
| Events | Only the generic events defined in [Ref. 1] can be generated by this command. |                                                                                                    |

**Comments** The slow and medium flash rates must not be greater than 2.0 Hz. It should be noted that in order

to comply with American Disabilities Act guidelines only a slow or medium flash rate must be used.

# 5.12 WFS\_CMD\_IPM\_GET\_NEXT\_ITEM

| Description  | This command is used to get the next item from the multi-item feed unit and capture the item data. The data and the format of the data that is generated by this command are defined by the input parameters of the WFS_CMD_IPM_MEDIA_IN command. The media data is reported via the WFS_EXEE_IPM_MEDIADATA event.                                                                 |                                                                                                    |  |
|--------------|----------------------------------------------------------------------------------------------------|----------------------------------------------------------------------------------------------------|--|
|              | This command must be supported by all Service Providers where the hardware does not have a stacker or where the Service Provider supports the application making the accept/refuse decision. On single item feed devices this command simply returns the error code WFS_ERR_IPM_NOMEDIAPRESENT. This allows a single application flow to be used on all devices without a stacker. |                                                                                                    |  |
| Input Param  | None.                                                                                                    |                                                                                                    |  |
| Output Param | LPWFSIPMNEXTITEMOUT lpNextItemOut;                                                                                                    |                                                                                                    |  |
|              | typedef struct _wfs_ipm_next_item_out                                                                                                    |                                                                                                    |  |
|              | {<br>WORD wMediaFeeder<br>} WFSIPMNEXTITEMOUT, *LPWFSIPMNEX                                                                                                    |                                                                                                    |  |
|              | <i>wMediaFeeder</i><br>Supplies the state of the media feeder. This value indicates if there are items on the media feeder waiting for processing via the WFS_CMD_IPM_GET_NEXT_ITEM command. This value can be one of the following values:                                                                                                    |                                                                                                    |  |
|              | Value                                                                                                    | Meaning                                                                                                    |  |
|              | WFS_IPM_FEEDEREMPTY                                                                                                    | The media feeder is empty.                                                                                                |  |
|              | WFS_IPM_FEEDERNOTEMPTY<br>WFS IPM FEEDERNOTSUPP                                                                                                    | The media feeder is not empty.<br>The physical device has no media feeder.                                                |  |
| Error Codes  | In addition to the generic error codes defined in [Ref. 1], the following error codes can be generated by this command:                                                                                                    |                                                                                                    |  |
|              | Value                                                                                                    | Meaning                                                                                                    |  |
|              | WFS_ERR_IPM_NOMEDIAPRESENT                                                                                                    | No media is present on the media feeder.                                                                                  |  |
|              | WFS_ERR_IPM_MEDIAJAMMED<br>WFS_ERR_IPM_FILEIOERROR                                                                                                    | The media is jammed.<br>Directory does not exist or file IO error                                                         |  |
|              | WFS_ERR_IPM_REFUSEDITEMS                                                                                                    | while storing the image to the hard disk.<br>Programming error: refused items that must                                   |  |
|              |                                                                                                    | be returned via the<br>WFS_CMD_IPM_PRESENT_MEDIA                                                                          |  |
|              |                                                                                                    | command have not been presented (see                                                                                      |  |
|              |                                                                                                    | <i>bPresentRequired</i> in the<br>WFS_EXEE_IPM_MEDIAREFUSED event<br>parameters).                                         |  |
|              | WFS_ERR_IPM_POSITIONNOTEMPTY                                                                                                    | One of the input/output/refused positions is not empty.                                                                   |  |
|              | WFS_ERR_IPM_SCANNERINOP                                                                                                    | Only images were requested by the application and these cannot be obtained                                                |  |
|              | WFS_ERR_IPM_MICRINOP                                                                                                    | because the image scanner is inoperative.<br>Only MICR data was requested by the<br>application and it cannot be obtained |  |
|              | WFS_ERR_IPM_SEQUENCEINVALID                                                                                                    | because the MICR reader is inoperative.<br>Programming error: invalid command<br>sequence.                                |  |
|              | WFS_ERR_IPM_FEEDERINOPERATIVE                                                                                                    | The media feeder is inoperative.                                                                                          |  |
| Events       | In addition to the generic events defined in [Ref. 1] command:                                                                                                    | , the following events can be generated by this                                                                           |  |
|              | Value                                                                                                    | Meaning                                                                                                    |  |
|              | WFS_EXEE_IPM_MEDIA REFUSED<br>WFS_EXEE_IPM_MEDIA DA TA                                                                                                    | Media has been refused.<br>Delivers media data (images and code line)<br>during the command.                              |  |

| WFS_USRE_IPM_SCANNERTHRESHOLD | The imaging scanner is fading or<br>inoperative. Note that this event is sent only<br>once, at the point at which the status<br>changes.                         |
|-------------------------------|----------------------------------------------------------------------------------------------------|
| WFS_USRE_IPM_MICRTHRESHOLD    | The MICR reader performance is degraded<br>or the reader is inoperative. Note that this<br>event is sent only once, at the point at which<br>the status changes. |

# 5.13 WFS\_CMD\_IPM\_ACTION\_ITEM

- **Description** This command is used to cause the predefined actions (move item to destination, stamping, endorsing, re-imaging) to be executed on the current media item. This command only applies to devices without stackers and on devices with stackers this command is not supported.
- Input Param None.
- Output Param None.
- **Error Codes** In addition to the generic error codes defined in [Ref. 1], the following error codes can be generated by this command:

| Value                        | Meaning                                      |
|------------------------------|----------------------------------------------|
| WFS_ERR_IPM_SHUTTERFAIL      | Open or close of the shutter failed due to   |
|                              | manipulation or hardware error.              |
| WFS_ERR_IPM_MEDIA BINERROR   | A problem occurred with a media bin. A       |
|                              | WFS_EXEE_IPM_MEDIA BINERROR                  |
|                              | event will be sent with the details.         |
| WFS_ERR_IPM_MEDIAJAMMED      | The media is jammed.                         |
| WFS_ERR_IPM_TONEROUT         | Toner or ink supply is empty or printing     |
|                              | contrast with ribbon is not sufficient.      |
| WFS_ERR_IPM_INKOUT           | No stamping possible, stamping ink supply    |
|                              | empty.                                       |
| WFS_ERR_IPM_NOMEDIAPRESENT   | No media is present in the device.           |
| WFS_ERR_IPM_SEQUENCEINVALID  | Programming error: invalid command           |
|                              | sequence.                                    |
| WFS_ERR_IPM_FILEIOERROR      | Directory does not exist or file IO error    |
|                              | while storing the image to the hard disk.    |
| WFS_ERR_IPM_SCANNERINOP      | The scanner is inoperative.                  |
| WFS_ERR_IPM_REFUSEDITEMS     | Programming error: refused items that must   |
|                              | be returned via the                          |
|                              | WFS CMD IPM PRESENT MEDIA                    |
|                              | command have not been presented (see         |
|                              | bPresentRequired in the                      |
|                              | WFS_EXEE_IPM_MEDIA REFUSED event             |
|                              | parameters).                                 |
| WFS ERR IPM POSITIONNOTEMPTY | One of the input/output/refused positions is |
|                              | not empty.                                   |
|                              | not empty.                                   |

**Events** 

**s** In addition to the generic events defined in [Ref. 1], the following events can be generated by this command:

| Value                           | Meaning                                                                                   |
|---------------------------------|-------------------------------------------------------------------------------------------|
| WFS_SRVE_IPM_MEDIATAKEN         | The media has been taken by the user.                                                     |
| WFS_EXEE_IPM_MEDIAPRESENTED     | Media has been presented for removal.                                                     |
| WFS_EXEE_IPM_MEDIA DATA         | Delivers media images scanned after the                                                   |
| WFS_USRE_IPM_MEDIA BINTHRESHOLD | item has been printed.<br>A threshold condition has occurred in one of<br>the media bins. |
| WFS EXEE IPM MEDIABINERROR      | A problem occurred with a media bin.                                                      |
| WFS_USRE_IPM_TONERTHRESHOLD     | The toner or ink supply is low or empty or                                                |
|                                 | the printing contrast with ribbon is weak or                                              |
|                                 | not sufficient, operator intervention is                                                  |
|                                 | required. Note that this event is sent only                                               |
|                                 | once, at the point at which the supply                                                    |
|                                 | becomes low or empty. It is sent with                                                     |
|                                 | WFS_IPM_TONERLOW or                                                                       |
|                                 | WFS_IPM_TONEROUT status.                                                                  |
|                                 |                                                                                           |

| WFS_USRE_IPM_INKTHRESHOLD       | The stamp ink supply is low or empty, operator intervention is required. Note that         |
|---------------------------------|--------------------------------------------------------------------------------------------|
|                                 | this event is sent only once, at the point at<br>which the supply becomes low or empty. It |
|                                 | is sent with WFS IPM INKLOW or                                                             |
|                                 | WFS IPM INKOUT status.                                                                     |
| WFS_USRE_IPM_SCANNERTHRESHOLD   | The imaging scanner is fading or                                                           |
|                                 | inoperative. Note that this event is sent only                                             |
|                                 | once, at the point at which the status                                                     |
|                                 | changes.                                                                                   |
| WFS_SRVE_IPM_SHUTTERSTATUSCHANC | GED                                                                                        |
|                                 | The shutter status has changed.                                                            |

# 5.14 WFS\_CMD\_IPM\_EXPEL\_MEDIA

| Description  | The media that has been presented to the customer will be expelled out of the device.                                                                                                    |                                                                            |  |
|--------------|----------------------------------------------------------------------------------------------------|----------------------------------------------------------------------------|--|
|              | This command completes after the bunch has been expelled from the device.                                                                                                    |                                                                            |  |
|              | This command does not end the current media-in transaction. The application must deal with any media remaining within the device, e.g. by using the WFS_CMD_IPM_MEDIA_IN_ROLLBACK, WFS_CMD_IPM_MEDIA_IN_END, or WFS_CMD_IPM_RETRACT_MEDIA command. |                                                                            |  |
| Input Param  | None.                                                                                                    |                                                                            |  |
| Output Param | None.                                                                                                    |                                                                            |  |
| Error Codes  | In addition to the generic error codes defined in [Ref. 1], the following error codes can be generated by this command:                                                                                                    |                                                                            |  |
|              | Value                                                                                                    | Meaning                                                                    |  |
|              | WFS_ERR_IPM_NOMEDIAPRESENT                                                                                                    | No media present to expel.                                                 |  |
|              | WFS_ERR_IPM_MEDIAJAMMED                                                                                                    | The media is jammed.                                                       |  |
|              | WFS_ERR_IPM_SHUTTERFAIL                                                                                                    | Open or close of the shutter failed due to manipulation or hardware error. |  |
|              | WFS_ERR_IPM_SEQUENCEINVALID                                                                                                    | Programming error: invalid command sequence.                               |  |
| Events       | Only the generic events defined in [Ref. 1] can be generated by this command.                                                                                                    |                                                                            |  |
| Comments     | None.                                                                                                    |                                                                            |  |

# 5.15 WFS\_CMD\_IPM\_GET\_IMAGE\_AFTER\_PRINT

**Description** This command is used to indicate that an image of the item should be generated after the text is printed on the item. The image is not generated during execution of this command.

On devices with stackers, the image will be scanned during execution of the WFS\_CMD\_IPM\_MEDIA\_IN\_END command. On devices without stackers, the image will be scanned during execution of the WFS\_CMD\_IPM\_ACTION\_ITEM command.

Input Param LPWFSIPMGETIMAGEAFTERPRINT lpGetImageAfterPrint;

typedef struct \_wfs\_ipm\_get\_image\_after\_print
{
 USHORT usMediaID;
 LPWFSIPMIMAGEREQUEST \*lppImage;
 WFSIPMGETIMAGEAFTERPRINT, \*LPWFSIPMGETIMAGEAFTERPRINT;

#### usMediaID

Specifies the sequence number of a media item. Valid IDs are 1 to the maximum media ID assigned within the transaction. Zero selects all media on the stacker.

#### lppImage

Pointer to a NULL-terminated array of pointers to WFSIPMIMAGEREQUEST structures describing the required images.

typedef struct \_wfs\_ipm\_image\_request

| ł                     |                        |
|-----------------------|------------------------|
| WORD                  | wImageSource;          |
| WORD                  | wImageType;            |
| WORD                  | wImageColorFormat;     |
| WORD                  | wImageScanColor;       |
| LPSTR                 | lpszImagePath;         |
| } WFSIPMIMAGEREQUEST, | *LPWFSIPMIMAGEREQUEST; |

#### wImageSource

Specifies the source as one of the following values:

| Value              | Meaning                                                  |
|--------------------|----------------------------------------------------------|
| WFS_IPM_IMAGEFRONT | The returned image is for the front of the               |
| WFS IPM IMAGEBACK  | media item.<br>The returned image is for the back of the |
|                    | media item.                                              |

#### wImageType

Specifies the format of the image returned by this command as one of the following values:

| Value            | Meaning                                  |
|------------------|------------------------------------------|
| WFS_IPM_IMAGETIF | The returned image is in TIFF 6.0        |
|                  | format. The output file name will have   |
|                  | the .tif extension appended to the       |
|                  | filename.                                |
| WFS_IPM_IMAGEWMF | The returned image is in WMF             |
|                  | (Windows Metafile) format. The output    |
|                  | file name will have the .wmf extension   |
|                  | appended to the filename.                |
| WFS_IPM_IMAGEBMP | The returned image is in Windows BMP     |
|                  | format. The output file name will have   |
|                  | the .bmp extension appended to the       |
|                  | filename.                                |
| WFS_IPM_IMAGEJPG | The returned image is in JPG format. The |
|                  | output file name will have the jpg       |
|                  | extension appended to the filename.      |

#### wImageColorFormat

Specifies the color format of the requested image as one of the following values:

| Value                       | Meaning                                           |
|-----------------------------|---------------------------------------------------|
| WFS_IPM_IMAGECOLORBINARY    | The scanned images has to be returned in          |
|                             | binary (image contains two colors,                |
|                             | usually the colors black and white).              |
| WFS_IPM_IMAGECOLORGRAYSCALE | The scanned images has to be returned in          |
|                             | gray scale (image contains multiple gray colors). |
| WFS_IPM_IMAGECOLORFULL      | The scanned images has to be returned in          |
|                             | full color (image contains colors like red,       |
|                             | green, blue etc.).                                |

wImageScanColor

Selects the image scan color. The value is specified as one of the following values:

| Value                    | Meaning                                                               |
|--------------------------|-----------------------------------------------------------------------|
| WFS_IPM_SCANCOLORDEFAULT | Select the default scan color for the side of the item being scanned. |
| WFS_IPM_SCANCOLORRED     | Select the red scan color.                                            |
| WFS_IPM_SCANCOLORGREEN   | Select the green scan color.                                          |
| WFS_IPM_SCANCOLORBLUE    | Select the blue scan color.                                           |
| WFS_IPM_SCANCOLORYELLOW  | Select the yellow scan color.                                         |
| WFS_IPM_SCANCOLORWHITE   | Select the white scan color.                                          |

#### *lpszImagePath*

Specifies the full path name of the folder where the image will be stored, e.g. "C:\TEMP". The actual file name for the image produced will be vendor specific. The name used is reported in the event containing the image data. The Service Provider may reuse file names from the start of each media-in transaction, so applications must manage the file lifetime as required. If NULL is provided for this parameter then the command will be rejected with the WFS\_ERR\_INVALID\_DATA error. If the folder does not exist or cannot be accessed by the Service Provider then the command will be rejected with the WFS\_ERR\_IPM\_FILEIOERROR error.

#### Output Param None.

**Error Codes** In addition to the generic error codes defined in [Ref. 1], the following error codes can be generated by this command:

|          | Value                                                                         | Meaning                                                   |
|----------|-------------------------------------------------------------------------------|-----------------------------------------------------------|
|          | WFS_ERR_IPM_MEDIAJAMMED                                                       | The media is jammed.                                      |
|          | WFS_ERR_IPM_FILEIOERROR                                                       | Directory does not exist or access denied.                |
|          | WFS_ERR_IPM_SCANNERINOP                                                       | Image scanner is inoperative so no image can be produced. |
|          | WFS_ERR_IPM_NOMEDIAPRESENT                                                    | No media is present in the device.                        |
|          | WFS_ERR_IPM_SEQUENCEINVALID                                                   | Programming error: invalid command sequence.              |
|          | WFS_ERR_IPM_INVA LIDM EDIA ID                                                 | The requested media ID does not exist.                    |
| Events   | Only the generic events defined in [Ref. 1] can be generated by this command. |                                                           |
| Comments | None.                                                                         |                                                           |

# 5.16 WFS\_CMD\_IPM\_ACCEPT\_ITEM

| Description  | This command is used by applications to indicate if the current media item should be accepted or refused. Applications only use this command when the WFS_CMD_IPM_MEDIA_IN command is used in the mode where the application can decide if each physically acceptable media item should be accepted or refused, i.e. the <i>bApplicationRefuse</i> parameter is TRUE. |                                                                                                    |  |
|--------------|----------------------------------------------------------------------------------------------------|----------------------------------------------------------------------------------------------------|--|
| Input Param  | LPWFSIPMACCEPTITEM lpAcceptItem;                                                                                                    |                                                                                                    |  |
|              | <pre>typedef struct _wfs_ipm_accept_item { BOOL bAccept; } WFSIPMACCEPTITEM, *LPWFSIPMACC</pre>                                                                                                    | EPTITEM;                                                                                                    |  |
|              | <i>bAccept</i><br>Specifies if the item should be accepted or refused. If this value is TRUE then the item is accepted<br>and moved to the stacker. If this value is FALSE then the item is moved to the re-buncher/refuse<br>position.                                                                                                    |                                                                                                    |  |
| Output Param | None.                                                                                                    |                                                                                                    |  |
| Error Codes  | In addition to the generic error codes defined in [Ref. 1], the following error codes can be generated by this command:                                                                                                    |                                                                                                    |  |
|              | Value                                                                                                    | Meaning                                                                                                    |  |
|              | WFS_ERR_IPM_MEDIAJAMMED                                                                                                    | The media is jammed.                                                                                                    |  |
|              | WFS_ERR_IPM_NOMEDIAPRESENT                                                                                                    | No media is present in the device.                                                                                                    |  |
|              | WFS_ERR_IPM_SEQUENCEINVALID                                                                                                    | Programming error: invalid command                                                                                                    |  |
|              | WFS_ERR_IPM_REFUSEDITEMS<br>WFS_ERR_IPM_POSITIONNOTEMPTY                                                                                                    | sequence.<br>Programming error: refused items that must<br>be returned via the<br>WFS_CMD_IPM_PRESENT_MEDIA<br>command have not been presented (see<br><i>bPresentRequired</i> in the<br>WFS_EXEE_IPM_MEDIA REFUSED event<br>parameters).<br>One of the input/output/refused positions is |  |
|              |                                                                                                    | not empty.                                                                                                    |  |
| Events       | Only the generic events defined in [Ref. 1] can be generated by this command.                                                                                                    |                                                                                                    |  |
| Comments     | None.                                                                                                    |                                                                                                    |  |

# 5.17 WFS\_CMD\_IPM\_SUPPLY\_REPLENISH

| Description  | After the supplies have been replenished, this command is used to indicate that one or more supplies have been replenished and are expected to be in a healthy state.                                                                                        |                                                                                                    |
|--------------|----------------------------------------------------------------------------------------------------|----------------------------------------------------------------------------------------------------|
|              | Hardware that cannot detect the level of a supply and reports on the supply's status using metrics (or some other means), must assume the supply has been fully replenished after this command is issued. The appropriate threshold event must be broadcast. |                                                                                                    |
|              | Hardware that can detect the level of a supply must<br>a threshold event if appropriate, and succeed the con<br>replenished. If it has already detected the level and<br>was issued, the command must succeed and no thre                                    | mmand even if the supply has not been<br>reported the threshold before this command                        |
| Input Param  | LPWFSIPMSUPPLYREPLEN lpSupplyReplen;                                                                                                    |                                                                                                    |
|              | typedef struct _wfs_ipm_supply_replen                                                                                                    |                                                                                                    |
|              | {<br>WORD fwSupplyRepl<br>} WFSIPMSUPPLYREPLEN, *LPWFSIPMSU                                                                                                    |                                                                                                    |
|              | <i>fwSupplyReplen</i><br>Specifies the supply that was replenished as a comb                                                                                                    | ination of the following flags:                                                                            |
|              | Value                                                                                                    | Meaning                                                                                                    |
|              | WFS_IPM_REPLEN_TONER<br>WFS IPM REPLEN INK                                                                                                    | The toner supply was replenished.<br>The ink supply was replenished.                                       |
| Output Param |                                                                                                    |                                                                                                    |
| Error Codes  | Only the generic error codes defined in [Ref. 1] can                                                                                                    | be generated by this command.                                                                              |
| Events       | In addition to the generic events defined in [Ref. 1], the following events can be generated by this command:                                                                                                    |                                                                                                    |
|              | Value                                                                                                    | Meaning                                                                                                    |
|              | WFS_USRE_IPM_TONERTHRESHOLD                                                                                                    | This user event is used to specify that the state of the toner (or ink) supply threshold has been cleared. |
|              | WFS_USRE_IPM_INKTHRESHOLD                                                                                                    | This user event is used to specify that the state of the stamping ink supply threshold has been cleared.   |
| Comments     | If any one of the specified supplies is not supported<br>WFS_ERR_UNSUPP_DATA should be returned, a<br>the Service Provider.                                                                                                    | -                                                                                                    |

# 5.18 WFS\_CMD\_IPM\_POWER\_SAVE\_CONTROL

| Description  | This command activates or deactivates the power sa                                                                                                    | aving mode.                                                                                                    |
|--------------|----------------------------------------------------------------------------------------------------|----------------------------------------------------------------------------------------------------|
|              | If the Service Provider receives another execute command while in power saving mode, the<br>Service Provider automatically exits the power saving mode, and executes the requested<br>command. If the Service Provider receives an information command while in power saving mode,<br>the Service Provider will not exit the power saving mode.                                              |                                                                                                    |
| Input Param  | LPWFSIPMPOWERSA VECONTROL lpPowerSav                                                                                                    | veControl;                                                                                                    |
|              | typedef struct _wfs_ipm_power_save_con<br>{<br>USHORT usMaxPowerSa<br>} WFSIPMPOWERSAVECONTROL, *LPWFSI                                                                                                    | veRecoveryTime;                                                                                                    |
|              | <i>usMaxPowerSaveRecoveryTime</i><br>Specifies the maximum number of seconds in which the device must be able to return to its<br>normal operating state when exiting power saving mode. The device will be set to the highest<br>possible power saving mode within this constraint. If <i>usMaxPowerSaveRecoveryTime</i> is set to<br>zero then the device will exit the power saving mode. |                                                                                                    |
| Output Param | None.                                                                                                    |                                                                                                    |
| Error Codes  | In addition to the generic error codes defined in [Ref. 1], the following error codes can be generated by this command:                                                                                                    |                                                                                                    |
|              | Value                                                                                                    | Meaning                                                                                                    |
|              | WFS_ERR_IPM_POWERSA VETOOSHORT                                                                                                    | The power saving mode has not been<br>activated because the device is not able to<br>resume from the power saving mode within<br>the specified<br>usMaxPowerSaveRecoveryTime value. |
|              |                                                                                                    | The power saving mode has not been activated because media is present inside the device.                                                                                            |
| Events       | In addition to the generic events defined in [Ref. 1], command:                                                                                                    | the following events can be generated by this                                                                                                    |
|              | Value                                                                                                    | Meaning                                                                                                    |
|              | WFS_SRVE_IPM_POWER_SAVE_CHANGE                                                                                                    | The power save recovery time has changed.                                                                                                    |
| Comments     | None.                                                                                                    |                                                                                                    |

### 5.19 WFS\_CMD\_IPM\_SET\_MODE

**Description** This execute command is used to set the deposit mode for the device and is only applicable for Mixed Media processing. The deposit mode determines how the device will process non IPM items that are inserted. The deposit mode applies to all subsequent transactions. The deposit mode is persistent and is unaffected by a device reset by the WFS\_CMD\_IPM\_RESET command or reset on another interface. The command will fail with the WFS\_ERR\_INVALID\_DATA error where an attempt is made to set a mode that is not supported.

Input Param LPWFSIPMSETMODE lpMode;

typedef struct \_wfs\_ipm\_setmode
 {
 WORD wMixedMode;
 } WFSIPMSETMODE, \*LPWFSIPMSETMODE;

#### wMixedMode

Specifies the Mixed Media mode of the device as one of the following values:

|     | Value                         | Meaning                                                                                                    |
|-----|-------------------------------|----------------------------------------------------------------------------------------------------|
|     | WFS_IPM_MIXEDMEDIA NOTA CTIVE | Mixed Media transactions are deactivated.                                                                                     |
|     |                               | This is the default mode.                                                                                                    |
|     | WFS_IPM_CIMMIXEDMEDIA         | Mixed Media transactions are activated in combination with the CIM interface as defined by the capability <i>wMixedMode</i> . |
| rom | Nona                          |                                                                                                    |

Output Param None.

**Error Codes** In addition to the generic error codes defined in [Ref. 1], the following error codes can be generated by this command:

| Value                     | Meaning                                               |
|---------------------------|-------------------------------------------------------|
| WFS_ERR_IPM_CASHINACTIVE  | A cash-in transaction is active on the CIM interface. |
| WFS_ERR_IPM_MEDIAINACTIVE | An item processing transaction is active.             |

**Events** Only the generic events defined in [Ref. 1] can be generated by this command.

**Comments** The commands WFS\_CMD\_CIM\_SET\_MODE and WFS\_CMD\_IPM\_SET\_MODE are equivalent; an application can use either to control the Mixed Media mode. If the requested mode is already active WFS\_CMD\_CIM\_SET\_MODE command returns with WFS\_SUCCESS.

### 5.20 WFS\_CMD\_IPM\_SYNCHRONIZE\_COMMAND

**Description** This command is used to reduce response time of a command (e.g. for synchronization with display) as well as to synchronize actions of the different device classes. This command is intended to be used only on hardware which is capable of synchronizing functionality within a single device class or with other device classes.

The list of execute commands which this command supports for synchronization is retrieved in the *lpdwSynchronizableCommands* parameter of the WFS\_INF\_IPM\_CAPABILITIES.

This command is optional, i.e, any other command can be called without having to call it in advance. Any preparation that occurs by calling this command will not affect any other subsequent command. However, any subsequent execute command other than the one that was specified in the *dwCommand* input parameter will execute normally and may invalidate the pending synchronization. In this case the application should call the WFS CMD IPM SYNCHRONIZE COMMAND again in order to start a synchronization.

**Input Param** LPWFSIPMSYNCHRONIZECOMMAND lpSynchronizeCommand;

typedef struct \_wfs\_ipm\_synchronize\_command

|   | 1                          |                                           |
|---|----------------------------|-------------------------------------------|
| I | DWORD                      | dwCommand;                                |
|   | LPVOID                     | lpCmdData;                                |
|   | } WFSIPMSYNCHRONIZECOMMAND | <pre>, *LPWFSIPMSYNCHRONIZECOMMAND;</pre> |

#### dwCommand

The command ID of the command to be synchronized and executed next.

#### *lpCmdData*

Pointer to data or a data structure that represents the parameter that is normally associated with the command that is specified in *dwCommand*. For example, if *dwCommand* is WFS\_CMD\_IPM\_RETRACT\_MEDIA then *lpCmdData* will point to a WFSIPMRETRACTMEDIA structure. This parameter can be NULL if no command input parameter is needed or if this detail is not needed to synchronize for the command.

It will be device-dependent whether the synchronization is effective or not in the case where the application synchronizes for a command with this command specifying a parameter but subsequently executes the synchronized command with a different parameter. This case should not result in an error; however, the preparation effect could be different from what the application expects. The application should, therefore, make sure to use the same parameter between *lpCmdData* of this command and the subsequent corresponding execute command.

#### Output Param None.

**Error Codes** In addition to the generic error codes defined in [Ref. 1], the following error codes can be generated by this command:

|          | Value                                              | Meaning                                                                                                    |
|----------|----------------------------------------------------|----------------------------------------------------------------------------------------------------|
|          | WFS_ERR_IPM_COMMANDUNSUPP                          | The command specified in the <i>dwCommand</i> field is not supported by the Service Provider.                                                                   |
|          | WFS_ERR_IPM_SYNCHRONIZEUNSUPP                      | The preparation for the command specified<br>in the $dwCommand$ with the parameter<br>specified in the $lpCmdData$ is not supported<br>by the Service Provider. |
| Events   | Only the generic events defined in [Ref. 1] can be | generated by this command.                                                                                                    |
| Commente |                                                    |                                                                                                    |

**Comments** For sample flows of this synchronization see the [Ref 1] Appendix C.

# 6. Events

# 6.1 WFS\_EXEE\_IPM\_NOMEDIA

**Description** This execute event specifies that the physical media must be inserted into the device in order for the execute command to proceed.

Event Param None.

### 6.2 WFS\_EXEE\_IPM\_MEDIAINSERTED

**Description** This execute event specifies that the physical media has been inserted into the device.

Event Param None.

**Comments** The application may use this event to, for example, remove a message box from the screen telling the user to insert media.

### 6.3 WFS\_USRE\_IPM\_MEDIABINTHRESHOLD

**Description** This user event specifies that a threshold condition has occurred in one of the media bins or the threshold condition is removed.

Event Param LPWFSIPMMEDIABIN lpMediaBin;

*lpMediaBin* Pointer to WFSIPMMEDIABIN structure, describing the media bin on which the threshold condition occurred. See *lpMediaBin->usStatus* for the type of condition. For a description of the WFSIPMMEDIABIN structure, see the definition of the WFS\_INF\_IPM\_MEDIA\_BIN\_INFO command.

### 6.4 WFS\_SRVE\_IPM\_MEDIABININFOCHANGED

Description This service event specifies that a media bin has changed in configuration. A media bin may have been removed or inserted or a media bin parameter may have changed. This event will also be posted on successful completion of the following commands from the IPM interface: WFS CMD IPM SET MEDIA BIN INFO For Mixed Media processing the event may be posted on successful completion of the following commands from the CIM interface: WFS CMD CIM SET CASH UNIT INFO WFS CMD CIM END EXCHANGE WFS CMD CIM CONFIGURE CASH IN UNITS If an application receives this event it should issue a WFS INF IPM MEDIA BIN INFO command to obtain updated media bin information. LPWFSIPMMEDIABIN lpMediaBin; **Event Param** lpMediaBin Pointer to the changed media bin structure. For a description of the WFSIPMMEDIABIN structure see the definition of the WFS INF IPM MEDIA BIN INFO command. Comments None.

### 6.5 WFS\_EXEE\_IPM\_MEDIABINERROR

**Description** This execute event specifies that a media bin was addressed which caused a problem.

#### **Event Param** LPWFSIPMMBERROR lpMediaBinError;

typedef struct \_wfs\_ipm\_mb\_error
{

WORD wFailure; LPWFSIPMMEDIABIN lpMediaBin; } WFSIPMMBERROR, \*LPWFSIPMMBERROR;

#### wFailure

Specifies the kind of failure that occurred in the media bin. This value is specified as one of the following values:

| Value                       | Meaning                                                                                                |
|-----------------------------|----------------------------------------------------------------------------------------------------|
| WFS_IPM_MEDIABINJAMMED      | Specified media bin is jammed.                                                                         |
| WFS_IPM_MEDIABINERROR       | Specified media bin has malfunctioned.                                                                 |
| WFS_IPM_MEDIABINFULL        | Specified media bin is full.                                                                           |
| WFS_IPM_MEDIABINNOTCONF     | Specified media bin is not configured due to being removed and/or replaced with a different media bin. |
| WFS_IPM_MEDIABININVALID     | Specified media bin ID is invalid.                                                                     |
| WFS_IPM_MEDIABINCONFIG      | Attempt to change the setting of a self-<br>configuring media bin.                                     |
| WFS_IPM_MEDIABINFEEDPROBLEM | A problem has been detected with the feeding module.                                                   |

#### lpMediaBin

Pointer to a WFSIPMMEDIABIN structure containing the details of the media bin structure that caused the problem. For a description of the WFSIPMMEDIABIN structure see the definition of the WFS\_INF\_IPM\_MEDIA\_BIN\_INFO command.

### 6.6 WFS\_SRVE\_IPM\_MEDIATAKEN

**Description** This service event is sent when the media is taken by the customer.

#### Event Param LPWFSIPMPOSITION lpPosition;

typedef struct \_wfs\_ipm\_position

{
WORD
wPosition;
} WFSIPMPOSITION, \*LPWFSIPMPOSITION;

#### wPosition

Specifies the position where the media has been taken from. This value can be one of the following values:

| Value              | Meaning                      |
|--------------------|------------------------------|
| WFS_IPM_POSINPUT   | Input position.              |
| WFS_IPM_POSOUTPUT  | Output position.             |
| WFS_IPM_POSREFUSED | Refused media item position. |

**Comments** Note that since this event occurs after the completion of a function that includes a media eject, it is not an execute event.

# 6.7 WFS\_USRE\_IPM\_TONERTHRESHOLD

| Description | This user event is used to specify that the state of the toner (or ink) reached a threshold.                                                                           |                                                                                      |
|-------------|----------------------------------------------------------------------------------------------------|--------------------------------------------------------------------------------------|
| Event Param | LPWFSIPMTHRESHOLD lpTonerThreshold;                                                                                                    |                                                                                      |
|             | <pre>typedef struct _wfs_ipm_threshold     {         WORD wThreshold;     } WFSIPMTHRESHOLD, *LPWFSIPMTHRES wThreshold Specified as one of the following values:</pre> | HOLD;                                                                                |
|             | Value                                                                                                    | Meaning                                                                              |
|             | WFS_IPM_TONERFULL                                                                                                    | The toner (or ink) in the device is in a good state.                                 |
|             | WFS_IPM_TONERLOW<br>WFS_IPM_TONEROUT                                                                                                    | The toner (or ink) in the device is low.<br>The toner (or ink) in the device is out. |

#### WFS\_USRE\_IPM\_SCANNERTHRESHOLD 6.8

Description This user event is used to specify that the state of the imaging scanner reached a threshold.

#### LPWFSIPMSCANNERTHRESHOLD lpScannerThreshold; **Event Param**

typedef struct \_wfs\_ipm\_scanner\_threshold ſ

| 1                     |       |                            |
|-----------------------|-------|----------------------------|
| WORD                  | wScar | nner;                      |
| WORD                  | wThre | eshold;                    |
| } WFSIPMSCANNERTHRESH | HOLD, | *LPWFSIPMSCANNERTHRESHOLD; |

#### wScanner

Identifies the scanner where the threshold has been reached, specified as one of the following values:

| Value                | Meaning              |
|----------------------|----------------------|
| WFS_IPM_FRONTSCANNER | Front image scanner. |
| WFS_IPM_BACKSCANNER  | Back image scanner.  |

wThreshold Specified as one of the following values:

None.

| Value                 | Meaning                                 |
|-----------------------|-----------------------------------------|
| WFS_IPM_SCANNEROK     | The imaging scanner is in a good state. |
| WFS_IPM_SCANNERFADING | The imaging scanner performance is      |
|                       | degraded.                               |
| WFS_IPM_SCANNERINOP   | The imaging scanner is inoperative.     |

Comments

# 6.9 WFS\_USRE\_IPM\_INKTHRESHOLD

| Description | iption This user event is used to specify that the state of the stamping ink reached a threshold.       |                                                                                  |
|-------------|----------------------------------------------------------------------------------------------------|----------------------------------------------------------------------------------|
| Event Param | LPWFSIPMTHRESHOLD lpInkThreshold;                                                                       |                                                                                  |
|             | <pre>typedef struct _wfs_ipm_threshold {     WORD wThreshold;     WFSIPMTHRESHOLD, *LPWFSIPMTHRES</pre> | HOLD;                                                                            |
|             | <i>wThreshold</i><br>Specified as one of the following values:                                          |                                                                                  |
|             | Value                                                                                                   | Meaning                                                                          |
|             | WFS_IPM_INKFULL                                                                                         | The stamping ink in the device is in a good state.                               |
|             | WFS_IPM_INKLOW<br>WFS_IPM_INKOUT                                                                        | The stamping ink in the device is low.<br>The stamping ink in the device is out. |

### 6.10 WFS\_SRVE\_IPM\_MEDIADETECTED

**Description** This service event is generated when media is detected in the device during a reset operation.

#### Event Param LPWFSIPMMEDIADETECTED lpMediaDetected;

typedef struct \_wfs\_ipm\_media\_detected

{
 WORD wPosition;
 USHORT usRetractBinNumber;
 WFSIPMMEDIADETECTED, \*LPWFSIPMMEDIADETECTED;
}

#### wPosition

Specifies the media position after the reset operation, as one of the following values:

| Value                   | Meaning                                   |
|-------------------------|-------------------------------------------|
| WFS_IPM_MEDIARETRA CTED | The media was retracted during the reset  |
|                         | operation.                                |
| WFS_IPM_MEDIAPRESENT    | The media is in the device.               |
| WFS_IPM_MEDIAPOSITION   | The media is at one or more of the input, |
|                         | output and refused positions.             |
| WFS IPM MEDIAJAMMED     | The media is jammed in the device.        |
| WFS_IPM_MEDIARETURNED   | The media has been returned and taken by  |
|                         | the customer.                             |
| WFS_IPM_MEDIAUNKNOWN    | The media is in an unknown position.      |
|                         |                                           |

usRetractBinNumber

Number of the retract bin the media was retracted to. This number has to be between one and the number of bins supported by this device. It is only relevant if *wPosition* equals WFS\_IPM\_MEDIARETRACTED.

### 6.11 WFS\_EXEE\_IPM\_MEDIAPRESENTED

**Description** This execute event is used to indicate when media has been presented to the customer for removal.

#### Event Param LPWFSIPMMEDIAPRESENTED lpMediaPresented;

typedef struct \_wfs\_ipm\_media\_presented
{
 WORD wPosition;
 USHORT usBunchIndex;
 USHORT usTotalBunches;
 } WFSIPMMEDIAPRESENTED, \*LPWFSIPMMEDIAPRESENTED;

#### wPosition

Specifies the position where the media has been presented to. This value can be one of the following values:

| Value              | Meaning                      |
|--------------------|------------------------------|
| WFS_IPM_POSINPUT   | Input position.              |
| WFS_IPM_POSOUTPUT  | Output position.             |
| WFS_IPM_POSREFUSED | Refused media item position. |

usBunchIndex

Specifies the index (starting from one) of the presented bunch (one or more items presented as a bunch).

#### usTotalBunches

Specifies the total number of bunches to be returned from all positions. The total represents the number of bunches that will be returned as a result of a single command that presents media. This value is zero if the total number of bunches is not known.

### 6.12 WFS\_EXEE\_IPM\_MEDIAREFUSED

**Description** This execute event is sent when a media item is refused. One event is sent for every media item or bunch of media items that has been refused.

#### Event Param LPWFSIPMMEDIAREFUSED lpMediaRefused;

| typedef struct _wfs_ipm_media_refused |                        |  |
|---------------------------------------|------------------------|--|
| {                                     |                        |  |
| WORD                                  | wReason;               |  |
| WORD                                  | wMediaLocation;        |  |
| BOOL                                  | bPresentRequired;      |  |
| LPWFSIPMMEDIASIZE                     | lpMediaSize;           |  |
| } WFSIPMMEDIAREFUSED,                 | *LPWFSIPMMEDIAREFUSED; |  |

#### wReason

Specified as one of the following values:

| Value                                                         | Meaning                                                                                                    |
|---------------------------------------------------------------|----------------------------------------------------------------------------------------------------|
| WFS_IPM_REFUSED_FOREIGNITEMS                                  | Foreign items were detected in the input                                                                                                    |
| WFS_IPM_REFUSED_STACKERFULL                                   | position.<br>The stacker is full or the maximum number<br>of items that the application wants to be<br>allowed on the stacker has been reached (see  |
|                                                               | <i>usMaxMediaOnStacker</i> input parameter in the WFS_CMD_IPM_MEDIA_IN command).                                                                     |
| WFS_IPM_REFUSED_CODELINEINVALID                               | The code line data was found but was invalid.                                                                                                    |
| WFS_IPM_REFUSED_INVA LIDM EDIA                                | The media item is not a check, and in the case of Mixed Media processing not a cash item either.                                                     |
| WFS_IPM_REFUSED_TOOLONG                                       | The media item (or bunch of items) long edge was too long.                                                                                           |
| WFS_IPM_REFUSED_TOOSHORT                                      | The media item (or bunch of items) long edge was too short.                                                                                          |
| WFS_IPM_REFUSED_TOOWIDE                                       | The media item (or bunch of items) short<br>edge was too wide.                                                                                       |
| WFS_IPM_REFUSED_TOONARROW                                     | The media item (or bunch of items) short<br>edge was too narrow.                                                                                     |
| WFS_IPM_REFUSED_TOOTHICK<br>WFS_IPM_REFUSED_INVALIDORIENTATIC | The media item was too thick.                                                                                                    |
| wrs_ipwi_kerused_inva Lidokienia iic                          | The media item was inserted in an invalid                                                                                                    |
| WFS_IPM_REFUSED_DOUBLEDETECT<br>WFS_IPM_REFUSED_REFUSEPOSFULL | orientation.<br>The media items could not be separated.<br>There are too many items in the refuse area.<br>The refused items must be returned to the |
| WFS IPM REFUSED RETURNBLOCKED                                 | customer before any additional media items<br>can be accepted.<br>Processing of the items did not take place as                                      |
| WIS_IIM_REFOSED_REFORMBLOCKED                                 | the bunch of items is blocking the return of other items.                                                                                            |
| WFS_IPM_REFUSED_INVALIDBUNCH                                  | Processing of the items did not take place as the bunch of items presented is invalid, e.g.                                                          |
| WFS_IPM_REFUSED_OTHERITEM                                     | it is too large or was presented incorrectly.<br>The item was refused for some reason not<br>covered by the other reasons.                           |
| WFS_IPM_REFUSED_OTHERBUNCH                                    | The bunch was refused for some reason not covered by the other reasons.                                                                              |
| WFS_IPM_REFUSED_JAMMING<br>WFS_IPM_REFUSED_METAL              | The media item is causing a jam.<br>Metal (e.g. staple, paperclip, etc) was<br>detected in the input position.                                       |

#### wMediaLocation

Specifies where the refused media should be presented to the customer from. It can be one of the following values:

| Value                    | Meaning                                                                                                   |
|--------------------------|----------------------------------------------------------------------------------------------------|
| WFS_IPM_REFUSE_INPUT     | The media is presented to the customer by                                                                 |
|                          | passing WFS_IPM_REFUSE_INPUT to the                                                                       |
|                          | WFS_CMD_IPM_PRESENT_MEDIA                                                                                 |
|                          | command. The media needs to be presented                                                                  |
|                          | before any further input can take place.                                                                  |
| WFS_IPM_REFUSE_REFUSED   | The media is presented to the customer by passing WFS_IPM_REFUSE_REFUSED to the WFS_CMD_IPM_PRESENT_MEDIA |
|                          | command.                                                                                                  |
| WFS_IPM_REFUSE_REBUNCHER | The media is presented to the customer by passing                                                         |
|                          | WFS_IPM_REFUSE_REBUNCHER to the                                                                           |
|                          | WFS_CMD_IPM_PRESENT_MEDIA command.                                                                        |
| WFS_IPM_REFUSE_STACKER   | The media is in the stacker and will be<br>presented to the customer at the end of the<br>transaction.    |

#### *bPresentRequired*

This flag indicates if the media needs to be presented to the customer before any additional media movement commands can be executed. If this value is TRUE then the media must be presented to the customer via the WFS\_CMD\_IPM\_PRESENT\_MEDIA command before further media movement commands can be executed. If this value is FALSE then the device can continue without the media being returned to the customer.

#### *lpMediaSize*

Pointer to a WFSIPMMEDIASIZE structure that specifies the size of the refused media (or bunch of media). *lpMediaSize* is NULL if the device does not support media size measurement.

| typedef | struct wfs   | ipm   | media size          |
|---------|--------------|-------|---------------------|
| {       | _            |       |                     |
| UL      | ONG          |       | ulSizeX;            |
| UL      | ONG          |       | ulSizeY;            |
| }       | WFSIPMMEDIAS | SIZE, | *LPWFSIPMMEDIASIZE; |

ulSizeX

Specifies the length of the long edge of the media in millimeters, or zero if unknown.

ulSizeY

Specifies the length of the short edge of the media in millimeters, or zero if unknown.

### 6.13 WFS\_EXEE\_IPM\_MEDIADATA

Description This execute event returns the code line and all the images requested for each item processed. This event can be generated during the WFS\_CMD\_IPM\_MEDIA\_IN, WFS\_CMD\_IPM\_MEDIA\_IN\_END, WFS\_CMD\_IPM\_GET\_NEXT\_ITEM and WFS\_CMD\_IPM\_ACTION\_ITEM commands. One event is generated for each item processed, no event is generated for refused items.

Event Param LPWFSIPMMEDIADATA lpMediaData;

typedef struct \_wfs\_ipm\_mediadata

| L                  |                         |
|--------------------|-------------------------|
| USHORT             | usMediaID;              |
| ULONG              | ulCodelineDataLength;   |
| LPBYTE             | lpbCodelineData;        |
| WORD               | wMagneticReadIndicator; |
| LPWFSIPMIMAGEDATA  | *lppImage;              |
| WORD               | fwInsertOrientation;    |
| LPWFSIPMMEDIASIZE  | lpMediaSize;            |
| WORD               | wMediaValidity;         |
| } WFSIPMMEDIADATA, | *LPWFSIPMMEDIADATA;     |
|                    |                         |

usMediaID

Specifies the sequence number (starting from 1) of the media item.

#### ulCodelineDataLength

Number of bytes of the following *lpbCodelineData*.

#### *lpbCodelineData*

Points to the code line data. *lpbCodelineData* contains characters in the ASCII range. If the code line was read using the OCR-A font then the ASCII codes will conform to Figure E1 in ANSI X3.17-1981. If the code line was read using the OCR-B font then the ASCII codes will conform to Figure C2 in ANSI X3.49-1975. In both these cases unrecognized characters will be reported as the REJECT code, 0x1A. The E13B and CMC7 fonts use the ASCII equivalents for the standard characters and use the byte values as reported by the WFS\_INF\_IPM\_CODELINE\_MAPPING command for the symbols that are unique to MICR fonts.

#### wMagneticReadIndicator

Specifies the type of technology used to read a MICR code line.

| Value                     | Meaning                                                                                 |
|---------------------------|-----------------------------------------------------------------------------------------|
| WFS_IPM_MRI_MICR          | The MICR code line was read using MICR technology and MICR characters were              |
| WFS_IPM_MRI_NOT_MICR      | present.<br>The MICR code line was NOT read using<br>MICR technology.                   |
| WFS_IPM_MRI_NO_MICR       | The MICR code line was read using MICR technology and no magnetic characters were read. |
| WFS_IPM_MRI_UNKNOWN       | It is unknown how the MICR code line was read.                                          |
| WFS_IPM_MRI_NOTMICRFORMAT | The code line is not a MICR format code line.                                           |
| WFS_IPM_MRI_NOT_READ      | No code line was read.                                                                  |

#### *lppImage*

Pointer to a NULL-terminated array of pointers to WFSIPMIMAGEDATA structures. If image data items are not used *lppImage* will be set to NULL. If the Service Provider has determined the orientation of the media (i.e. *fwInsertOrientation* is not set to WFS\_IPM\_INSUNKNOWN), then all images returned are in the standard orientation and the images will match the image source requested by the application. This means that images will be returned with the code line at the bottom, and the image of the front and rear of the media item will be returned in the structures associated with the WFS\_IPM\_IMAGEFRONT and WFS\_IPM\_IMAGEBACK image sources respectively.

typedef struct \_wfs\_ipm\_image\_data
{
 WORD wImageSource;
 WORD wImageType;
 WORD wImageColorFormat;

| WORD               | wImageScanColor;    |
|--------------------|---------------------|
| WORD               | wImageStatus;       |
| LPSTR              | lpszImageFile;      |
| } WFSIPMIMAGEDATA, | *LPWFSIPMIMAGEDATA; |

### wImageSource

Specifies the source of the data returned by this item as one of the following values:

| Value              | Meaning                                               |
|--------------------|-------------------------------------------------------|
| WFS_IPM_IMAGEFRONT | The returned image is for the front of the            |
|                    | media item.                                           |
| WFS_IPM_IMAGEBACK  | The returned image is for the back of the media item. |

#### wImageType

Specifies the format of the image returned by this item as one of the following values:

| Value            | Meaning                              |
|------------------|--------------------------------------|
| WFS_IPM_IMAGETIF | The returned image is in TIFF 6.0    |
|                  | format.                              |
| WFS_IPM_IMAGEWMF | The returned image is in WMF         |
|                  | (Windows Metafile) format.           |
| WFS_IPM_IMAGEBMP | The returned image is in Windows BMP |
|                  | format.                              |
| WFS_IPM_IMAGEJPG | The returned image is in JPG format. |
|                  |                                      |

#### wImageColorFormat

Specifies the color format of the image returned by this item as one of following values:

| Value                       | Meaning                                                                                                    |
|-----------------------------|----------------------------------------------------------------------------------------------------|
| WFS_IPM_IMAGECOLORBINARY    | The scanned image is returned in binary<br>format (image contains two colors,<br>usually the colors black and white). |
| WFS_IPM_IMAGECOLORGRAYSCALE | The scanned image is returned in binary format (image contains multiple gray colors).                                 |
| WFS_IPM_IMAGECOLORFULL      | The scanned image is returned in full<br>color (image contains colors like red,<br>green, blue, etc.).                |

#### wImageScanColor

Specifies the scan color of the image returned by this item as one of following values:

| Value                   | Meaning                                 |
|-------------------------|-----------------------------------------|
| WFS_IPM_SCANCOLORRED    | The image was scanned with red light.   |
| WFS_IPM_SCANCOLORGREEN  | The image was scanned with green light. |
| WFS_IPM_SCANCOLORBLUE   | The image was scanned with blue light.  |
| WFS_IPM_SCANCOLORYELLOW | The image was scanned with yellow       |
|                         | light.                                  |
| WFS_IPM_SCANCOLORWHITE  | The image was scanned with white light. |

#### wImageStatus

Status of the requested image data. Possible values are:

| Value                  | Meaning                                                                                                    |
|------------------------|----------------------------------------------------------------------------------------------------|
| WFS_IPM_DATAOK         | The data is OK.                                                                                                    |
| WFS_IPM_DATASRCNOTSUPP | The data source or image attributes are<br>not supported by the Service Provider,<br>e.g. scan color not supported. |
| WFS_IPM_DATASRCMISSING | The requested image could not be obtained.                                                                          |

#### lpszImageFile

Specifies the full path and file name where the image is stored, e.g.

"C:\Temp\FrontImage.bmp". Each image requested is stored in a unique file with a unique name allocated by the Service Provider. The folder location where the file is stored is specified in the input parameters of the WFS\_CMD\_IPM\_MEDIA\_IN command. File names which are allocated by the Service Provider will be reused in the next transaction. This value is terminated with a single null character and cannot contain UNICODE characters.

#### fwInsertOrientation

This value reports how the media item was actually inserted into the input position (from the customer's perspective). This value is either WFS\_IPM\_INSUNKNOWN or a combination of the following flags consisting of one of type A and one of type B.

| Value                     | Meaning                            | Туре |
|---------------------------|------------------------------------|------|
| WFS_IPM_INSUNKNOWN        | The orientation of the inserted    | N/A  |
|                           | media is unknown.                  |      |
| WFS_IPM_INSCODELINERIGHT  | The code line is to the right.     | А    |
| WFS_IPM_INSCODELINELEFT   | The code line is to the left.      | А    |
| WFS_IPM_INSCODELINEBOTTOM | The code line is to the bottom.    | А    |
| WFS_IPM_INSCODELINETOP    | The code line is to the top.       | А    |
| WFS_IPM_INSFACEUP         | The front of the media (the side   | В    |
|                           | with the code line) is facing up.  |      |
| WFS_IPM_INSFACEDOWN       | The front of the media (the side   | В    |
|                           | with the code line) is facing down | 1.   |

#### *lpMediaSize*

Pointer to a WFSIPMMEDIASIZE structure that specifies the size of the media item. *lpMediaSize* is NULL if the device does not support media size measurement.

typedef struct \_wfs\_ipm\_media\_size

| {                  |                     |
|--------------------|---------------------|
| ULONG              | ulSizeX;            |
| ULONG              | ulSizeY;            |
| } WFSIPMMEDIASIZE, | *LPWFSIPMMEDIASIZE; |

#### ulSizeX

Specifies the length of the long edge of the media in millimeters, or zero if unknown.

#### ulSizeY

Specifies the length of the short edge of the media in millimeters, or zero if unknown.

#### wMediaValidity

Media items may have special security features which can be detected by the device. This field specifies whether the media item is suspect or valid, allowing the application a choice in how to further process a media item that could not be confirmed as being valid. This value is specified as one of the following values:

| Value                     | Meaning                                       |
|---------------------------|-----------------------------------------------|
| WFS_IPM_ITEMOK            | The media item is valid.                      |
| WFS_IPM_ITEMSUSPECT       | The validity of the media item is suspect.    |
| WFS_IPM_ITEMUNKNOWN       | The validity of the media item is unknown.    |
| WFS_IPM_ITEMNOVA LIDATION | No specific security features were evaluated. |

Comments

None.

### 6.14 WFS\_USRE\_IPM\_MICRTHRESHOLD

Description This user event is used to specify that the state of the MICR reader reached a threshold. **Event Param** LPWFSIPMTHRESHOLD lpMICRThreshold; typedef struct \_wfs\_ipm\_threshold { WORD wThreshold; } WFSIPMTHRESHOLD, \*LPWFSIPMTHRESHOLD; wThreshold Specified as one of the following values: Value Meaning WFS\_IPM\_MICROK The MICR reader is in a good state. WFS IPM MICRFADING The MICR reader performance is degraded. WFS\_IPM\_MICRINOP The MICR reader is inoperative. Comments None.

### 6.15 WFS\_EXEE\_IPM\_MEDIAREJECTED

| Description                                                                 | This execute event is generated to report that an attempt to insert media into the device has bee |  |  |
|-----------------------------------------------------------------------------|---------------------------------------------------------------------------------------------------|--|--|
| rejected before the media was fully inside the device, i.e. no              |                                                                                                   |  |  |
| WFS_EXEE_IPM_MEDIAINSERTED event has been generated. Rejection of the media |                                                                                                   |  |  |
| cause the WFS CMD IPM MEDIA IN command to complete with a                   |                                                                                                   |  |  |
|                                                                             | WFS_ERR_IPM_MEDIA REJECTED error, at which point the media should be removed.                     |  |  |

Event Param LPWFSIPMMEDIAREJECTED lpMediaRejected;

wReason

Specified as one of the following values:

| Value                       | Meaning                                                                                            |
|-----------------------------|----------------------------------------------------------------------------------------------------|
| WFS_IPM_REJECT_LONG         | The rejected media was too long.                                                                   |
| WFS_IPM_REJECT_THICK        | The rejected media was too thick.                                                                  |
| WFS_IPM_REJECT_DOUBLE       | More than one media item was detected (this value only applies to devices without a media feeder). |
| WFS_IPM_REJECT_TRANSPORT    | The media could not be moved inside the device.                                                    |
| WFS_IPM_REJECT_SHUTTER      | The media was rejected due to the shutter failing to close.                                        |
| WFS_IPM_REJECT_REMOVED      | The media was removed (no<br>WFS_SRVE_IPM_MEDIATAKEN event is<br>expected).                        |
| WFS_IPM_REJECT_METAL        | Metal (e.g. staple, paperclip, etc) was detected in the input position.                            |
| WFS_IPM_REJECT_FOREIGNITEMS | The media was rejected because foreign items were detected in the input position.                  |
| WFS_IPM_REJECT_OTHER        | The media was rejected due to a reason other than those listed above.                              |

**Comments** The application may use this event to, for example, display a message box on the screen indicating why the media was rejected, and telling the user to remove and reinsert the media.

# 6.16 WFS\_SRVE\_IPM\_DEVICEPOSITION

| Description<br>Event Param |                                                                                                    |                                                                 |  |
|----------------------------|----------------------------------------------------------------------------------------------------|-----------------------------------------------------------------|--|
|                            | <pre>typedef struct _wfs_ipm_device_position {     WORD wPosition;     WFSIPMDEVICEPOSITION, *LPWFSIPMDEVICEPOSITION;  wPosition Position of the device as one of the following values:</pre> |                                                                 |  |
|                            |                                                                                                    |                                                                 |  |
|                            | Value                                                                                                    | Meaning                                                         |  |
|                            | WFS_IPM_DEVICEINPOSITION                                                                                                    | The device is in its normal operating position.                 |  |
|                            | WFS_IPM_DEVICENOTINPOSITION                                                                                                    | The device has been removed from its normal operating position. |  |
|                            | WFS_IPM_DEVICEPOSUNKNOWN                                                                                                    | The position of the device cannot be determined.                |  |
| Comments                   | None.                                                                                                    |                                                                 |  |

# 6.17 WFS\_SRVE\_IPM\_POWER\_SAVE\_CHANGE

| Description | This service event specifies that the power save recovery time has changed.                                                                                                    |  |
|-------------|----------------------------------------------------------------------------------------------------|--|
| Event Param | Param LPWFSIPMPOWERSAVECHANGE lpPowerSaveChange;                                                                                                    |  |
|             | <pre>typedef struct _wfs_ipm_power_save_change {     USHORT usPowerSaveRecoveryTime;     WFSIPMPOWERSAVECHANGE, *LPWFSIPMPOWERSAVECHANGE;</pre>                                                        |  |
|             | <i>usPowerSaveRecoveryTime</i><br>Specifies the actual number of seconds required by the device to resume its normal operational state. This value is zero if the device exited the power saving mode. |  |
| <b>a</b> ,  |                                                                                                    |  |

**Comments** If another device class compounded with this device enters into a power saving mode this device will automatically enter into the same power saving mode and this event will be generated.

### 6.18 WFS\_SRVE\_IPM\_SHUTTERSTATUSCHANGED

**Description** Within the limitations of the hardware sensors this service event is generated whenever the status of a shutter changes. The shutter status can change because of an explicit, implicit or manual operation depending on how the shutter is operated.

#### **Event Param** LPWFSIPMSHUTTERSTATUSCHANGED lpShutterStatusChanged;

typedef struct \_wfs\_ipm\_shutter\_status\_changed
{

| WORD                       | fwP  | osition;                           |
|----------------------------|------|------------------------------------|
| WORD                       |      | hutter;                            |
| } WFSIPMSHUTTERSTATUSCHANG | ΞΕD, | * LPWFS IPMSHUTTER STATU SCHANGED; |

#### fwPosition

Specifies one of the IPM positions whose shutter status has changed as one of the following values:

| Value              | Meaning                      |
|--------------------|------------------------------|
| WFS_IPM_POSINPUT   | Input position.              |
| WFS_IPM_POSOUTPUT  | Output position.             |
| WFS_IPM_POSREFUSED | Refused media item position. |

### fwShutter

Specifies the new state of the shutter as one of the following values:

| Value              | Meaning                                        |
|--------------------|------------------------------------------------|
| WFS_IPM_SHTCLOSED  | The shutter is closed.                         |
| WFS_IPM_SHTOPEN    | The shutter is open.                           |
| WFS_IPM_SHTJAMMED  | The shutter is jammed.                         |
| WFS_IPM_SHTUNKNOWN | Due to a hardware error or other condition,    |
|                    | the state of the shutter cannot be determined. |

# 7. Command and Event Flows

# 7.1 Devices with Stacker

# 7.1.1 Bunch Media Processing (OK flow)

| Step | Application / Customer                                                                                      | XFS IPM Service                                                                                                    |
|------|----------------------------------------------------------------------------------------------------|----------------------------------------------------------------------------------------------------|
| 1.   | WFS_CMD_IPM_MEDIA_IN                                                                                        | <ul> <li>Event: WFS_SRVE_IPM_SHUTTERSTATUS-<br/>CHANGED(WFS_IPM_SHTOPEN)</li> <li>Event: WFS_EXEE_IPM_NOMEDIA</li> <li>Wait for media insertion.</li> </ul>                                                                                                    |
| 2.   | Customer deposits a bunch of media items.                                                                   | <ul> <li>Event: WFS_EXEE_IPM_MEDIA INSERTED</li> <li>Event: WFS_SRVE_IPM_SHUTTERSTATUS-<br/>CHANGED(WFS_IPM_SHTCLOSED)</li> <li>Test and separate media items.</li> <li>Send one WFS_EXEE_IPM_MEDIADATA event<br/>for every media item.</li> <li>Completion: WFS_CMD_IPM_MEDIA_IN</li> </ul> |
| 3.   | WFS_INF_IPM_TRANSACTION_STATUS                                                                              | - Report media status and positions.                                                                                                    |
| 4.   | If more media is to be inserted: Goto step 1.<br>Otherwise loop over all accepted media items:<br>steps 58. |                                                                                                    |
| 5.   | If additional images are required then<br>WFS_CMD_IPM_READ_IMAGE                                            | <ul> <li>Reads data from the selected media item.</li> <li>Writes image data to the specified files.</li> <li>Completion: WFS CMD IPM READ IMAGE</li> </ul>                                                                                                    |
| 6.   | WFS_CMD_IPM_PRINT_TEXT                                                                                      | <ul> <li>Specifies if the item is to be stamped and specifies<br/>the data to print on the selected media item.</li> <li>Completion: WFS CMD IPM PRINT TEXT</li> </ul>                                                                                                    |
| 7.   | WFS_CMD_IPM_SET_DESTINATION                                                                                 | <ul> <li>Specifies the destination of the selected media<br/>item.</li> <li>Completion:<br/>WFS_CMD_IPM_SET_DESTINATION</li> </ul>                                                                                                    |
| 8.   | Continue with individual media item processing: Goto step 5.                                                |                                                                                                    |
| 9.   | WFS_CMD_IPM_MEDIA_IN_END                                                                                    | <ul> <li>End processing for the inserted media items.</li> <li>Print on the individual media items.</li> <li>Transport the individual media items to the specified destinations.</li> </ul>                                                                                                  |
| 10.  |                                                                                                    | - Completion: WFS_CMD_IPM_MEDIA_IN_END                                                                                                    |

| Step | Application / Customer                                                                                             | XFS IPM Service                                                                                                    |
|------|----------------------------------------------------------------------------------------------------|----------------------------------------------------------------------------------------------------|
| 1.   | WFS_CMD_IPM_MEDIA_IN                                                                                               | <ul> <li>Event: WFS_SRVE_IPM_SHUTTERSTATUS-<br/>CHANGED(WFS_IPM_SHTOPEN)</li> <li>Event: WFS_EXEE_IPM_NOMEDIA</li> <li>Wait for media insertion.</li> </ul>                                                                                                    |
| 2.   | Customer deposits a bunch of media items.                                                                          | <ul> <li>Event: WFS_EXEE_IPM_MEDIA INSERTED</li> <li>Event: WFS_SRVE_IPM_SHUTTERSTATUS-<br/>CHANGED(WFS_IPM_SHTCLOSED)</li> <li>Test and separate media items.</li> <li>Send one WFS_EXEE_IPM_MEDIADATA event<br/>for every media item.</li> <li>Completion: WFS_CMD_IPM_MEDIA_IN</li> </ul> |
| 3.   | WFS_INF_IPM_TRANSACTION_STATUS                                                                                     | - Report media status and positions.                                                                                                    |
| 4.   | If more media is to be inserted: Goto step 1.<br>Otherwise loop over all accepted media items:<br>Repeat steps 58. |                                                                                                    |
| 5.   | If additional images are required then<br>WFS_CMD_IPM_READ_IMAGE                                                   | <ul> <li>Reads data from the selected media item.</li> <li>Writes image data to the specified files.</li> <li>Completion: WFS_CMD_IPM_READ_IMAGE</li> </ul>                                                                                                    |
| 6.   | WFS_CMD_IPM_PRINT_TEXT                                                                                             | <ul> <li>Specifies if the item is to be stamped and specifies<br/>the data to print on the selected media item.</li> <li>Completion: WFS_CMD_IPM_PRINT_TEXT</li> </ul>                                                                                                    |
| 7.   | WFS_CMD_IPM_SET_DESTINATION                                                                                        | <ul> <li>Specifies the destination of the selected media item<br/>(bin or output).</li> <li>For some media items the output position is<br/>selected.</li> <li>Completion:<br/>WFS CMD IPM SET DESTINATION</li> </ul>                                                                        |
| 8.   | Continue with individual media item processing: Goto step 5.                                                       |                                                                                                    |
| 9.   | WFS_CMD_IPM_MEDIA_IN_END                                                                                           | <ul> <li>End processing for the inserted media items.</li> <li>Print on the individual media items.</li> <li>Transport the individual media items to the specified destinations.</li> </ul>                                                                                                  |
| 10.  |                                                                                                    | If bPresentControl == TRUE:<br>- Present the returned media items to the customer.<br>- Event: WFS_SRVE_IPM_SHUTTERSTATUS-<br>CHANGED(WFS_IPM_SHTOPEN)<br>- Event: WFS_EXEE_IPM_MEDIA PRESENTED                                                                                              |
| 11.  |                                                                                                    | - Completion: WFS_CMD_IPM_MEDIA_IN_END                                                                                                    |
| 12.  | If <i>bPresentControl</i> == FALSE:<br>WFS_CMD_IPM_PRESENT_MEDIA                                                   | <ul> <li>Present the returned media items to the customer.</li> <li>Event: WFS_SRVE_IPM_SHUTTERSTATUS-<br/>CHANGED(WFS_IPM_SHTOPEN)</li> <li>Event: WFS_EXEE_IPM_MEDIA PRESENTED</li> <li>Completion:<br/>WFS_CMD_IPM_PRESENT_MEDIA</li> </ul>                                               |
| 13.  | Customer takes returned media items.                                                                               | <ul> <li>Event: WFS_SRVE_IPM_MEDIATAKEN</li> <li>Event: WFS_SRVE_IPM_SHUTTERSTATUS-<br/>CHANGED(WFS_IPM_SHTCLOSED)</li> </ul>                                                                                                    |

# 7.1.2 Bunch Media Processing (Some Media Items Returned)

| Step | Application / Customer                                                                                                    | XFS IPM Service                                                                                                    |
|------|----------------------------------------------------------------------------------------------------|----------------------------------------------------------------------------------------------------|
| 1.   | WFS_CMD_IPM_MEDIA_IN                                                                                                    | <ul> <li>Event: WFS_SRVE_IPM_SHUTTERSTATUS-<br/>CHANGED(WFS_IPM_SHTOPEN)</li> <li>Event: WFS_EXEE_IPM_NOMEDIA</li> <li>Wait for media insertion.</li> </ul>                                                                                                    |
| 2.   | Customer deposits a bunch of media items.                                                                                                    | <ul> <li>Event: WFS_EXEE_IPM_MEDIA INSERTED</li> <li>Event: WFS_SRVE_IPM_SHUTTERSTATUS-<br/>CHANGED(WFS_IPM_SHTCLOSED)</li> <li>Test and separate media items.</li> <li>Send one WFS_EXEE_IPM_MEDIADATA event<br/>for every accepted media item.</li> <li>Event: WFS_EXEE_IPM_MEDIA REFUSED<br/>(<i>wReason</i> ==<br/>WFS_IPM_REFUSED_FOREIGNITEMS)<br/>if foreign items are detected</li> <li>and/or</li> <li>Event: WFS_EXEE_IPM_MEDIA REFUSED<br/>(<i>wReason</i> ==<br/>WFS_IPM_REFUSED_STA CKERFULL)<br/>if the stacker becomes full</li> <li>and/or</li> <li>Event: WFS_EXEE_IPM_MEDIA REFUSED<br/>(<i>wReason</i> ==<br/>WFS_IPM_REFUSED_STA CKERFULL)<br/>if the stacker becomes full</li> <li>and/or</li> <li>Event: WFS_EXEE_IPM_MEDIA REFUSED<br/>(<i>wReason</i> ==<br/>WFS_IPM_REFUSED_CODELINEINVA LID)<br/>if the code line could not be read.</li> </ul> |
| 3.   |                                                                                                    | - Completion: WFS_CMD_IPM_MEDIA_IN                                                                                                    |
| 4.   | If the application chooses to return refused<br>items before the end of transaction<br>WFS_CMD_IPM_PRESENT_MEDIA.<br>Otherwise continue with step 4. of the OK<br>flow. |                                                                                                    |
| 5.   | For all bunches except for the last bunch<br>returned to the customer repeat steps 67.<br>For the last bunch: Goto step 8.                                              |                                                                                                    |
| 6.   |                                                                                                    | <ul> <li>Present the media items to the customer.</li> <li>Event: WFS_SRVE_IPM_SHUTTERSTATUS-<br/>CHANGED(WFS_IPM_SHTOPEN)</li> <li>Event: WFS_EXEE_IPM_MEDIA PRESENTED</li> </ul>                                                                                                    |
| 7.   | Customer takes returned media items.                                                                                                    | <ul> <li>Event: WFS_SRVE_IPM_MEDIATAKEN</li> <li>Event: WFS_SRVE_IPM_SHUTTERSTATUS-<br/>CHANGED(WFS_IPM_SHTCLOSED)</li> </ul>                                                                                                    |
| 8.   | Present last bunch to customer.                                                                                                    | <ul> <li>Present the media items to the customer.</li> <li>Event: WFS_SRVE_IPM_SHUTTERSTATUS-<br/>CHANGED(WFS_IPM_SHTOPEN)</li> <li>Event: WFS_EXEE_IPM_MEDIA PRESENTED</li> </ul>                                                                                                    |
| 9.   |                                                                                                    | - Completion:<br>WFS CMD IPM PRESENT MEDIA                                                                                                    |
| 10.  | Customer takes returned media items.                                                                                                    | <ul> <li>Event: WFS_SRVE_IPM_MEDIATAKEN</li> <li>Event: WFS_SRVE_IPM_SHUTTERSTATUS-<br/>CHANGED(WFS_IPM_SHTCLOSED)</li> </ul>                                                                                                    |
| 11.  | Continue with step 4. of the OK flow.                                                                                                    |                                                                                                    |

# 7.1.3 Bunch Media Processing with Errors

| Step | Application / Customer               | XFS IPM Service                                      |
|------|--------------------------------------|------------------------------------------------------|
| 18.  | See OK flow.                         |                                                      |
| 9.   | WFS_CMD_IPM_MEDIA_IN_ROLLBACK        | - Without printing, all media items from the stacker |
|      |                                      | (plus any refused notes not already returned) are    |
|      |                                      | transported to the output position.                  |
| 10.  |                                      | If <i>bPresentControl</i> == TRUE:                   |
|      |                                      | - Present the media items to the customer.           |
|      |                                      | - Event: WFS_SRVE_IPM_SHUTTERSTATUS-                 |
|      |                                      | CHANGED(WFS_IPM_SHTOPEN)                             |
|      |                                      | - Event: WFS_EXEE_IPM_MEDIA PRESENTED                |
| 11.  |                                      | - Completion: WFS_CMD_IPM_ROLLBACK                   |
| 12.  | If <i>bPresentControl</i> == FALSE:  | - Present the returned media items to the customer.  |
|      | WFS_CMD_IPM_PRESENT_MEDIA            | - Event: WFS_SRVE_IPM_SHUTTERSTATUS-                 |
|      |                                      | CHANGED(WFS_IPM_SHTOPEN)                             |
|      |                                      | - Event: WFS_EXEE_IPM_MEDIA PRESENTED                |
|      |                                      | - Completion:                                        |
|      |                                      | WFS_CMD_IPM_PRESENT_MEDIA                            |
| 13.  | Customer takes returned media items. | - Event: WFS_SRVE_IPM_MEDIATAKEN                     |
|      |                                      | - Event: WFS_SRVE_IPM_SHUTTERSTATUS-                 |
|      |                                      | CHANGED(WFS_IPM_SHTCLOSED)                           |

# 7.1.4 Bunch media processing with Rollback

# 7.1.5 Bunch media processing with Retract

| Step | Application / Customer    | XFS IPM Service                                                                                                    |
|------|---------------------------|----------------------------------------------------------------------------------------------------|
| 18.  | See OK flow.              |                                                                                                    |
| 9.   | WFS_CMD_IPM_RETRACT_MEDIA | <ul> <li>Stops processing of media items.</li> <li>Without printing, all media items from the stacker<br/>are transported to the retract cassette.</li> <li>Completion:<br/>WFS_CMD_IPM_RETRACT_MEDIA</li> </ul> |

# 7.1.6 Bunch Media Processing - Application Refuse Decision (All OK flow)

| Step | Application / Customer                                                                                                    | XFS IPM Service                                                                                                    |
|------|----------------------------------------------------------------------------------------------------|----------------------------------------------------------------------------------------------------|
| 1.   | WFS_CMD_IPM_MEDIA_IN                                                                                                    | - Event: WFS_SRVE_IPM_SHUTTERSTATUS-                                                                                                    |
|      | (bApplicationRefuse = TRUE)                                                                                                   | CHANGED(WFS_IPM_SHTOPEN)<br>- Event: WFS_EXEE_IPM_NOMEDIA                                                                                                    |
|      |                                                                                                    | - Wait for media insertion.                                                                                                    |
| 2.   | Customer deposits a bunch of media items.                                                                                     | <ul> <li>Event: WFS_EXEE_IPM_MEDIA INSERTED</li> <li>Event: WFS_SRVE_IPM_SHUTTERSTATUS-<br/>CHANGED(WFS_IPM_SHTCLOSED)</li> <li>Test and separate media item.</li> <li>Send one WFS_EXEE_IPM_MEDIADATA event<br/>for first media item.</li> <li>Completion: WFS_CMD_IPM_MEDIA_IN</li> </ul> |
| 3.   | Application processes media data and decides to<br>keep media item.<br>WFS_CMD_IPM_ACCEPT_ITEM (TRUE) -<br>keep item          | <ul> <li>Move item to stacker.</li> <li>Completion: WFS_CMD_IPM_ACCEPT_ITEM</li> </ul>                                                                                                    |
| 4.   | WFS_CMD_IPM_GET_NEXT_ITEM                                                                                                    | <ul> <li>If item successfully read then send one<br/>WFS_EXEE_IPM_MEDIA DATA event for next<br/>media item.</li> <li>Completion:<br/>WFS_CMD_IPM_GET_NEXT_ITEM</li> </ul>                                                                                                    |
| 5.   | If the item was read successfully continue with<br>step 3. Otherwise if there are no more items then<br>continue with Step 6. |                                                                                                    |
| 6.   | If more media is to be inserted: Goto step 1.<br>Otherwise loop over all accepted media items:<br>Repeat steps 79.            |                                                                                                    |
| 7.   | WFS_CMD_IPM_PRINT_TEXT                                                                                                    | <ul> <li>Specifies if the item is to be stamped and specifies<br/>the data to print on the selected media item.</li> <li>Completion: WFS_CMD_IPM_PRINT_TEXT</li> </ul>                                                                                                    |
| 8.   | WFS_CMD_IPM_SET_DESTINATION                                                                                                   | <ul> <li>Specifies the destination of the selected media<br/>item.</li> <li>Completion:<br/>WFS_CMD_IPM_SET_DESTINATION</li> </ul>                                                                                                    |
| 9.   | Continue with individual media item processing:<br>Goto step 5.                                                               |                                                                                                    |
| 10.  | WFS_CMD_IPM_MEDIA_IN_END                                                                                                    | <ul> <li>End processing for the inserted media items.</li> <li>Print on the individual media items.</li> <li>Transport the individual media items to the specified destinations.</li> </ul>                                                                                                 |
| 11.  |                                                                                                    | - Completion: WFS_CMD_IPM_MEDIA_IN_END                                                                                                    |

| Step | Application / Customer                          | XFS IPM Service                                                  |
|------|-------------------------------------------------|------------------------------------------------------------------|
| 1.   | WFS_CMD_IPM_MEDIA_IN                            | - Event: WFS_SRVE_IPM_SHUTTERSTATUS-                             |
|      | (bApplication Refuse = TRUE)                    | CHANGED(WFS_IPM_SHTOPEN)                                         |
|      |                                                 | - Event: WFS EXEE IPM NOMEDIA                                    |
|      |                                                 | - Wait for media insertion.                                      |
| 2.   | Customer deposits a bunch of media items.       | - Event: WFS_EXEE_IPM_MEDIA INSERTED                             |
|      |                                                 | - Event: WFS_SRVE_IPM_SHUTTERSTATUS-                             |
|      |                                                 | CHANGED(WFS_IPM_SHTCLOSED)                                       |
|      |                                                 | - Test and separate media item.                                  |
|      |                                                 | - Send one WFS_EXEE_IPM_MEDIADATA event                          |
|      |                                                 | for first media item.                                            |
|      |                                                 | - Completion: WFS_CMD_IPM_MEDIA_IN                               |
| 3.   | Application processes media data and decides to | - Move item to stacker or refuse position/re-                    |
|      | keep/or refuse media item                       | buncher.                                                         |
|      | WFS_CMD_IPM_ACCEPT_ITEM                         | - Completion: WFS_CMD_IPM_ACCEPT_ITEM                            |
|      | (TRUE/FALSE)                                    |                                                                  |
| 4.   | WFS_CMD_IPM_GET_NEXT_ITEM                       | - If item successfully read then send one                        |
|      |                                                 | WFS_EXEE_IPM_MEDIADATA event for next media item.                |
|      |                                                 |                                                                  |
|      |                                                 | - Completion:<br>WFS CMD IPM GET NEXT ITEM                       |
| 5.   | If the item was read successfully continue with | WIS_CMD_IIM_OEI_NEXT_IIEM                                        |
| 5.   | step 3. Otherwise if there are no more items    |                                                                  |
|      | then continue with Step 6.                      |                                                                  |
| 6.   | If the application chooses to return refused    |                                                                  |
| 0.   | items before the end of transaction             |                                                                  |
|      | WFS CMD IPM PRESENT MEDIA.                      |                                                                  |
|      | Otherwise continue with Step 13.                |                                                                  |
| 7.   | For all bunches except for the last bunch       |                                                                  |
|      | returned to the customer repeat steps 89.       |                                                                  |
|      | For the last bunch: Goto step 10.               |                                                                  |
| 8.   |                                                 | - Present the media items to the customer.                       |
|      |                                                 | - Event: WFS_SRVE_IPM_SHUTTERSTATUS-                             |
|      |                                                 | CHANGED(WFS_IPM_SHTOPEN)                                         |
|      |                                                 | - Event: WFS_EXEE_IPM_MEDIA PRESENTED                            |
| 9.   | Customer takes returned media items.            | - Event: WFS_SRVE_IPM_MEDIATAKEN                                 |
|      |                                                 | - Event: WFS_SRVE_IPM_SHUTTERSTATUS-                             |
|      |                                                 | CHANGED(WFS_IPM_SHTCLOSED)                                       |
| 10.  | Present last bunch to customer.                 | - Present the media items to the customer.                       |
|      |                                                 | - Event: WFS_SRVE_IPM_SHUTTERSTATUS-<br>CHANGED(WFS_IPM_SHTOPEN) |
|      |                                                 | - Event: WFS EXEE IPM MEDIA PRESENTED                            |
| 11.  |                                                 | - Completion:                                                    |
| 11.  |                                                 | WFS CMD IPM PRESENT MEDIA                                        |
| 12.  | Customer takes returned media items.            | - Event: WFS_SRVE_IPM_MEDIATAKEN                                 |
| 12.  | customer taxes retained fielda items.           | - Event: WFS_SRVE_IPM_SHUTTERSTATUS-                             |
|      |                                                 | CHANGED(WFS IPM SHTCLOSED)                                       |
| 13.  | If more media is to be inserted: Goto step 1.   | · · · · · · · · · · · · · · · · · · ·                            |
| 10.  | Otherwise loop over all accepted media items:   |                                                                  |
|      | Repeat steps 1416.                              |                                                                  |
| 14.  | WFS_CMD_IPM_PRINT_TEXT                          | - Specifies if the item is to be stamped and specifies           |
|      |                                                 | the data to print on the selected media item.                    |
|      |                                                 | - Completion: WFS_CMD_IPM_PRINT_TEXT                             |
| 15.  | WFS_CMD_IPM_SET_DESTINATION                     | - Specifies the destination of the selected media                |
|      |                                                 | item.                                                            |
|      |                                                 | - Completion:                                                    |
|      |                                                 |                                                                  |

# 7.1.7 Bunch Media Processing - Application Refuse Decision (Some items refused)

### CWA 16926-18:2015 (E)

|     |                                                              | WFS_CMD_IPM_SET_DESTINATION                                                                                                    |
|-----|--------------------------------------------------------------|----------------------------------------------------------------------------------------------------|
| 16. | Continue with individual media item processing: Goto step 5. |                                                                                                    |
| 17. | WFS_CMD_IPM_MEDIA_IN_END                                     | <ul> <li>End processing for the inserted media items.</li> <li>Print on the individual media items.</li> <li>Transport the individual media items to the specified destinations.</li> </ul> |
| 18. |                                                              | - Completion: WFS_CMD_IPM_MEDIA_IN_END                                                                                                    |

# 7.2 Devices without Stacker

Note that in the following flows that the single and bunch media devices follow the same flow except only one item is inserted and the WFS\_CMD\_GET\_NEXT\_ITEM command always returns reporting that there are no more items to process.

| Step | Application / Customer                                                                                                    | XFS IPM Service                                                                                                    |
|------|----------------------------------------------------------------------------------------------------|----------------------------------------------------------------------------------------------------|
| 1.   | WFS_CMD_IPM_MEDIA_IN                                                                                                    | <ul> <li>Event: WFS_SRVE_IPM_SHUTTERSTATUS-<br/>CHANGED(WFS_IPM_SHTOPEN)</li> <li>Event: WFS_EXEE_IPM_NOMEDIA</li> <li>Wait for media insertion.</li> </ul>                                                                                          |
| 2.   | Customer deposits a bunch of media items.                                                                                      | <ul> <li>Event: WFS_EXEE_IPM_MEDIA INSERTED</li> <li>Event: WFS_SRVE_IPM_SHUTTERSTATUS-<br/>CHANGED(WFS_IPM_SHTCLOSED)</li> <li>Send one WFS_EXEE_IPM_MEDIADATA event<br/>for first media item.</li> <li>Completion: WFS_CMD_IPM_MEDIA_IN</li> </ul> |
| 3.   | WFS_INF_IPM_TRANSACTION_STATUS                                                                                                 | - Report media status and positions.                                                                                                    |
| 4.   | If additional images are required then<br>WFS_CMD_IPM_READ_IMAGE                                                               | <ul> <li>Reads data from the selected media item.</li> <li>Writes image data to the specified files.</li> <li>Completion: WFS CMD IPM READ IMAGE</li> </ul>                                                                                          |
| 5.   | WFS_CMD_IPM_PRINT_TEXT                                                                                                    | <ul> <li>Specifies if the item is to be stamped and specifies<br/>the data to print on the selected media item.</li> <li>Completion: WFS_CMD_IPM_PRINT_TEXT</li> </ul>                                                                               |
| 6.   | WFS_CMD_IPM_SET_DESTINATION                                                                                                    | <ul> <li>Specifies the destination of the selected media<br/>item.</li> <li>Completion:<br/>WFS CMD IPM SET DESTINATION</li> </ul>                                                                                                    |
| 7.   | WFS_CMD_IPM_ACTION_ITEM                                                                                                    | <ul> <li>Print and deposit item in bin as specified by application in previous commands.</li> <li>Completion: WFS CMD IPM ACTION ITEM</li> </ul>                                                                                                    |
| 8.   | WFS_CMD_IPM_GET_NEXT_ITEM                                                                                                    | <ul> <li>If item successfully read then send one<br/>WFS_EXEE_IPM_MEDIA DATA event for next<br/>media item.</li> <li>Completion:<br/>WFS_CMD_IPM_GET_NEXT_ITEM</li> </ul>                                                                            |
| 9.   | If the item was read successfully continue with<br>step 3. Otherwise if there are no more items<br>then continue with Step 10. |                                                                                                    |
| 10.  | If more media is to be inserted: Goto step 1.<br>Otherwise continue with step 11.                                              |                                                                                                    |
| 11.  | WFS_CMD_IPM_MEDIA_IN_END                                                                                                    | - End transaction.                                                                                                    |
| 12.  |                                                                                                    | - Completion: WFS_CMD_IPM_MEDIA_IN_END                                                                                                    |

# 7.2.1 Bunch Media Processing (OK flow)

| Step  | Application / Customer                          | XFS IPM Service                                                                                                  |
|-------|-------------------------------------------------|----------------------------------------------------------------------------------------------------|
| 1.    | WFS_CMD_IPM_MEDIA_IN                            | - Event: WFS_SRVE_IPM_SHUTTERSTATUS-                                                                             |
|       |                                                 | CHANGED(WFS_IPM_SHTOPEN)                                                                                         |
|       |                                                 | - Event: WFS_EXEE_IPM_NOMEDIA                                                                                    |
|       |                                                 | - Wait for media insertion.                                                                                      |
| 2.    | Customer deposits a bunch of media items.       | - Event: WFS_EXEE_IPM_MEDIA INSERTED                                                                             |
|       |                                                 | - Event: WFS_SRVE_IPM_SHUTTERSTATUS-                                                                             |
|       |                                                 | CHANGED(WFS_IPM_SHTCLOSED)                                                                                       |
|       |                                                 | - Send one WFS_EXEE_IPM_MEDIADATA event                                                                          |
|       |                                                 | for first media item.                                                                                            |
|       |                                                 | - Completion: WFS_CMD_IPM_MEDIA_IN                                                                               |
| 3.    | WFS_INF_IPM_TRANSACTION_STATUS                  | - Report media status and positions.                                                                             |
| 4.    | If additional images are required then          | - Reads data from the selected media item.                                                                       |
|       | WFS_CMD_IPM_READ_IMAGE                          | - Writes image data to the specified files.                                                                      |
|       |                                                 | - Completion: WFS_CMD_IPM_READ_IMAGE                                                                             |
| 5.    | If item is to be kept continue at step 6.       |                                                                                                    |
|       | Otherwise continue at step 10.                  |                                                                                                    |
| 6.    | WFS_CMD_IPM_PRINT_TEXT                          | - Specifies if the item is to be stamped and specifies                                                           |
|       |                                                 | the data to print on the selected media item.                                                                    |
|       |                                                 | - Completion: WFS_CMD_IPM_PRINT_TEXT                                                                             |
| 7.    | WFS_CMD_IPM_SET_DESTINATION                     | - Specifies the destination of the selected media                                                                |
|       |                                                 | item.                                                                                                    |
|       |                                                 | - Completion:                                                                                                    |
|       |                                                 | WFS_CMD_IPM_SET_DESTINATION                                                                                      |
| 8.    | WFS_CMD_IPM_ACTION_ITEM                         | - Print and deposit item in bin as specified by                                                                  |
|       |                                                 | application in previous commands.                                                                                |
|       | ~ · · · · · · · · · · · · · · · · · · ·         | - Completion: WFS_CMD_IPM_ ACTION_ITEM                                                                           |
| 9.    | Continue at step 13.                            | ~                                                                                                    |
| 10.   | WFS_CMD_IPM_SET_DESTINATION                     | - Specifies the destination of the selected media item                                                           |
|       |                                                 | as Return to Customer.                                                                                           |
|       |                                                 | - Completion:<br>WFS CMD IPM SET DESTINATION                                                                     |
| 11    | WES CMD IDM ACTION ITEM                         |                                                                                                    |
| 11.   | WFS_CMD_IPM_ACTION_ITEM                         | <ul> <li>Present the returned media item to the customer.</li> <li>Event: WFS SRVE IPM SHUTTERSTATUS-</li> </ul> |
|       |                                                 | CHANGED(WFS IPM SHUTTERSTATUS-                                                                                   |
|       |                                                 | - Event: WFS EXEE IPM MEDIA PRESENTED                                                                            |
|       |                                                 | - Completion: WFS_CMD_IPM_ACTION_ITEM                                                                            |
| 12.   | Customer takes returned item.                   | - WFS_SRVE_IPM_MEDIATAKEN                                                                                        |
| 12.   | customer tures returned item.                   | - Event: WFS_SRVE_IPM_SHUTTERSTATUS-                                                                             |
|       |                                                 | CHANGED(WFS IPM SHTCLOSED)                                                                                       |
| 13.   | WFS_CMD_IPM_GET_NEXT_ITEM                       | - If item successfully read then send one                                                                        |
| 10.   |                                                 | WFS EXEE IPM MEDIADATA event for next                                                                            |
|       |                                                 | media item.                                                                                                    |
|       |                                                 | - Completion:                                                                                                    |
|       |                                                 | WFS_CMD_IPM_GET_NEXT_ITEM                                                                                        |
| 14.   | If the item was read successfully continue with |                                                                                                    |
|       | step 3. Otherwise if there are no more items    |                                                                                                    |
|       | then continue with step 15.                     |                                                                                                    |
| 15.   | If more media is to be inserted: Goto step 1.   |                                                                                                    |
|       | Otherwise continue with step 16.                |                                                                                                    |
| 16.   | WFS CMD IPM MEDIA IN END                        | - End transaction.                                                                                               |
| 17.   |                                                 | - Completion: WFS_CMD_IPM_MEDIA_IN_END                                                                           |
| . / . |                                                 |                                                                                                    |

# 7.2.2 Bunch Media Processing (Some Media Items Returned)

| Step  | Application / Customer                    | XFS IPM Service                                                                                                    |
|-------|-------------------------------------------|----------------------------------------------------------------------------------------------------|
| 1.    | WFS CMD IPM MEDIA IN                      | - Event: WFS SRVE IPM SHUTTERSTATUS-                                                                                                    |
|       |                                           | CHANGED(WFS_IPM_SHTOPEN)                                                                                                    |
|       |                                           | - Event: WFS_EXEE_IPM_NOMEDIA                                                                                                    |
|       |                                           | - Wait for media insertion.                                                                                                    |
| 2.    | Customer deposits a bunch of media items. | - Event: WFS_EXEE_IPM_MEDIA INSERTED                                                                                                    |
|       |                                           | - Event: WFS_SRVE_IPM_SHUTTERSTATUS-                                                                                                    |
|       |                                           | CHANGED(WFS_IPM_SHTCLOSED)                                                                                                    |
|       |                                           | - Send one WFS_EXEE_IPM_MEDIADATA event                                                                                                    |
|       |                                           | for first media item.                                                                                                    |
|       |                                           | - Completion: WFS_CMD_IPM_MEDIA_IN                                                                                                    |
| 3.    | WFS_INF_IPM_TRANSACTION_STATUS            | - Report media status and positions.                                                                                                    |
| 4.    | If additional images are required then    | - Reads data from the selected media item.                                                                                                    |
|       | WFS_CMD_IPM_READ_IMAGE                    | - Writes image data to the specified files.                                                                                                    |
|       |                                           | - Completion: WFS_CMD_IPM_READ_IMAGE                                                                                                    |
| 5.    | If item is to be kept continue at step 6. |                                                                                                    |
|       | Otherwise continue at step 10.            |                                                                                                    |
| 6.    | WFS_CMD_IPM_PRINT_TEXT                    | - Specifies if the item is to be stamped and specifies                                                                                                    |
|       |                                           | the data to print on the selected media item.                                                                                                    |
|       |                                           | - Completion: WFS_CMD_IPM_PRINT_TEXT                                                                                                    |
| 7.    | WFS_CMD_IPM_SET_DESTINATION               | - Specifies the destination of the selected media                                                                                                    |
|       |                                           | item.                                                                                                    |
|       |                                           | - Completion:                                                                                                    |
|       |                                           | WFS_CMD_IPM_SET_DESTINATION                                                                                                    |
| 8.    | WFS_CMD_IPM_ACTION_ITEM                   | - Print and deposit item in bin as specified by                                                                                                    |
|       |                                           | application in previous commands.                                                                                                    |
|       |                                           | - Completion: WFS_CMD_IPM_ACTION_ITEM                                                                                                    |
| 9.    | Continue at step 13.                      |                                                                                                    |
| 10.   | WFS_CMD_IPM_SET_DESTINATION               | - Specifies the destination of the selected media item                                                                                                    |
|       |                                           | as Return to Customer.                                                                                                    |
|       |                                           | - Completion:                                                                                                    |
|       |                                           | WFS_CMD_IPM_SET_DESTINATION                                                                                                    |
| 11.   | WFS_CMD_IPM_ACTION_ITEM                   | - Present the returned media item to the customer.                                                                                                    |
|       |                                           | - Event: WFS_SRVE_IPM_SHUTTERSTATUS-                                                                                                    |
|       |                                           | CHANGED(WFS_IPM_SHTOPEN)                                                                                                    |
|       |                                           | - Event: WFS_EXEE_IPM_MEDIA PRESENTED                                                                                                    |
| 10    |                                           | - Completion: WFS_CMD_IPM_ACTION_ITEM                                                                                                    |
| 12.   | Customer takes returned item.             | - WFS_SRVE_IPM_MEDIATAKEN                                                                                                    |
|       |                                           | - Event: WFS_SRVE_IPM_SHUTTERSTATUS-                                                                                                    |
| 12    | WES CMD IDM CET NEVT TEM                  | CHANGED(WFS_IPM_SHTCLOSED)                                                                                                    |
| 13.   | WFS_CMD_IPM_GET_NEXT_ITEM                 | - Event: WFS_EXEE_IPM_MEDIA REFUSED                                                                                                    |
|       |                                           | (wReason = westime provide the second state of the second state of the second state |
|       |                                           | WFS_IPM_REFUSED_CODELINEINVALID) if code line could not be read.                                                                                                    |
|       |                                           | <ul> <li>Present the media items to the customer.</li> </ul>                                                                                                    |
|       |                                           | - Completion:                                                                                                    |
|       |                                           | WFS CMD IPM GET NEXT ITEM (ITEM                                                                                                    |
|       |                                           | REFUSED)                                                                                                    |
| 14.   | WFS CMD IPM PRESENT MEDIA                 | - Event: WFS SRVE IPM SHUTTERSTATUS-                                                                                                    |
| 17.   |                                           | CHANGED(WFS IPM SHTOPEN)                                                                                                    |
|       |                                           | - Event: WFS EXEE IPM MEDIA PRESENTED                                                                                                    |
| 15.   |                                           | - Completion:                                                                                                    |
| 1.5.  |                                           | WFS_CMD_IPM_PRESENT_MEDIA                                                                                                    |
| 16.   | Customer takes returned media item        | - Event: WFS SRVE IPM MEDIATAKEN                                                                                                    |
| 10.   | customer taxes retained media item        | - Event: WFS_SRVE_IPM_SHUTTERSTATUS-                                                                                                    |
|       |                                           | CHANGED(WFS IPM SHTCLOSED)                                                                                                    |
| 17.   | If the item was REFUSED continue with     |                                                                                                    |
| ± / • |                                           |                                                                                                    |

# 7.2.3 Bunch Media Processing with Errors

### CWA 16926-18:2015 (E)

|     | step 13. If the item was read successfully continue with step 3. Otherwise if there are no more items then continue with step 18. |                                        |
|-----|----------------------------------------------------------------------------------------------------|----------------------------------------|
| 18. | If more media is to be inserted: Goto step 1.                                                                                     |                                        |
|     | Otherwise continue with step 19.                                                                                                  |                                        |
| 19. | WFS_CMD_IPM_MEDIA_IN_END                                                                                                    | - End transaction.                     |
| 20. |                                                                                                    | - Completion: WFS_CMD_IPM_MEDIA_IN_END |

# 8. ATM Mixed Media Transaction Flow – Application Guidelines

Application guidelines covering Mixed Media processing for CIM and IPM are covered in the CIM Specification [Ref. 2].

## 9. C-Header File

```
* xfsipm.h XFS - Item Processing Module (IPM) definitions
*
                           Version 3.30 (March 19 2015)
 *****
#ifndef __INC_XFSIPM_H
#define __INC_XFSIPM_H
#ifdef __cplu
extern "C" {
                  cplusplus
#endif
#include <xfsapi.h>
/* be aware of alignment */
#pragma pack(push,1)
/* Value of WFSIPMCAPS.wClass */
                     WFS_SERVICE_CLASS_IPM
WFS_SERVICE_CLASS_VERSION_IPM
                                                                                                    (16)
#define
                                                                                                     (0x1E03) /* Version 3.30 */
#define
                                                                                                 (025_
"IPM"
#define
                      WFS_SERVICE_CLASS_NAME_IPM
#define
                                                                                                     (WFS SERVICE CLASS IPM * 100)
                      IPM SERVICE OFFSET
/* IPM Info Commands */
                     WFS_INF_IPM_STATUS(IPM_SERVICE_OFFSET + 1)WFS_INF_IPM_CAPABILITIES(IPM_SERVICE_OFFSET + 2)WFS_INF_IPM_CODELINE_MAPPING(IPM_SERVICE_OFFSET + 3)WFS_INF_IPM_MEDIA_BIN_INFO(IPM_SERVICE_OFFSET + 4)WFS_INF_IPM_TRANSACTION_STATUS(IPM_SERVICE_OFFSET + 5)
#define
#define
#define
#define
#define
#define
                     WFS_INF_IPM_MEDIA_BIN CAPABILITIES (IPM_SERVICE_OFFSET + 6)
/* IPM Execute Commands */
#defineWFS_CMD_IPM_MEDIA_IN(IPM_SERVICE_OFFSET + 1)#defineWFS_CMD_IPM_MEDIA_IN_END(IPM_SERVICE_OFFSET + 2)#defineWFS_CMD_IPM_MEDIA_IN_ROLLBACK(IPM_SERVICE_OFFSET + 3)#defineWFS_CMD_IPM_READ_IMAGE(IPM_SERVICE_OFFSET + 4)#defineWFS_CMD_IPM_SET_DESTINATION(IPM_SERVICE_OFFSET + 5)
                                                                                              (IPM_SERVICE_OFFSE1 + 4)
(IPM_SERVICE_OFFSET + 5)
(IPM_SERVICE_OFFSET + 6)
(IPM_SERVICE_OFFSET + 7)
(IPM_SERVICE_OFFSET + 8)
(IPM_SERVICE_OFFSET + 9)

      #define
      WFS_CMD_IPM_PRESENT_MEDIA

      #define
      WFS_CMD_IPM_PRESENT_MEDIA

      #define
      WFS_CMD_IPM_PRINT_TEXT

      #define
      WFS_CMD_IPM_SET_MEDIA_BIN_INFO

      #define
      WFS_CMD_IPM_RESET_MEDIA_BIN_INFO

      #define
      WFS_CMD_IPM_RESET_CUIDAMEE_LICUUT

#defineWFS_CMD_IPM_SET_MEDIA_BIN_INFO(IPM_SERVICE_OFFSET + 9)#defineWFS_CMD_IPM_RESET(IPM_SERVICE_OFFSET + 10)#defineWFS_CMD_IPM_SET_GUIDANCE_LIGHT(IPM_SERVICE_OFFSET + 11)#defineWFS_CMD_IPM_GET_NEXT_ITEM(IPM_SERVICE_OFFSET + 12)#defineWFS_CMD_IPM_ACTION_ITEM(IPM_SERVICE_OFFSET + 13)#defineWFS_CMD_IPM_EXPEL_MEDIA(IPM_SERVICE_OFFSET + 14)#defineWFS_CMD_IPM_GET_IMAGE_AFTER_PRINT(IPM_SERVICE_OFFSET + 14)
#defineWFS_CMD_IPM_GET_INAGE_AFTER_FRINT(IFM_SERVICE_OFFSET + 15)#defineWFS_CMD_IPM_ACCEPT_ITEM(IPM_SERVICE_OFFSET + 16)#defineWFS_CMD_IPM_SUPPLY_REPLENISH(IPM_SERVICE_OFFSET + 17)#defineWFS_CMD_IPM_POWER_SAVE_CONTROL(IPM_SERVICE_OFFSET + 18)#defineWFS_CMD_IPM_SET_MODE(IPM_SERVICE_OFFSET + 19)#defineWFS_CMD_IPM_SYNCHRONIZE_COMMAND(IPM_SERVICE_OFFSET + 20)
/* IPM Messages */
                     WFS_EXEE_IPM_NOMEDIA(IPM_SERVICE_OFFSET + 1)WFS_EXEE_IPM_MEDIAINSERTED(IPM_SERVICE_OFFSET + 2)WFS_USRE_IPM_MEDIABINTHRESHOLD(IPM_SERVICE_OFFSET + 3)WFS_SRVE_IPM_MEDIABININFOCHANGED(IPM_SERVICE_OFFSET + 4)
#define
#define
#define
#define
#define
                      WFS EXEE IPM MEDIABINERROR
                                                                                                   (IPM SERVICE OFFSET + 5)
```

\*

(IPM\_SERVICE\_OFFSET + 6) (IPM\_SERVICE\_OFFSET + 7) (IPM\_SERVICE\_OFFSET + 8) (IPM\_SERVICE\_OFFSET + 9) (IPM\_SERVICE\_OFFSET + 10) (IPM\_SERVICE\_OFFSET + 11) (IPM\_SERVICE\_OFFSET + 12) #define WFS SRVE IPM MEDIATAKEN WFS\_USRE\_IPM\_TONERTHRESHOLD #define #define WFS\_USRE\_IPM\_TONERTHRESHOLD
#define WFS\_USRE\_IPM\_SCANNERTHRESHOLD
#define WFS\_USRE\_IPM\_INKTHRESHOLD
#define WFS\_SRVE\_IPM\_MEDIADETECTED
#define WFS\_EXEE\_IPM\_MEDIAREFUSED
#define WFS\_EXEE\_IPM\_MEDIADATA
#define WFS\_USRE\_IPM\_MICRTHRESHOLD
#define WFS\_EXEE\_IPM\_MEDIAREJECTED
#define WFS\_SRVE\_IPM\_DEVICEPOSITION
#define WFS\_SRVE\_IPM\_DEVICEPOSITION
#define WFS\_SRVE\_IPM\_DEVICEPOSITION
#define WFS\_SRVE\_IPM\_DEVICEPOSITION
#define WFS\_SRVE\_IPM\_DEVICEPOSITION
#define WFS\_SRVE\_IPM\_DEVICEPOSITION
#define WFS\_SRVE\_IPM\_DEVICEPOSITION (IPM\_SERVICE\_OFFSET + 13) (IPM\_SERVICE\_OFFSET + 14) (IPM\_SERVICE\_OFFSET + 15) WFS\_EXEE\_IFM\_MEDIAREDECTED(IFM\_SERVICE\_OFFSET + 13)WFS\_SRVE\_IPM\_DEVICEPOSITION(IPM\_SERVICE\_OFFSET + 16)WFS\_SRVE\_IPM\_POWER\_SAVE\_CHANGE(IPM\_SERVICE\_OFFSET + 17) #define #define WFS\_SRVE\_IPM\_SHUTTERSTATUSCHANGED (IPM\_SERVICE\_OFFSET + 18) /\* Values of WFSIPMSTATUS.fwDevice \*/ #define WFS\_IPM\_DEVONLINE WFS\_STAT\_DEVONLINE
#define WFS\_IPM\_DEVOFFLINE WFS\_STAT\_DEVOFFLINE
#define WFS\_IPM\_DEVPOWEROFF WFS\_STAT\_DEVPOWEROFF
#define WFS\_IPM\_DEVNODEVICE WFS\_STAT\_DEVNODEVICE
#define WFS\_IPM\_DEVUSERERROR WFS\_STAT\_DEVNWERROR
#define WFS\_IPM\_DEVUSERERROR WFS\_STAT\_DEVUSERERROR
#define WFS\_IPM\_DEVFRAUDATTEMPT WFS\_STAT\_DEVFRAUDATTEMPT
#define WFS\_IPM\_DEVFOTENTIALFRAUD WFS\_STAT\_DEVPOTENTIALFRAUD /\* Values of WFSIPMSTATUS.wAcceptor \*/ #define WFS\_IPM\_ACCBINOK (0) #defineWFS\_IPM\_ACCBINSTATE#defineWFS\_IPM\_ACCBINSTOP#defineWFS\_IPM\_ACCBINUNKNOWN #define (1)(2)(3)/\* Values of WFSIPMSTATUS.wMedia and WFSIPMMEDIADETECTED.wPosition \*/ WFS IPM MEDIAPRESENT (0) #define #define WFS\_IPM\_MEDIAPRESENT
#define WFS\_IPM\_MEDIANOTPRESENT
#define WFS\_IPM\_MEDIAJAMMED
#define WFS\_IPM\_MEDIANOTSUPP (1)(2) (3) WFS\_IPM\_MEDIAUNKNOWN #define (4) WFS IPM MEDIAPOSITION #define (5) #define WFS\_IPM\_MEDIAFOSITION
#define WFS\_IPM\_MEDIARETRACTED
#define WFS\_IPM\_MEDIARETURNED (6) (7) /\* Values of WFSIPMSTATUS.wToner and WFSIPMTHRESHOLD.wThreshold \*/ #define WFS\_IPM\_TONERFULL
#define WFS\_IPM\_TONERLOW
#define WFS\_IPM\_TONEROUT
#define WFS\_IPM\_TONEROUT (0)(1)(2) WFS\_IPM\_TONERNOTSUPP WFS\_IPM\_TONERUNKNOWN #define (3) #define (4) /\* Values of WFSIPMSTATUS.wInk and WFSIPMTHRESHOLD.wThreshold \*/ #define WFS\_IPM\_INKFULL
#define WFS\_IPM\_INKLOW
#define WFS\_IPM\_INKOUT
#define WFS\_IPM\_INKNOTSUPP
#define WFS\_IPM\_INKUNKNOWN (0)(1)(2)(3) (4)/\* Values of WFSIPMSTATUS.wFrontImageScanner, WFSIPMSTATUS.wBackImageScanner and WFSIPMSCANNERTHRESHOLD.wThreshold \*/ WFS\_IPM\_SCANNEROK WFS\_IPM\_SCANNERFADIN WFS\_IPM\_SCANNERINOP #define (0)WFS\_IPM\_SCANNERFADING (1) #define #define (2)

| #define<br>#define | WFS_I PM_SCANNERNOTS UPP<br>WFS_I PM_SCANNER UNKN OWN                     | (3)<br>(4) |
|--------------------|---------------------------------------------------------------------------|------------|
| /* Values          | of WFSIPMSTATUS.wMICRReader and<br>WFSIPMTHRESHOLD.wThreshold */          |            |
| #define            | WFS IPM MICROK                                                            | (0)        |
| #define            | WFS_IPM_MICRFADING                                                        | (1)        |
| #define            | WFS_IPM_MICRINOP                                                          | (2)        |
| #define<br>#define | WFS_I PM_MI CRNOT SUPP<br>WFS_I PM_MI CRUNKNOWN                           | (3)<br>(4) |
| /* Values          | of WFSIPMSTATUS.wStacker */                                               |            |
| #define            | WFS_IPM_STACKEREMPTY                                                      | (0)        |
| #define            | WFS_IPM_STACKERNOTEMPTY                                                   | (1)        |
| #define<br>#define | WFS_IPM_STACKERFULL<br>WFS IPM STACKERINOP                                | (2)<br>(3) |
| #define            | WFS_IPM_SIACKERINOP<br>WFS IPM STACKERUNKNOWN                             | (3)        |
| #define            | WFS_IPM_STACKERNOTSUPP                                                    | (5)        |
| /* Values          | of WFSIPMSTATUS.wReBuncher */                                             |            |
| #define            | WFS_IPM_REBUNCHEREMPTY                                                    | (0)        |
| #define            | WFS_IPM_REBUNCHERNOTEMPTY<br>WFS_IPM_REBUNCHERFULL                        | (1)        |
| #define<br>#define | WFS_IPM_REBUNCHERFULL<br>WFS_IPM_REBUNCHERINOP                            | (2)<br>(3) |
| #define            | WFS IPM REBUNCHERUNKNOWN                                                  | (4)        |
| #define            | WFS_IPM_REBUNCHERNOTSUPP                                                  | (5)        |
| /* Values          | of WFSIPMSTATUS.wMediaFeeder and WFSIPMMEDIAIN.wMediaFeeder*/             |            |
| #define            | WFS IPM FEEDEREMPTY                                                       | (0)        |
| #define            | WFS_IPM_FEEDERNOTEMPTY                                                    | (1)        |
| #define            | WFS_IPM_FEEDERINOP                                                        | (2)        |
| #define<br>#define | WFS_I PM_FEEDERUNKNOWN<br>WFS_I PM_FEEDERNOTSUPP                          | (3)<br>(4) |
| /* Values          | of WFSIPMSTATUS.wDevicePosition and WFSIPMDEVICEPOSITION.wPosition */     |            |
| II de Cérer        | NEG TEM DEVITORINDOGIETON                                                 | (0)        |
| #define<br>#define | WFS_IPM_DEVICEINPOSITION<br>WFS IPM DEVICENOTINPOSITION                   | (0)<br>(1) |
| #define            | WFS IPM DEVICEPOSUNKNOWN                                                  | (2)        |
| #define            | WFS_IPM_DEVICEPOSNOTSUPP                                                  | (3)        |
| /* Values          | of WFSIPMTRANSSTATUS.usMediaOnStacke<br>WFSIPMTRANSSTATUS.usLastMediaInTo |            |
|                    | WFSIPMTRANSSTATUS.usLastMediaAdde                                         |            |
|                    | WFSIPMTRANSSTATUS.usTotalItems,                                           |            |
|                    | WFSIPMTRANSSTATUS.usTotalItemsRef                                         | •          |
|                    | WFSIPMTRANSSTATUS.usTotalBunchesR                                         | efused,    |
|                    | WFSIPMMEDIAIN.usMediaOnStacker,<br>WFSIPMMEDIAIN.usLastMedia,             |            |
|                    | WFSIPMMEDIAIN.usLastMediaOnStacke                                         | r and      |
|                    | WFSIPMRETRACTMEDIAOUT.usMedia */                                          |            |
| #define            | WFS_IPM_MEDIANUMBERUNKNOWN                                                | (OxFFFF)   |
| /* Indice          | s for WFSIPMSTATUS.lppPositions and WFSIPMCAPS.lppPositions,              |            |
| Values             | of WFSIPMPOSITION.wPosition and<br>WFSIPMMEDIAPRESENTED.wPosition */      |            |
| #define            | WFS IPM POSINPUT                                                          | (0)        |
| #define<br>#define | WFS_IPM_POSINPUT<br>WFS_IPM_POSOUTPUT                                     | (1)        |
| #define            | WFS_IPM_POSREFUSED                                                        | (2)        |
| /* Values          | of WFSIPMPOS.wShutter */                                                  |            |

| #define                                                                   | WFS_IPM_SHTCLOSED                                          | (0)                           |
|---------------------------------------------------------------------------|------------------------------------------------------------|-------------------------------|
| #define                                                                   | WFS_IPM_SHTOPEN                                            | (1)                           |
| #define<br>#define                                                        | WFS_IPM_SHTJAMMED                                          | (2)                           |
|                                                                           |                                                            | (3)                           |
| #define                                                                   | WFS_IPM_SHTNOTSUPPORTED                                    | (4)                           |
| /* Values c                                                               | f WFSIPMCAPS.wMixedMode */                                 |                               |
| #define                                                                   | WFS IPM MIXEDMEDIANOTSUPP                                  | (0)                           |
| #define                                                                   | WFS IPM CIMMIXEDMEDIA                                      | (1)                           |
|                                                                           |                                                            |                               |
| /* Values c                                                               | of WFSIPMSETMODE.wMixedMode and WFSIPMSTATUS.wMixedMode */ |                               |
| #define                                                                   | WFS_IPM_MIXEDMEDIANOTACTIVE                                | (0)                           |
| /* Values c                                                               | f WFSIPMPOS.wPositionStatus */                             |                               |
| #define                                                                   | WFS IPM PSEMPTY                                            | (0)                           |
| #define                                                                   | WFS I PM PSNOTEMPTY                                        | (1)                           |
| #define                                                                   | WFS_I PM_PSUNKNOWN                                         | (2)                           |
| #define                                                                   | WFS_IPM_PSNOTSUPPORTED                                     | (3)                           |
| /* Values c                                                               | f WFSIPMPOS.wTransport */                                  |                               |
| #define                                                                   | WFS IPM TPOK                                               | (0)                           |
| #define                                                                   | WFS_IPM_TPINOP                                             | (1)                           |
| #define                                                                   |                                                            | (2)                           |
| #define                                                                   | WFS IPM TPNOTSUPPORTED                                     | (3)                           |
| /* Values c                                                               | <br>of WFSIPMPOS.wTransportMediaStatus */                  |                               |
|                                                                           |                                                            |                               |
| #define                                                                   | WFS_IPM_TPMEDIAEMPTY                                       | (0)                           |
| #define                                                                   | WFS_IPM_TPMEDIANOTEMPTY                                    | (1)                           |
| #define<br>#define                                                        | WFS_IPM_TPMEDIAUNKNOWN<br>WFS IPM TPMEDIANOTSUPPORTED      | (2)<br>(3)                    |
| #deline                                                                   |                                                            |                               |
| /* values c                                                               | f WFSIPMPOS.fwJammedShutterPosition                        | */                            |
| #define                                                                   | WFS_IPM_SHUTTERPOS_NOTSUPPORTED                            | (0)                           |
| #define                                                                   | WFS_IPM_SHUTTERPOS_NOTJAMMED                               | (1)                           |
| #define                                                                   | WFS_IPM_SHUTTERPOS_OPEN                                    | (2)                           |
| #define                                                                   | WFS_IPM_SHUTTERPOS_PARTIALLY_OPEN                          | (3)                           |
| #define<br>#define                                                        | WFS_IPM_SHUTTERPOS_CLOSED<br>WFS IPM SHUTTERPOS UNKNOWN    | (4)                           |
| #deline                                                                   | WFS_IPM_SHOIIERPOS_ONKNOWN                                 | (5)                           |
| /* Size and                                                               | <pre>l max index of dwGuidLights array */</pre>            |                               |
| #define                                                                   | WFS IPM GUIDLIGHTS SIZE                                    | (32)                          |
| #define                                                                   | WFS_IPM_GUIDLIGHTS_MAX                                     | (WFS_IPM_GUIDLIGHTS_SIZE - 1) |
|                                                                           |                                                            |                               |
| /* Indices                                                                | of WFSIPMSTATUS.dwGuidLights [] a                          |                               |
| WFSIPMCAPS.dwGuidLights [] and Values of WFSIPMSETGUIDLIGHT.wGuidLight */ |                                                            |                               |
| #define                                                                   | WFS IPM GUIDANCE MEDIAIN                                   | (0)                           |
| #define                                                                   | WFS_IPM_GUIDANCE_MEDIAIN<br>WFS_IPM_GUIDANCE_MEDIAOUT      | (1)                           |
| #define                                                                   | WFS IPM GUIDANCE MEDIAREFUSED                              | (2)                           |
|                                                                           |                                                            |                               |
| /* Values c                                                               | f WFSIPMSTATUS.dwGuidLights [],                            |                               |
|                                                                           | WFSIPMCAPS.dwGuidLights [] and                             |                               |
|                                                                           | WFSIPMSETGUIDLIGHT.dwCommand */                            |                               |
| #define                                                                   | WFS IPM GUIDANCE NOT AVAILABLE                             | (0x0000000)                   |
| #define                                                                   | WFS_IPM_GUIDANCE_NOT_AVAILABLE<br>WFS IPM GUIDANCE OFF     | (0x0000000)<br>(0x00000001)   |
| #define                                                                   | WFS_IPM_GUIDANCE_OFF<br>WFS_IPM_GUIDANCE_SLOW_FLASH        | (0x00000004)                  |
| #define                                                                   | WFS IPM GUIDANCE MEDIUM FLASH                              | (0x0000008)                   |
| #define                                                                   | WFS_IPM_GUIDANCE_QUICK_FLASH                               | (0x00000010)                  |
| #define                                                                   | WFS_IPM_GUIDANCE_CONTINUOUS                                | (0x0000080)                   |
|                                                                           |                                                            |                               |

| <pre>#define #define #define #define #define #define #define #define #define #define</pre> | WFS_IPM_GUIDANCE_RED<br>WFS_IPM_GUIDANCE_GREEN<br>WFS_IPM_GUIDANCE_YELLOW<br>WFS_IPM_GUIDANCE_BLUE<br>WFS_IPM_GUIDANCE_CYAN<br>WFS_IPM_GUIDANCE_MAGENTA<br>WFS_IPM_GUIDANCE_WHITE<br>WFS_IPM_GUIDANCE_ENTRY<br>WFS_IPM_GUIDANCE_EXIT | $(0 \times 00000100)$<br>$(0 \times 00000200)$<br>$(0 \times 00000400)$<br>$(0 \times 00001000)$<br>$(0 \times 00002000)$<br>$(0 \times 00002000)$<br>$(0 \times 00004000)$<br>$(0 \times 00100000)$<br>$(0 \times 00200000)$ |
|--------------------------------------------------------------------------------------------|----------------------------------------------------------------------------------------------------|----------------------------------------------------------------------------------------------------|
| /* Values                                                                                  | of WFSIPMCAPS.fwType */                                                                                                    |                                                                                                    |
| #define<br>#define                                                                         | WFS_IPM_TYPESINGLEMEDIAINPUT<br>WFS_IPM_TYPEBUNCHMEDIAINPUT                                                                                                    | (0x0001)<br>(0x0002)                                                                                                    |
| /* Values                                                                                  | of WFSIPMCAPS.fwRetractLocation,<br>WFSIPMPOSCAPS.fwRetractAreas,<br>WFSIPMRETRACTMEDIA.wRetractLocation<br>WFSIPMRETRACTMEDIAOUT.wRetractLocat                                                                                      |                                                                                                    |
| #define                                                                                    | WFS IPM CTRLRETRACTTOBIN                                                                                                    | (0x0001)                                                                                                    |
| #define                                                                                    | WFS_IPM_CTRLRETRACTTOTRANSPORT                                                                                                    | (0x0002)                                                                                                    |
| #define<br>#define                                                                         | WFS_IPM_CTRLRETRACTTOSTACKER<br>WFS_IPM_CTRLRETRACTTOREBUNCHER                                                                                                    | (0x0004)<br>(0x0008)                                                                                                    |
| # del inc                                                                                  |                                                                                                    | (0.00000)                                                                                                    |
| /* Values                                                                                  | of WFSIPMCAPS.fwResetControl and<br>WFSIPMRESET.wMediaControl */                                                                                                    |                                                                                                    |
| #define                                                                                    | WFS IPM RESETEJECT                                                                                                    | (0x0001)                                                                                                    |
| #define                                                                                    | WFS_IPM_RESETRETRACTTOBIN                                                                                                    | (0x0002)                                                                                                    |
| #define                                                                                    | WFS_IPM_RESETRETRACTTOTRANSPORT                                                                                                    | (0x0004)                                                                                                    |
| #define                                                                                    | WFS_IPM_RESETRETRACTTOREBUNCHER                                                                                                    | (0x0008)                                                                                                    |
| /* Values                                                                                  | of WFSIPMCAPS.fwImageType,<br>WFSIPMIMAGEREQUEST.wImageType and<br>WFSIPMIMAGEDATA.wImageType */                                                                                                    |                                                                                                    |
| #define                                                                                    | WFS IPM IMAGETIF                                                                                                    | (0x0001)                                                                                                    |
| #define                                                                                    | WFS_IPM_IMAGEWMF                                                                                                    | (0x0002)                                                                                                    |
| #define                                                                                    | WFS_IPM_IMAGEBMP                                                                                                    | (0x0004)                                                                                                    |
| #define                                                                                    | WFS_IPM_IMAGEJPG                                                                                                    | (0x0008)                                                                                                    |
| /* Values                                                                                  | of WFSIPMCAPS.fwFrontImageColorFormat,<br>WFSIPMCAPS.fwBackImageColorFormat,<br>WFSIPMIMAGEREQUEST.wImageColorFormat<br>WFSIPMIMAGEDATA.wImageColorFormat                                                                            | at and                                                                                                    |
| #define                                                                                    | WFS IPM IMAGECOLORBINARY                                                                                                    | (0x0001)                                                                                                    |
| #define                                                                                    | WFS_IPM_IMAGECOLORGRAYSCALE                                                                                                    | (0x0002)                                                                                                    |
| #define                                                                                    | WFS_IPM_IMAGECOLORFULL                                                                                                    | (0x0004)                                                                                                    |
| /* Values                                                                                  | of WFSIPMCAPS.fwFrontScanColor,<br>WFSIPMCAPS.fwBackScanColor,<br>WFSIPMCAPS.wDefaultFrontScanColor,<br>WFSIPMCAPS.wDefaultBackScanColor,                                                                                            |                                                                                                    |
|                                                                                            | WFSIPMIMAGEREQUEST.wImageScanColor<br>WFSIPMIMAGEDATA.wImageScanColor */                                                                                                    | and                                                                                                    |
| #define                                                                                    | WFS IPM SCANCOLORDEFAULT                                                                                                    | (0x0000)                                                                                                    |
| #define                                                                                    | WFS_IPM_SCANCOLORRED                                                                                                    | (0x0001)                                                                                                    |
| #define                                                                                    | WFS_IPM_SCANCOLORBLUE                                                                                                    | (0x0002)                                                                                                    |
| #define                                                                                    | WFS_IPM_SCANCOLORGREEN                                                                                                    | $(0 \times 0004)$                                                                                                    |
| #define<br>#define                                                                         | WFS_IPM_SCANCOLORYELLOW<br>WFS_IPM_SCANCOLORWHITE                                                                                                    | (0x0008)<br>(0x0010)                                                                                                    |
|                                                                                            | of WFSIPMCAPS.fwCodelineFormat,                                                                                                    |                                                                                                    |
|                                                                                            | WFSIPMCODELINEMAPPING.wCodelineFor<br>WFSIPMCODELINEMAPPINGOUT.wCodeline                                                                                                    |                                                                                                    |
|                                                                                            | WFSIPMMEDIAINREQUEST.wCodelineForma                                                                                                    | •                                                                                                    |
|                                                                                            |                                                                                                    |                                                                                                    |

WFSIPMREADIMAGEIN.wCodelineFomat \*/ #define WFS\_IPM\_CODELINECMC7
#define WFS\_IPM\_CODELINEE13B
#define WFS\_IPM\_CODELINEOCR (0x0001) (0x0002) (0x0004) #define WFS\_IPM\_CODELINEOCRA #define WFS\_IPM\_CODELINEOCRB (0x0008) (0x0010) /\* Values of WFSIPMCAPS.fwDataSource, WFSIPMIMAGEREQUEST.wImageSource and WFSIPMIMAGEDATA.wImageSource \*/ #define WFS\_IPM\_IMAGEFRONT
#define WFS\_IPM\_IMAGEBACK
#define WFS\_IPM\_CODELINE (0x0001) (0x0002) (0x0004) /\* Values of WFSIPMCAPS.fwReturnedItemsProcessing \*/ #define WFS IPM RETITEMENDORSE (0x0001) WFS\_IPM\_RETITEMENDORSEIMAGE (0x0002) #define /\* Values of WFSIPMMEDIABIN.fwType \*/ #define WFS IPM TYPEMEDIAIN (0x0001) WFS I PM TY PERETRACT #define (0x0002) /\* Values of WFSIPMMEDIABIN.wMediaType \*/ WFS IPM MEDIATYPIPM (0x0001) #define #define WFS IPM MEDIATYPCOMPOUND (0x0002) /\* Values of WFSIPMMEDIABIN.usStatus \*/ #define WFS\_IPM\_STATMBOK
#define WFS\_IPM\_STATMBFULL (1) (2) #define WFS\_IPM\_STATMBHIGH (3) #defineWFS\_IPM\_STATMBINOP#defineWFS\_IPM\_STATMBMISSING#defineWFS\_IPM\_STATMBUNKNOWN#defineWFS\_IPM\_STATMBEMPTY (4) (5) (6) (7) /\* Values of WFSIPMTRANSSTATUS.wMediaInTransaction \*/ #define WFS\_IPM\_MITOK
#define WFS\_IPM\_MITACTIVE
#define WFS\_IPM\_MITROLLBACK
#define WFS\_IPM\_MITROLLBACKAFTERDEPOSIT
#define WFS\_IPM\_MITRETRACT
#define WFS\_IPM\_MITFAILURE
#define WFS\_IPM\_MITUNKNOWN
#define WFS\_IPM\_MITRESET (0)(1)(2) (3) (4)(5) (6)(7) /\* Values of WFSIPMMEDIASTATUS.wMediaLocation \*/ #define WFS\_IPM\_LOCATION\_DEVICE #define WFS\_IPM\_LOCATION\_BIN #define WFS\_IPM\_LOCATION\_CUSTOMER #define WFS IPM LOCATION DEVICE (0)(1) (2) #define WFS\_IPM\_LOCATION\_UNKNOWN (3) /\* Values of WFSIPMMEDIASTATUS.wCustomerAccess \*/ #define WFS IPM ACCESSUNKNOWN (0)WFS\_IPM\_ACCESSCUSTOMER #define (1)#define WFS\_IPM\_ACCESSNONE (2) /\* Values of WFSIPMIMAGEDATA.wImageStatus \*/ #define WFS IPM DATAOK (0) #define WFS\_IPM\_DATASRCNOTSUPP
#define WFS\_IPM\_DATASRCMISSING (1) (2)

| /* Values | of WFSIPMMEDIASTATUS.wMagneticReadInd<br>WFSIPMMEDIADATA.wMagneticReadIndic                                    |              |
|-----------|----------------------------------------------------------------------------------------------------|--------------|
| #define   | WFS IPM MRI MICR                                                                                               | (0)          |
| #define   | WFS IPM MRI NOT MICR                                                                                           | (1)          |
| #define   | WFS_IPM_MRI_NOT_MICK<br>WFS_IPM_MRI_NO_MICR                                                                    | (2)          |
|           |                                                                                                    |              |
| #define   | WFS_IPM_MRI_UNKNOWN                                                                                            | (3)          |
| #define   | WFS_IPM_MRI_NOTMICRFORMAT                                                                                      | (4)          |
| #define   | WFS_IPM_MRI_NOT_READ                                                                                           | (5)          |
| /* Values | of WFSIPMCAPS.fwInsertOrientation,<br>WFSIPMMEDIASTATUS.fwInsertOrientat<br>WFSIPMMEDIADATA.fwInsertOrientatic |              |
|           |                                                                                                    | ,11 <i>/</i> |
| #define   | WFS IPM INSUNKNOWN                                                                                             | (0x0000)     |
| #define   | WFS IPM INSCODELINERIGHT                                                                                       | (0x0001)     |
| #define   |                                                                                                    | , ,          |
|           | WFS_IPM_INSCODELINELEFT                                                                                        | (0x0002)     |
| #define   | WFS_IPM_INSCODELINEBOTTOM                                                                                      | (0x0004)     |
| #define   | WFS_IPM_INSCODELINETOP                                                                                         | (0x0008)     |
| #define   | WFS_IPM_INSFACEUP                                                                                              | (0x0010)     |
| #define   | WFS_IPM_INSFACE DOWN                                                                                           | (0x0020)     |
|           |                                                                                                    |              |
| /* Values | of WFSIPMMEDIASTATUS.wMediaValidity a<br>WFSIPMMEDIADATA.wMediaValidity */                                     | Ind          |
| #define   | WFS_IPM_ITEMOK                                                                                                 | (0)          |
| #define   | WFS I PM ITEMSUS PECT                                                                                          | (1)          |
| #define   | WFS I PM ITEMUNKNOWN                                                                                           | (2)          |
| #define   | WFS IPM ITEMNOVALIDATION                                                                                       | (3)          |
| # del inc |                                                                                                    | (3)          |
| /* Values | of WFSIPMSUPPLYREPLEN.fwSupplyReplen                                                                           | * /          |
| #define   | WFS_IPM_REPLEN_TONER                                                                                           | (0x0001)     |
| #define   | WFS IPM REPLEN INK                                                                                             | (0x0002)     |
| /* Values | of WFSIPMMEDIAREFUSED.wReason */                                                                               |              |
| #define   | WFS IPM REFUSED FOREIGNITEMS                                                                                   | (1)          |
| #define   | WFS I PM REFUSED STACKERFULL                                                                                   | (2)          |
| #define   | WFS IPM REFUSED CODELINE INVALID                                                                               | (3)          |
| #define   | WFS IPM REFUSED INVALIDMEDIA                                                                                   | (4)          |
| #define   | WFS_IPM_REFUSED_TOOLONG                                                                                        | (5)          |
| #define   | WFS_IPM_REFUSED_TOOSHORT                                                                                       |              |
|           |                                                                                                    | (6)          |
| #define   | WFS_IPM_REFUSED_TOOWIDE                                                                                        | (7)          |
| #define   | WFS_I PM_REFUSED_TOONARROW                                                                                     | (8)          |
| #define   | WFS_IPM_REFUSED_TOOTHICK                                                                                       | (9)          |
| #define   | WFS_IPM_REFUSED_INVALIDORIENTATION                                                                             | (10)         |
| #define   | WFS_IPM_REFUSED_DOUBLEDETECT                                                                                   | (11)         |
| #define   | WFS_IPM_REFUSED_REFUSEPOSFULL                                                                                  | (12)         |
| #define   | WFS_IPM_REFUSED_RETURNBLOCKED                                                                                  | (13)         |
| #define   | WFS_IPM_REFUSED_INVALIDBUNCH                                                                                   | (14)         |
| #define   | WFS IPM REFUSED OTHERITEM                                                                                      | (15)         |
| #define   | WFS I PM REFUSED OTHERBUNCH                                                                                    | (16)         |
| #define   | WFS I PM REFUSED JAMMING                                                                                       | (17)         |
| #define   | WFS IPM REFUSED METAL                                                                                          | (18)         |
| /* Values | of WFSIPMMEDIAREFUSED.wMediaLocation<br>WFSIPMPRESENTMEDIA.wPosition */                                        | and          |
|           |                                                                                                    |              |
| #define   | WFS_IPM_REFUSE_INPUT                                                                                           | (1)          |
| #define   | WFS I PM RE FUSE REFUSED                                                                                       | (2)          |
| #define   | WFS I PM RE FUSE REBUNCHER                                                                                     | (3)          |
| #define   | WFS I PM REFUSE STACKER                                                                                        | (4)          |
| -         |                                                                                                    |              |
|           | of WFSIPMMBERROR.wFailure */                                                                                   |              |
| #define   | WFS_IPM_MEDIABINJAMMED                                                                                         | (1)          |
| #define   | WFS_IPM_MEDIABINERROR                                                                                          | (2)          |
| #define   | WFS_IPM_MEDIABINFULL                                                                                           | (3)          |
| #define   | WFS IPM MEDIABINNOTCONF                                                                                        | (4)          |
|           |                                                                                                    |              |

1)) 2)) 3)) 4)) 5)) 6)) 7)) 8)) 9)) 10)) 11)) 12)) 13)) 14)) 15)) 16)) 17)) 18)) 19)) 20)) 21)) 22)) 23)) 24)) 25)) 26)) 27)) 28)) 29)) 30))

|                    | WFS_IPM_MEDIABININVALID                             | (5)                                                |
|--------------------|-----------------------------------------------------|----------------------------------------------------|
| #define            | WFS_IPM_MEDIABINCONFIG                              | (6)                                                |
| #define            | WFS_IPM_MEDIABINFEEDPROBLEM                         | (7)                                                |
| (* 17011000        | of WFSIPMMEDIAREJECTED.wReason */                   |                                                    |
| / values (         | OI WESIFMMEDIAREDECIED.WREason ~/                   |                                                    |
| #define            | WFS IPM REJECT LONG                                 | (1)                                                |
| #define            | WFS IPM REJECT THICK                                | (2)                                                |
| #define            | WFS_I PM_REJECT_DOUBLE                              | (3)                                                |
| #define            | WFS_IPM_REJECT_TRANSPORT                            | (4)                                                |
| #define            | WFS I PM RE JECT SHUT TER                           | (5)                                                |
| #define            | WFS I PM REJECT REMOVED                             | (6)                                                |
| #define            | WFS IPM REJECT METAL                                | (7)                                                |
| #define            | WFS IPM REJECT FOREIGNITEMS                         | (8)                                                |
| #define            | WFS_IPM_REJECT_OTHER                                | (9)                                                |
| /* Values o        | of WFSIPMSCANNERTHRESHOLD.wScanner */               | ,<br>,                                             |
|                    |                                                     |                                                    |
| #define            |                                                     | (1)                                                |
| #define            | WFS_IPM_BACKSCANNER                                 | (2)                                                |
|                    |                                                     |                                                    |
| /* Values (        | of WFSIPMSTATUS.wAntiFraudModule */                 |                                                    |
| #define            | WFS IPM AFMNOTSUPP                                  | (0)                                                |
| #define            | WFS_IPM_AFMON                                       | (1)                                                |
| #define            | WFS_IPM_AFMINOD                                     | (2)                                                |
| #define            | WFS_IPM_AFMINOP<br>WFS_IPM_AFMDEVICEDETECTED        | (3)                                                |
| #define            | WFS IPM AFMUNKNOWN                                  | (4)                                                |
| # deline           |                                                     |                                                    |
| /* XFS IPM         | Errors */                                           |                                                    |
| #dofino            | WFS ERR IPM NOMEDIAPRESENT                          | (_ (IDM SEDVICE OFERER +                           |
| #define<br>#define | WFS_ERR_IPM_NOMEDIAPRESENT                          |                                                    |
| #define            | WFS_ERR_IPM_MEDIABINFULL<br>WFS_ERR_IPM_STACKERFULL | (-(IPM_SERVICE_OFFSET +<br>(-(IPM_SERVICE_OFFSET + |
| #define            | WFS_ERR_IPM_STACKERFULL<br>WFS_ERR_IPM_SHUTTERFAIL  | (-(IPM_SERVICE_OFFSET +<br>(-(IPM_SERVICE_OFFSET + |
| #define            |                                                     | (-(IPM_SERVICE_OFFSET +                            |
| #define            | WFS_ERR IPM_MEDIAGAMMED<br>WFS_ERR IPM_FILEIOERROR  | (-(IPM_SERVICE_OFFSET +                            |
| #define            | WFS_ERR IPM INKOUT                                  | (-(IPM SERVICE OFFSET +                            |
| #define            |                                                     | (-(IPM_SERVICE_OFFSET +                            |
| #define            | WFS_ERR_IPM_SCANNER INOP                            | (-(IPM_SERVICE_OFFSET +                            |
| #define            | WFS ERR IPM MICRINOP                                | (-(IPM SERVICE OFFSET +                            |
| #define            | WFS ERR IPM SEQUENCEINVALID                         | (-(IPM_SERVICE_OFFSET +                            |
| #define            | WFS ERR IPM INVALID PORT                            | (-(IPM SERVICE OFFSET +                            |
| #define            | WFS ERR IPM FOREIGNITEMSDETECTED                    | (-(IPM SERVICE OFFSET +                            |
| #define            | WFS ERR IPM INVALIDMEDIAID                          | (-(IPM SERVICE OFFSET +                            |
| #define            | WFS ERR IPM MEDIABINERROR                           | (-(IPM SERVICE OFFSET +                            |
| #define            | WFS ERR IPM POSITIONNOTEMPTY                        | (-(IPM SERVICE OFFSET +                            |
| #define            | WFS ERR IPM INVALIDBIN                              | (-(IPM SERVICE OFFSET +                            |
| #define            | WFS ERR IPM NOBIN                                   | (-(IPM SERVICE OFFSET +                            |
| #define            | WFS ERR IPM REFUSEDITEMS                            | (-(IPM SERVICE OFFSET +                            |
| #define            | WFS ERR IPM ALLBINSFULL                             | (-(IPM SERVICE OFFSET +                            |
| #define            | WFS ERR IPM FEE DERNOTEMPTY                         | (-(IPM SERVICE OFFSET +                            |
| #define            | WFS ERR IPM MEDIARE JECTED                          | (-(IPM SERVICE OFFSET +                            |
| #define            | WFS ERR IPM FEEDERINOPERATIVE                       | (-(IPM SERVICE OFFSET +                            |
| #define            | WFS_ERR_IPM_MEDIAPRESENT                            | (-(IPM_SERVICE_OFFSET +                            |
| #define            | WFS ERR IPM POWERSAVETOOSHORT                       | (-(IPM_SERVICE_OFFSET +                            |
| #define            | WFS_ERR_IPM_POWERSAVEMEDIAPRESENT                   | (-(IPM_SERVICE_OFFSET +                            |
| #define            | WFS_ERR_IPM_CASHINACTIVE                            | (-(IPM_SERVICE_OFFSET +                            |
| #define            | WFS_ERR_IPM_MEDIAINACTIVE                           | (-(IPM_SERVICE_OFFSET +                            |
| #define            | WFS_ERR_IPM_COMMANDUNSUPP                           | (-(IPM_SERVICE_OFFSET +                            |
| #define            | WFS_ERR_IPM_SYNCHRONIZEUNSUPP                       | (-(IPM_SERVICE_OFFSET +                            |
|                    |                                                     |                                                    |
| /*=========        |                                                     | =======================================            |

/\* IPM Info Command Structures \*/

typedef struct \_wfs\_ipm\_pos

| {    |                  |
|------|------------------|
| WORD | wShutter;        |
| WORD | wPositionStatus; |

```
WORD
                           wTransport;
   WORD
                           wTransportMediaStatus;
   WORD
                           fwJammedShutterPosition;
} WFSIPMPOS, *LPWFSIPMPOS;
typedef struct _wfs_ipm_status
{
   WORD
                           fwDevice;
   WORD
                           wAcceptor;
   WORD
                           wMedia;
   WORD
                           wToner;
   WORD
                           wInk;
   WORD
                           wFrontImageScanner;
   WORD
                           wBackImageScanner;
   WORD
                           wMICRReader;
   WORD
                           wStacker;
   WORD
                           wReBuncher;
   WORD
                           wMediaFeeder;
   LPWFSIPMPOS
                           *lppPositions;
                           dwGuidLights[WFS_IPM_GUIDLIGHTS_SIZE];
   DWORD
   LPSTR
                           lpszExtra;
   WORD
                           wDevicePosition;
   USHORT
                           usPowerSaveRecoveryTime;
   WORD
                           wMixedMode;
   WORD
                           wAntiFraudModule;
} WFSIPMSTATUS, *LPWFSIPMSTATUS;
typedef struct _wfs_ipm_print_size
{
   WORD
                           wRows;
   WORD
                           wCols:
} WFSIPMPRINTSIZE, *LPWFSIPMPRINTSIZE;
typedef struct _wfs_ipm_pos_caps
{
   BOOL
                           bItemsTakenSensor;
   BOOL
                           bItemsInsertedSensor;
   WORD
                           fwRetractAreas;
} WFSIPMPOSCAPS, *LPWFSIPMPOSCAPS;
/* WFS INF IPM CAPABILITIES output structures */
typedef struct _wfs_ipm_caps
{
   WORD
                           wClass;
   WORD
                           fwType;
   BOOL
                           bCompound;
                           usMaxMediaOnStacker;
   USHORT
   LPWFSIPMPRINTSIZE
                           lpPrintSize;
   BOOL
                           bStamp;
   BOOL
                           bRescan;
   BOOL
                           bPresentControl;
   BOOL
                           bApplicationRefuse;
   WORD
                           fwRetractLocation;
   WORD
                           fwResetControl;
   BOOL
                           bRetractCountsItems;
                           fwImageType;
   WORD
   WORD
                           fwFrontImageColorFormat;
   WORD
                           fwBackImageColorFormat;
   WORD
                           fwFrontScanColor;
   WORD
                           wDefaultFrontScanColor;
   WORD
                           fwBackScanColor;
   WORD
                           wDefaultBackScanColor;
   WORD
                           fwCodelineFormat;
   WORD
                           fwDataSource;
   WORD
                           fwInsertOrientation;
   LPWFSIPMPOSCAPS
                           *lppPositions;
   DWORD
                           dwGuidLights[WFS IPM GUIDLIGHTS SIZE];
   LPSTR
                           lpszExtra;
```

```
BOOL
                           bPowerSaveControl;
   BOOL
                           bImageAfterEndorse;
   WORD
                           fwReturnedItemsProcessing;
   WORD
                           wMixedMode;
                           bMixedDepositAndRollback;
   BOOT
   BOOL
                           bAntiFraudModule;
   LPDWORD
                           lpdwSynchronizableCommands;
} WFSIPMCAPS, *LPWFSIPMCAPS;
typedef struct _wfs_ipm_hex_data
   USHORT
                           usLength;
   LPRYTE
                           lpbData;
} WFSIPMXDATA, *LPWFSIPMXDATA;
/* WFS INF IPM CODELINE MAPPING input and output structures */
typedef struct wfs ipm codeline mapping
{
   WORD
                           wCodelineFormat;
} WFSIPMCODELINEMAPPING, *LPWFSIPMCODELINEMAPPING;
typedef struct _wfs_ipm_codeline_mapping_out
{
   WORD
                           wCodelineFormat;
   LPWFSIPMXDATA
                           lpxCharMapping;
} WFSIPMCODELINEMAPPINGOUT, *LPWFSIPMCODELINEMAPPINGOUT;
/* WFS INF IPM MEDIA BIN INFO output structures */
typedef struct _wfs_ipm_media_bin
   USHORT
                           usBinNumber;
   LPSTR
                           lpstrPositionName;
   WORD
                           fwType;
                           wMediaType;
   WORD
   LPSTR
                           lpstrBinID;
   ULONG
                          ulMediaInCount;
   ULONG
                          ulCount;
   ULONG
                          ulRetractOperations;
   BOOT
                           bHardwareSensors;
   ULONG
                           ulMaximumItems;
   ULONG
                           ulMaximumRetractOperations;
   USHORT
                           usStatus:
   LPSTR
                           lpszExtra;
} WFSIPMMEDIABIN, *LPWFSIPMMEDIABIN;
typedef struct _wfs_ipm_media_bin_info
   USHORT
                          usCount;
   LPWFSIPMMEDIABIN
                          *lppMediaBin;
} WFSIPMMEDIABININFO, *LPWFSIPMMEDIABININFO;
typedef struct wfs ipm image data
   WORD
                           wImageSource;
   WORD
                           wImageType;
                           wImageColorFormat;
   WORD
   WORD
                           wImageScanColor;
   WORD
                           wImageStatus;
   LPSTR
                           lpszImageFile;
} WFSIPMIMAGEDATA, *LPWFSIPMIMAGEDATA;
typedef struct _wfs_ipm_media_size
{
   ULONG
                           ulSizeX:
   ULONG
                           ulSizeY;
} WFSIPMMEDIASIZE, *LPWFSIPMMEDIASIZE;
typedef struct _wfs_ipm_mediastatus
```

```
{
   USHORT
                        usMediaID;
   WORD
                        wMediaLocation;
   USHORT
                         usBinNumber;
                        ulCodelineDataLength;
   ULONG
   LPBYTE
                        lpbCodelineData;
                       wMagneticReadIndicator;
   WORD
   LPWFSIPMIMAGE DATA
                        *lppImage;
   WORD
                         fwInsertOrientation;
   LPWFSIPMMEDIASIZE
                        lpMediaSize;
   WORD
                         wMediaValidity:
   WORD
                         wCustomerAccess;
} WFSIPMMEDIASTATUS, *LPWFSIPMMEDIASTATUS;
/* WFS INF IPM TRANSACTION STATUS output structures */
typedef struct wfs ipm trans status
{
   WORD
                         wMediaInTransaction;
   USHORT
                         usMediaOnStacker;
   USHORT
                         usLastMediaInTotal;
   USHORT
                        usLastMediaAddedToStacker;
   USHORT
                        usTotalItems;
   USHORT
                        usTotalItemsRefused;
   USHORT
LPWFSIPMMEDIASTATUS *lppMediaI
lpszExtra;
   USHORT
                         usTotalBunchesRefused;
                         *lppMediaInfo;
} WFSIPMTRANSSTATUS, *LPWFSIPMTRANSSTATUS;
/* WFS INF IPM MEDIA BIN CAPABILITIES output structures */
typedef struct _wfs_ipm_media_bin_caps
   {
   USHORT
                        usBinNumber;
   LPSTR
                         lpstrPositionName;
   BOOL
                         bHardwareSensors;
   BOOL
                         bItemSensors;
   LPSTR
                        lpszExtra;
   ULONG
                        ulMaximum;
   } WFSIPMMEDIABINCAPS, *LPWFSIPMMEDIABINCAPS;
typedef struct _wfs_ipm_bin_caps
   {
   USHORT
                         usCount;
   LPWFSIPMMEDIABINCAPS *lppMediaBinCaps;
   } WFSIPMBINCAPS, *LPWFSIPMBINCAPS;
/*_____*/
/* IPM Execute Command Structures */
/*______
typedef struct _wfs_ipm_image_request
{
   WORD
                         wImageSource;
   WORD
                         wImageType;
   WORD
                         wImageColorFormat;
   WORD
                         wImageScanColor;
   LPSTR
                         lpszImagePath;
} WFSIPMIMAGEREQUEST, *LPWFSIPMIMAGEREQUEST;
typedef struct _wfs_ipm_media_in_request
{
   WORD
                         wCodelineFormat;
   LPWFSIPMIMAGEREQUEST *lppImage;
   USHORT
                        usMaxMediaOnStacker;
   BOOT
                        bApplicationRefuse;
} WFSIPMMEDIAINREQUEST, *LPWFSIPMMEDIAINREQUEST;
typedef struct _wfs_ipm_media_in
```

```
USHORT
                          usMediaOnStacker;
    USHORT
                           usLastMedia;
    USHORT
                           usLastMediaOnStacker;
                           wMediaFeeder;
   WORD
} WFSIPMMEDIAIN, *LPWFSIPMMEDIAIN;
/* WFS CMD IPM MEDIA IN END structures */
typedef struct _wfs_ipm_media_in_end
{
   USHORT
                           usItemsReturned;
   USHORT
                           usItemsRefused;
    USHORT
                           usBunchesRefused;
    LPWFSIPMMEDIABININFO lpMediaBinInfo;
} WFSIPMMEDIAINEND, *LPWFSIPMMEDIAINEND;
typedef struct wfs ipm read image request
{
    USHORT
                           usMediaID;
                           wCodelineFormat;
    WORD
   LPWFSIPMIMAGEREQUEST *lppImage;
} WFSIPMREADIMAGEIN, *LPWFSIPMREADIMAGEIN;
typedef struct _wfs_ipm_mediadata
   USHORT
                           usMediaID:
   ULONG
                          ulCodelineDataLength;
   LPBYTE
                          lpbCodelineData;
                          wMagneticReadIndicator;
*lppImage;
   WORD
    LPWFSIPMIMAGE DATA
                          fwInsertOrientation;
   WORD
   LPWFSIPMMEDIASIZE
                          lpMediaSize;
                           wMediaValidity;
   WORD
} WFSIPMMEDIADATA, *LPWFSIPMMEDIADATA;
/* WFS CMD IPM SET DESTINATION structures */
typedef struct _wfs_ipm_set_destination
    USHORT
                           usMediaID;
    USHORT
                           usBinNumber;
} WFSIPMSETDESTINATION, *LPWFSIPMSETDESTINATION;
typedef struct wfs ipm next item out
{
    WORD
                           wMediaFeeder;
} WFSIPMNEXTITEMOUT, *LPWFSIPMNEXTITEMOUT;
/* WFS CMD IPM PRESENT MEDIA structures */
typedef struct _wfs_ipm_present_media
{
    WORD
                           wPosition;
} WFSIPMPRESENTMEDIA, *LPWFSIPMPRESENTMEDIA;
/* WFS_CMD_IPM_RETRACT_MEDIA structures */
typedef struct _wfs_ipm_retract_media
    WORD
                           wRetractLocation;
   USHORT
                           usBinNumber;
} WFSIPMRETRACTMEDIA, *LPWFSIPMRETRACTMEDIA;
typedef struct _wfs_ipm_retract_media_out
{
   USHORT
                           usMedia;
   WORD
                           wRetractLocation;
                           usBinNumber;
    USHORT
} WFSIPMRETRACTMEDIAOUT, *LPWFSIPMRETRACTMEDIAOUT;
```

{

```
/* WFS CMD IPM PRINT TEXT structures */
typedef struct _wfs_ipm_print_text
   USHORT
                        usMediaID;
                        bStamp;
   BOOL
   LPWSTR
                         lpszPrintData;
} WFSIPMPRINTTEXT, *LPWFSIPMPRINTTEXT;
/* WFS_CMD_IPM_GET_IMAGE_AFTER_PRINT structures */
typedef struct _wfs_ipm_get_image_after print
{
   USHORT
                        usMediaID;
   LPWFSIPMIMAGEREQUEST *lppImage;
} WFSIPMGETIMAGEAFTERPRINT, *LPWFSIPMGETIMAGEAFTERPRINT;
/* WFS_CMD_IPM_ACCEPT_ITEM structures */
typedef struct _wfs_ipm_accept_item
   BOOL
                        bAccept;
} WFSIPMACCEPTITEM, *LPWFSIPMACCEPTITEM;
/* WFS CMD IPM RESET structures */
typedef struct _wfs_ipm_reset
{
   WORD
                        wMediaControl;
   USHORT
                         usBinNumber;
} WFSIPMRESET, *LPWFSIPMRESET;
/* WFS CMD IPM SUPPLY REPLENISH structures */
typedef struct _wfs_ipm_supply_replen
   WORD
                        fwSupplyReplen;
} WFSIPMSUPPLYREPLEN, *LPWFSIPMSUPPLYREPLEN;
/* WFS CMD IPM SET GUIDANCE LIGHT structures */
typedef struct _wfs_ipm_set_guidlight
{
   WORD
                         wGuidLight;
   DWORD
                         dwCommand;
} WFSIPMSETGUIDLIGHT, *LPWFSIPMSETGUIDLIGHT;
/* WFS CMD IPM POWER SAVE CONTROL structure */
typedef struct wfs ipm power save control
{
                        usMaxPowerSaveRecoveryTime;
   USHORT
} WFSIPMPOWERSAVECONTROL, *LPWFSIPMPOWERSAVECONTROL;
typedef struct _wfs_ipm_setmode
{
   WORD
                        wMixedMode;
} WFSIPMSETMODE, *LPWFSIPMSETMODE;
typedef struct _wfs_ipm_synchronize_command
   DWORD
                        dwCommand;
   LPVOID
                        lpCmdData;
} WFSIPMSYNCHRONIZECOMMAND, *LPWFSIPMSYNCHRONIZECOMMAND;
/*_____*/
/* IPM Message Structures */
```

```
/* WFS EXEE IPM MEDIABINERROR structure */
typedef struct _wfs_ipm_mb_error
{
   WORD
                           wFailure;
   LPWFSIPMMEDIABIN
                          lpMediaBin;
} WFSIPMMBERROR, *LPWFSIPMMBERROR;
/* WFS SRVE IPM MEDIATAKEN structure */
typedef struct _wfs_ipm_position
{
   WORD
                           wPosition;
} WFSIPMPOSITION, *LPWFSIPMPOSITION;
/* WFS USRE IPM_TONERTHRESHOLD and
  WFS_USRE_IPM_INKTHRESHOLD structures */
typedef struct _wfs_ipm_threshold
   WORD
                           wThreshold;
} WFSIPMTHRESHOLD, *LPWFSIPMTHRESHOLD;
/* WFS USRE IPM SCANNERTHRESHOLD structure */
typedef struct _wfs_ipm_scanner_threshold
   WORD
                           wScanner;
   WORD
                           wThreshold;
} WFSIPMSCANNERTHRESHOLD, *LPWFSIPMSCANNERTHRESHOLD;
/* WFS SRVE IPM MEDIADETECTED structure */
typedef struct wfs ipm media detected
{
   WORD
                           wPosition;
   USHORT
                           usRetractBinNumber;
} WFSIPMMEDIADETECTED, *LPWFSIPMMEDIADETECTED;
/* WFS EXEE IPM MEDIAPRESENTED structure */
typedef struct _wfs_ipm_media_presented
{
   WORD
                           wPosition;
   USHORT
                           usBunchIndex;
   USHORT
                           usTotalBunches;
} WFSIPMMEDIAPRESENTED, *LPWFSIPMMEDIAPRESENTED;
/* WFS EXEE IPM MEDIAREFUSED structure */
typedef struct wfs ipm media refused
{
   WORD
                           wReason;
   WORD
                           wMediaLocation;
   BOOL
                          bPresentRequired;
   LPWFSIPMMEDIASIZE
                          lpMediaSize;
} WFSIPMMEDIAREFUSED, *LPWFSIPMMEDIAREFUSED;
/* WFS EXEE IPM MEDIAREJECTED structure */
typedef struct _wfs_ipm_media_rejected
   WORD
                           wReason;
} WFSIPMMEDIAREJECTED, *LPWFSIPMMEDIAREJECTED;
/* WFS SRVE IPM DEVICEPOSITION structure */
typedef struct _wfs_ipm_device_position
{
   WORD
                           wPosition;
```

```
} WFSIPMDEVICEPOSITION, *LPWFSIPMDEVICEPOSITION;
/* WFS_SRVE_IPM_POWERSAVECHANGE structure */
typedef struct _wfs_ipm_power_save_change
{
   USHORT
                          usPowerSaveRecoveryTime;
} WFSIPMPOWERSAVECHANGE, *LPWFSIPMPOWERSAVECHANGE;
typedef struct _wfs_ipm_shutter_status_changed
{
   WORD
                          fwPosition;
   WORD
                          fwShutter;
} WFSIPMSHUTTERSTATUSCHANGED, *LPWFSIPMSHUTTERSTATUSCHANGED;
/* restore alignment */
#pragma pack(pop)
#ifdef __cplusplus
} /*extern "C"*/
#endif
#endif /* __INC_XFSIPM_H */
```